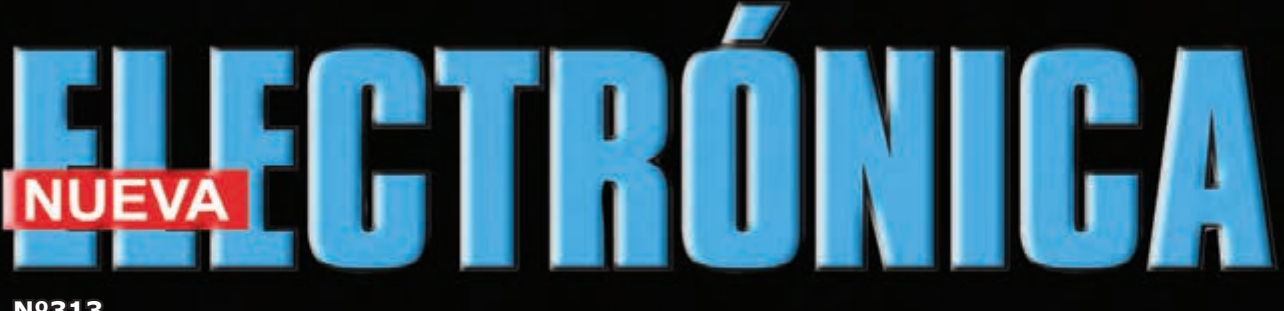

**Nº313 5,25 €uros.**

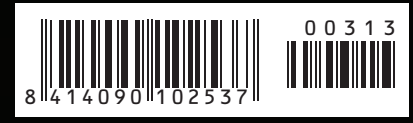

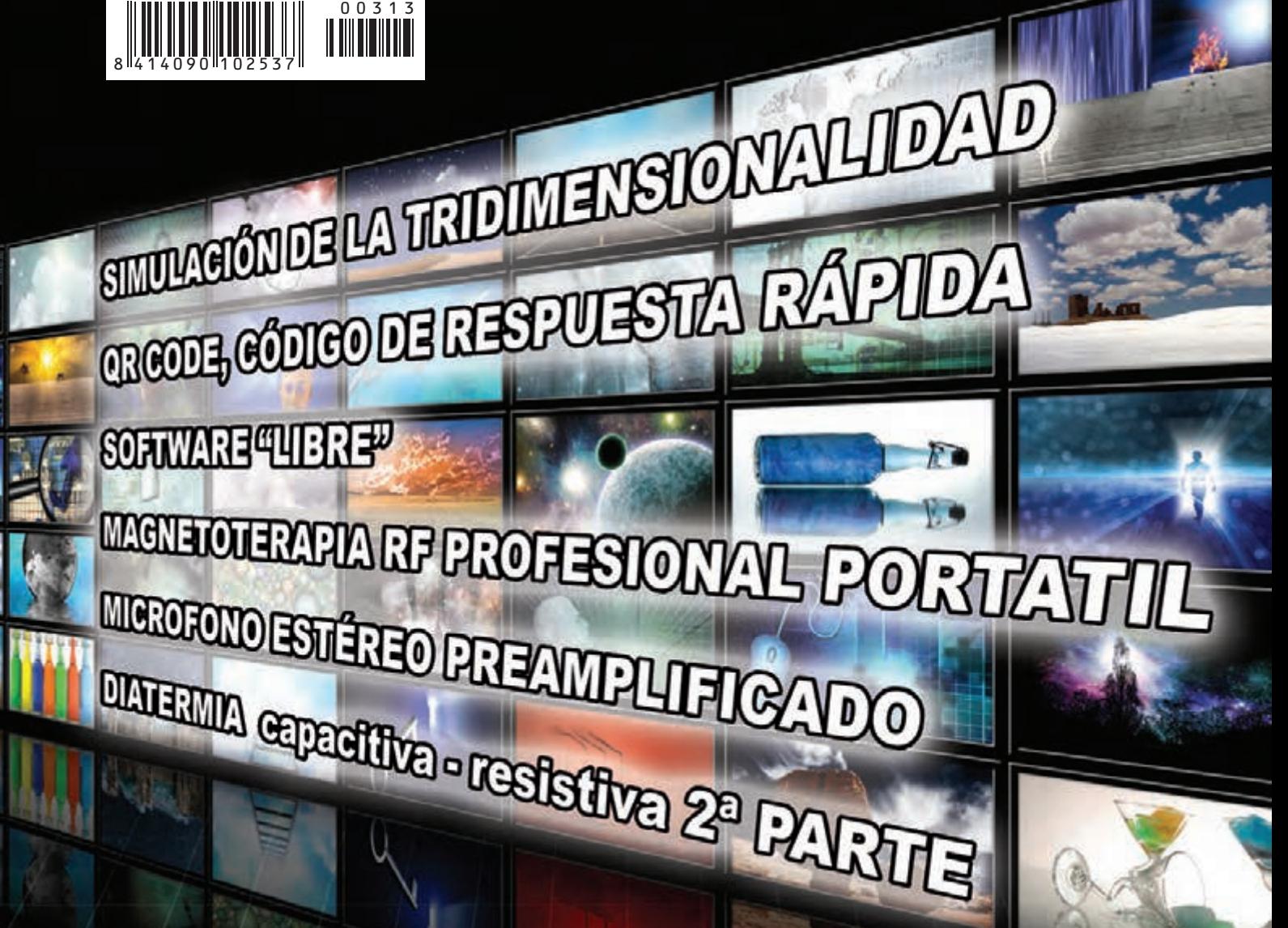

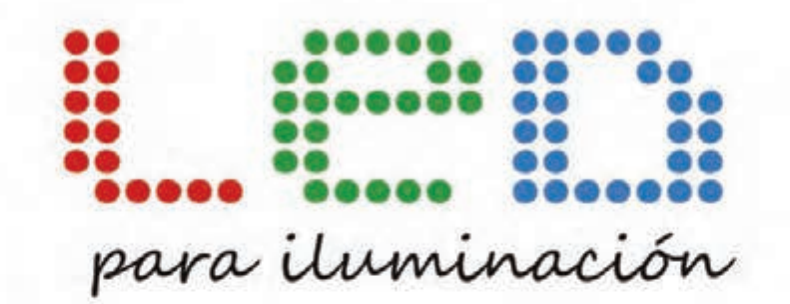

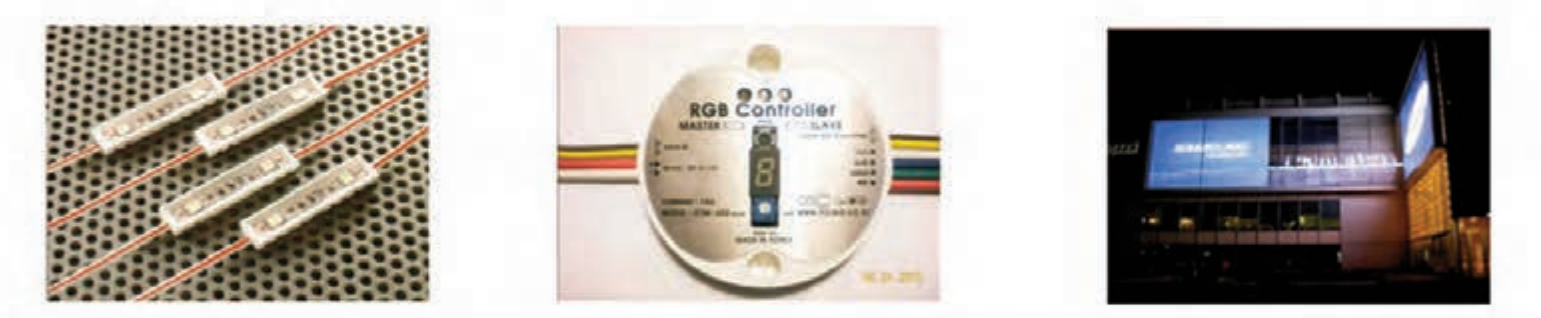

# **AMPLIA GAMA DE LEDS DE ALTA CALIDAD**

# **NUNDO**

24 HORAS DE LUZ ININTERRUMPIDA-ESTANQUEIDAD IP68 (LA MAS ALTA DEL MERCADO) 3 AÑOS DE GARANTIA-50.000 HORAS-PROTECCIÓN CONTRA INVERSIÓN DE POLARIDAD ISO 9001-LUMINOSIDAD HASTA 48 LÚMENES **MAYOR POTENCIA, MENOS CONSUMO (70% MENOS QUE UN FLUORESCENTE)** PRODUCTO ECOLÓGICO LIBRE DE METALES PESADOS

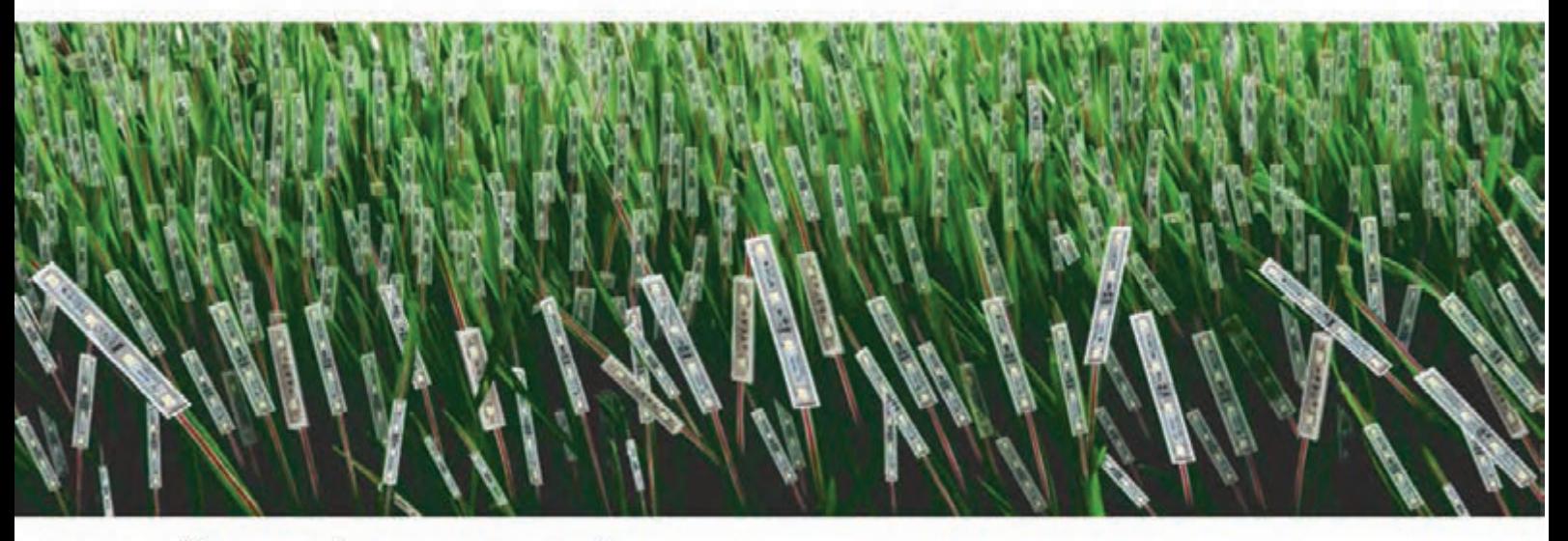

consultency sin compromiso

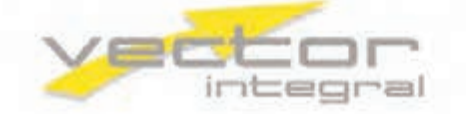

Telf.: 91 331 52 66 vectorintegral@vectorintegral.com www.vectorintegral.com

#### **Nueva Electrónica**

#### *DIRECCIÓN*

C/ Arboleda, 2 Oficina 405 28031 (MADRID) Teléf: 902 009 419 Fax: 911 012 586

*Director Editoria*l Eugenio Páez Martín

*Director Técnico* Felipe Saavedra

*Diseño Gráfico* dmcgraficas@gmail.com

*Webmaster* Natalia Gárcia Benavent

#### *SUSCRIPCIONES Y PEDIDOS* pedidos@nuevaelectronica.com

suscripciones@nuevaelectronica.com

#### *SUSCRIPCIONES*

Correo Electrónico: revista@nuevaelectronica.com

*PEDIDOS* Correo Electrónico: pedidos@nuevaelectronica.com

#### *SERVIVIO TÉCNICO*

Correo Electrónico: tecnico@nuevaelectronica.com

Teléf.: 902 009 419 Fax: 911 012 586

*PAGINA WEB:* www.nuevaelectronica.com

#### *IMPRESIÓN:*

GRÁFICAS ALMUDENA S.L C/ Alcotanes Nº33 28320-Pinto- (Madrid)

#### *DISTRIBUCIÓN:*

Sgel.Avda. Valdelaparra, 29 28018 Alcobendas (Madrid)

Traducción en Lengua española de la revista "Nuova Elettronica", Italia. DIRECTOR GENERAL Montuschi Giuseppe

*DEPÓSITO LEGAL*: M-18437-1983

*EDICIÓN IMPRESA*: Suscripción anual 50,00 Euros Susc. certificada 85,00 Euros.

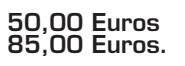

Nº 313 5,25 Euros. (Incluido I.V.A.) Canarias, Ceuta y Melilla 5,25 Euros (Incluidos portes)

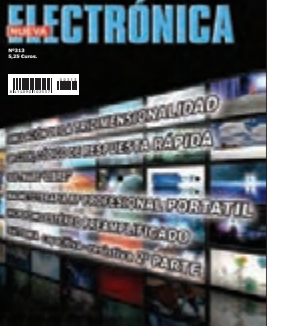

# **SUMARIO Nº312**

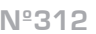

Ċ  $\bullet$  $\bullet$  $\bullet$  $\bullet$  $\bullet$  $\bullet$  $\bullet$  $\bullet$  $\bullet$  $\bullet$  $\bullet$ 

 $\bullet$  $\bullet$ 

**SIMULACIÓN** DE LA TRIDIMENSIONALIDAD

................................................... 04

................................................... 10

# ................................................... 08

CÓDIGO DE RESPUESTA RÁPIDA

SOFTWARE "LIBRE"

QR CODE,

................................................... 12

MAGNETOTERAPIA RF PROFESIONAL PORTATIL

MICROFONO ESTÉREO **PREAMPLIFICADO** 

**3**

................................................... 30

**DIATERMIA** CAPACITIVA - RESISTIVA 2ª PARTE

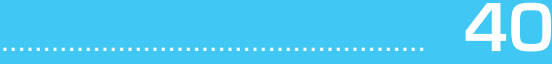

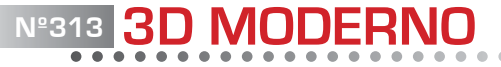

 $\bullet$  $\bullet$  $\bullet$  $\bullet$  $\bullet$  $\blacksquare$ Ċ

 $\bullet$  $\bullet$  $\bullet$  $\blacksquare$ 

 $\blacksquare$ 

de Valeria Lodesani

# **SIMULACIÓN de la TRIDIMENSIONALIDAD**

a estereoscopia es una técnica de construcción<br>
y visualización de imágenes, dibujos, fotografías<br>
y películas , adaptada para transmitir la ilusión<br>
de tridimensionalidad similar a la generada por la visión y visualización de imágenes, dibujos, fotografías de tridimensionalidad, similar a la generada por la visión binocular del sistema visual humano.

Una invención que se utiliza en muchos campos, que van desde el simple entretenimiento, como películas, televisión, fotografía y los estudios científicos hasta ser utilizada para identificar obstáculos en los nuevos sistemas de reconocimiento en la industria automotriz.

#### ■ *Desde la percepción hasta la simulación en 3D*

La visión binocular y percepción de la profundidad de la realidad que rodea al hombre, han sido objeto de interés para varios estudiosos y artistas como Euclides o Leonardo Da Vinci durante la historia de humanidad.

Sin embargo, no fue hasta el 1800 cuando finalmente la estereoscopia se convirtió en una realidad para todos; Sir Charles Wheatstone hizo sus primeros experimentos estereoscópicos con parejas de dibujos uno al lado del otro para poder así reproducir dos imágenes ligeramente diferentes, como las que percibe el ojo humano, y en 1838 publicó un tratado sobre la visión binocular, debido a la posición diferente de las dos imágenes recibidas por cada ojo. Ilustra el texto con sus pares de dibujos estereoscópicos: los primeros estereogramas.

Para ver estos primeros dibujos "estereográficos" Wheatstone utiliza un instrumento óptico basado en el sistema de espejos y prismas, que dirige las imágenes correctas hacia el ojo izquierdo y hacia el derecho: el estereoscopio de espejo.

Mirando estas imágenes en dos dimensiones, es posible experimentar la ilusión de profundidad tridimensional y Wheatstone llamó al instrumento estereoscopio. Gracias al desarrollo de la fotografía, y en particular con la invención del calotipo (o sea del negativo fotográfico), Sir Charles Wheatstone ve posibles nuevos desarrollos en su investigación. Así entra en contacto con William

**\*\*\*\*\*\*\*\*\*\*\*\*\*\*\*\*\*\***\*

Fox Talpot y le encarga los primeros experimentos en "estereofotografía". Desde el uso inicial de los instrumentos químicos, mecánicos y ópticos, tras un amplia difusión de la tecnología de la información, se desarrollaron posteriormente tecnologías que permiten grabar y ver imagenes en tres dimensiones mediante el uso de dispositivos electrónicos digitales estereoscópicos y autoestereoscópicos.

En 1838 Wheatstone presenta el primer estereoscopio en la Royal Society de Londres que no encuentra, sin embargo, un gran éxito, ya que resulta complejo y engorroso. Habría que esperar hasta 1849, cuando Sir David Brewster, quien había patentado el caleidoscopio, fabrica un estereoscopio más ligero y manejable: se trata de unos "primáticos" con lentes a través de las cuales mirar un par de fotografías hechas con dos cámaras paralela dispuestas en el otro extremo del dispositivo. Presentado en la Exposición Universal de Londres, despertó el interés de la reina Victoria, quien quiso enseguida uno para sí misma y dado su enorme éxito muchas empresas británicas, francesas y estadounidenses, lo fabricaron en serie y pronto se extendió entre la burguesía europea y americana.

En los Estados Unidos Oliver Wendell Holmes hizo una versión más barata del estereoscopio de Brewster.

Con el tiempo, a las fotografías en blanco y negro sobre papel, se sumarían las fotografías coloreadas a mano impresas en papel fino y luego reveladas sobre placas de vidrio (unas diapositivas literales) a menudo coloreadas también éstas, que confieren mayor profundidad a las imágenes estereoscópicas.

A finales del siglo XIX para el estereoscopio iniciará un periodo de declive, destino compartido con la linterna mágica, principalmente debido al nacimiento del cine.

En el siglo XX la estereoscopia se desarrolla en diferentes direcciones. El estereoscopio del siglo XIX que usaba estereogramas en papel desaparece casi completamente de la escena (sobrevive en forma de juguete económico); en su lugar se desarrolla el

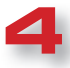

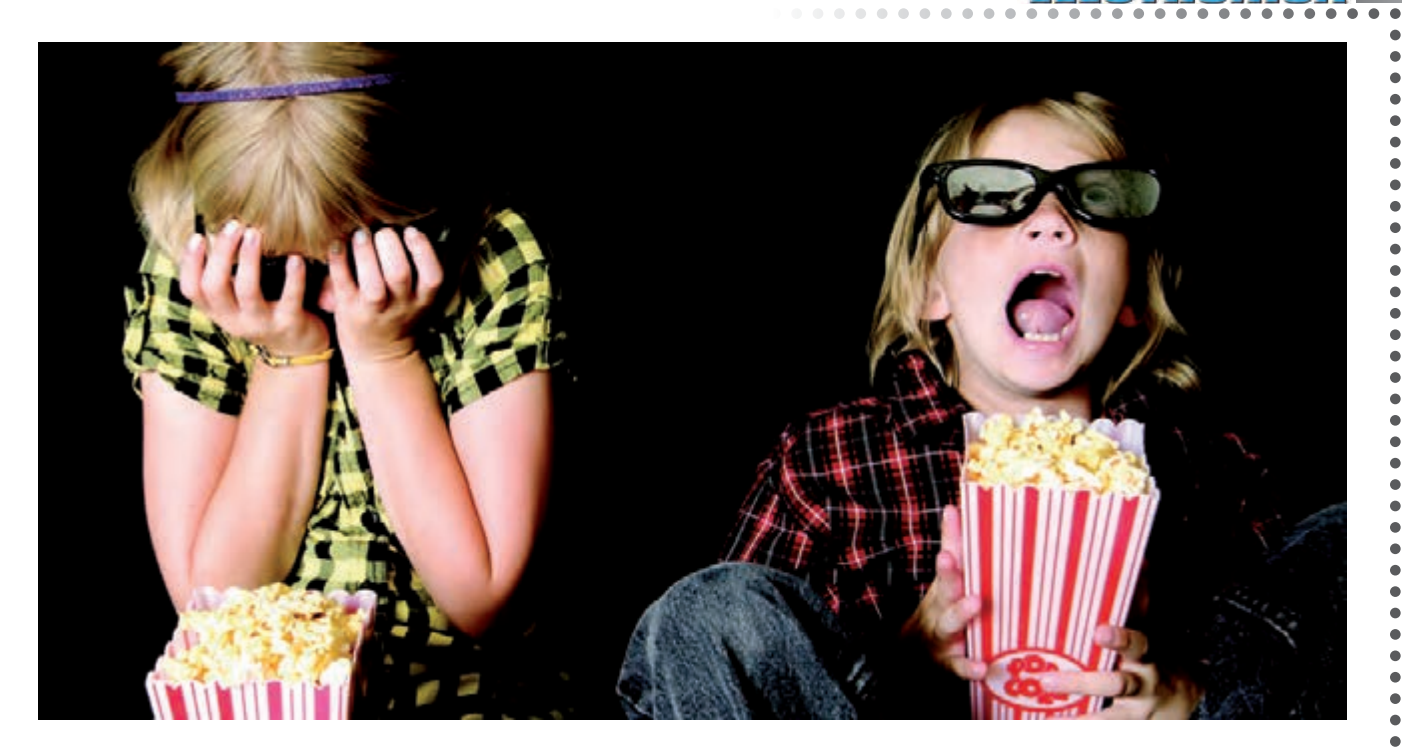

estereoscopio que hace uso de las diapositivas en la película fotográfica, y cuyos pioneros son el Tru-Vue y, sobre todo, el View-Master.

A principios del siglo XX también se buscan otras soluciones para la visión estereoscópica, sin ayuda de dispositivos ópticos o gafas, a través de sistemas autoestereoscópicos que se aprovechan de la barrera de paralaje y pantalla lenticular. En paralelo al nacimiento y crecimiento del cine, hace su camino el cine estereoscópico, que experimenta en diversos momentos distintas tecnologías y sistemas. La estereoscopia tiene también aplicaciones en los cómics (a través de los anáglifos), la televisión y muchos otros campos.

#### ■ *Autoestereoscopia*

**NUEVAL DEL Nº313** 

Entre el siglo XIX y el siglo XX nacen los primeros sistemas diseñados para la visión estereoscópica sin la

ayuda de **ningún dispositivo óptico adicional**. El sistema más antiguo autoestereoscópico está diseñado tanto por Jacobson como por Berthier y se utiliza inicialmente en el campo de la fotografía: patentada en 1903 por Frederic Eugene Ivesche, que inventa el nombre, la barrera de paralaje se utiliza para la realización de fotografías estereoscópicas. En 1908 Gabriel Lippmann, inventor de la fotografía en color en 1886, sugiere el uso de un sistema de lentes en lugar de una barrera de paralaje. A este sistema se le da el nombre de **fotografía integral** y las imágenes toman el nombre de "integramas".

 $\bullet$  $\bullet$  $\bullet$  $\bullet$  $\bullet$  $\bullet$  $\bullet$  $\bullet$  $\bullet$  $\bullet$  $\bullet$  $\bullet$  $\bullet$  $\bullet$  $\bullet$ 

 $\bullet$  $\bullet$  $\bullet$  $\bullet$  $\bullet$  $\bullet$  $\bullet$  $\bullet$  $\bullet$  $\ddot{\bullet}$ 

-----------------

 $\bullet$  $\bullet$  $\bullet$  $\bullet$ 

#### ■ *El cine estereoscópico*

Se puede hablar de películas para producir un efecto tridimensional, ya con la famosa locomotora que se m ueve hacia la cámara de los hermanos Lumière (el mismo Louis Lumiere en los años veinte haría un remake de esta película con el sistema 3-D anaglífico).

#### ■ *Tru-Vue y View-Master, de la invención al juguete*

Tru-Vue, una compañía estadounidense de Rock Island, lanza en el año 1931 el estereoscopio a nivel popular a través de un visor compacto y de bajo coste que utiliza rollos de película de 35 mm en blanco y negro como soporte para imágenes estereoscópicas en una América necesitada de entretenimiento barato, debilitada por la caída de la bolsa de Wall Street de 1929. El visor Tru-Vue se convierte en un éxito inmediato, pero en 1938 llega un competidor: el View-Master inventado por William Gruber, un emigrante alemán en Estados Unidos, afinador de pianos. A diferencia de la Tru-Vue, View-Master utiliza discos de cartón como soporte para 7 pares de diapositivas en color de 16 mm, son más baratos que los de su rival y al mismo tiempo permiten disfrutar por primera vez de escenarios realistas y en color.

En los años posteriores, el View-Master pasará de mano en mano hasta ser adquirido por Mattel en 1997, la casa de juguetes que lo sigue fabricando hoy en día.

**5**

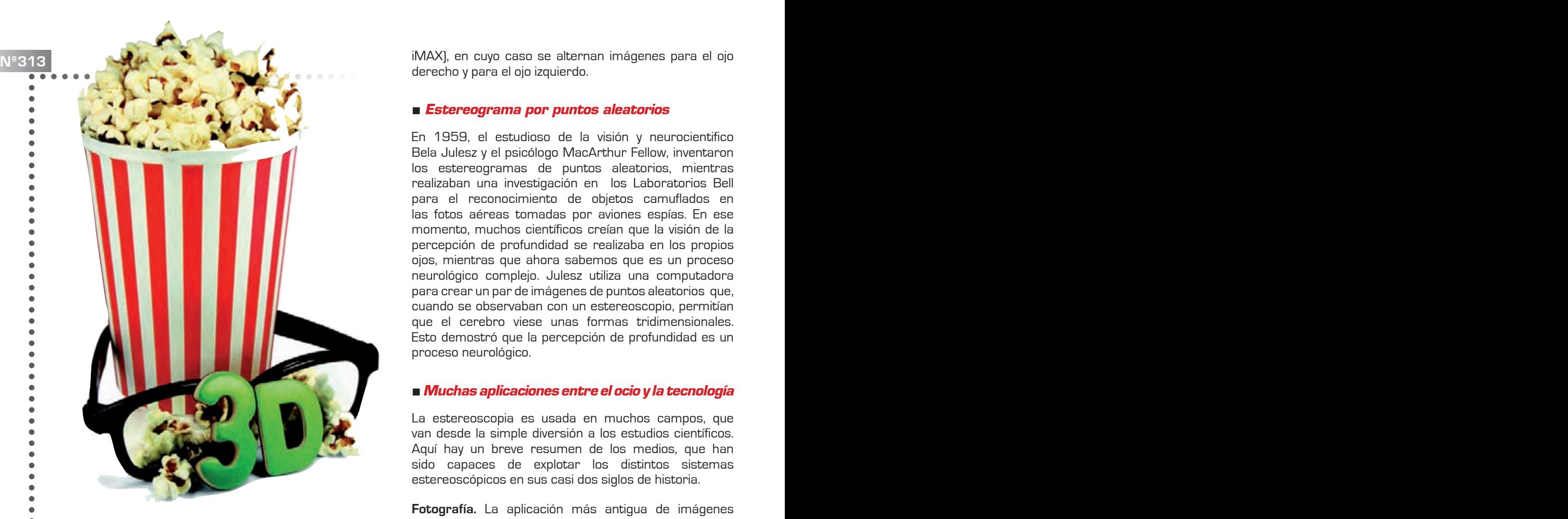

Sin embargo, el cine estereoscópico realmente se desarrolla principalmente en el período de entreguerras, en las pruebas de películas con sistema anaglífico: la primera película estereoscópica de la historia es "**El poder del amor**" en 1922. El primer periodo de un nivel masivo de cine 3-D, la llamada "edad de oro" del cine 3-D, son los años cincuenta: el primer largometraje hecho en esta etapa (con cámara y binoculares con impresión de dos rollos de película sincronizados) es "Bwana Devil", en 1952. En esa década se rodaron más de 60 películas, entre ellas la más famosa es seguramente "La Criatura de la Laguna Negra" (1954), dirigida por Jack Arnold, quien utilizó la técnica más costosa de las lentes polarizadas, que requerían cines especialmente equipados. El cine estereoscópico se limitaba entonces a películas de serie B, pero hubo sin embargo algunos ejemplos llamativos, incluso Alfred Hitchcock rodó una película en 3-D: "Crimen Perfecto", protagonizada por Ray Milland y Grace Kelly.

 $\bullet$  $\bullet$  $\bullet$  $\blacksquare$  $\epsilon$  $\bullet$ 

> Olvidado durante un tiempo, el cine 3-D tuvo un nuevo periodo de popularidad entre 1973 y 1985, un período durante el cual se realizaron otras películas estereoscópica, como "Tiburón 3", secuela de la famosa película de Steven Spielberg.

> En 1986 se introdujo la nueva tecnología IMAX-3D, que utiliza todas las técnicas disponibles: anáglifo, lentes polarizadas y gafas LCD, utilizando dos sistemas: lente doble con dos rollos de película sincronizadas o bien con objetivo único (que puede utilizar las normales salas

.....................

derecho y para el ojo izquierdo.

#### ■ *Estereograma por puntos aleatorios*

En 1959, el estudioso de la visión y neurocientifico Bela Julesz y el psicólogo MacArthur Fellow, inventaron los estereogramas de puntos aleatorios, mientras realizaban una investigación en los Laboratorios Bell para el reconocimiento de objetos camuflados en las fotos aéreas tomadas por aviones espías. En ese momento, muchos científicos creían que la visión de la percepción de profundidad se realizaba en los propios ojos, mientras que ahora sabemos que es un proceso neurológico complejo. Julesz utiliza una computadora para crear un par de imágenes de puntos aleatorios que, cuando se observaban con un estereoscopio, permitían que el cerebro viese unas formas tridimensionales. Esto demostró que la percepción de profundidad es un proceso neurológico.

#### ■*Muchas aplicaciones entre el ocio y la tecnología*

La estereoscopia es usada en muchos campos, que van desde la simple diversión a los estudios científicos. Aquí hay un breve resumen de los medios, que han sido capaces de explotar los distintos sistemas estereoscópicos en sus casi dos siglos de historia.

**Fotografía.** La aplicación más antigua de imágenes estereoscópicas sobre fotógrafias estáticas ha utilizado una gran variedad de medios, desde la impresión fotográfica hasta las más recientes imágenes digitales. La mejor visión de fotografías estereoscópicas se obtiene utilizando como soporte una diapositiva de color vista a través de visores especiales.

A través de la presentación de diapositivas también se utiliza el sistema de luz polarizada, mientras que para las imágenes digitales es bastante generalizado el anáglifo.

**Libros.** En el campo editorial se pueden encontrar aplicaciones prácticas de la estereoscopia. Los libros ilustrados con imágenes 3D pueden utilizar las técnicas de libre visión estereoscópica, la estereoscopia con espejo reflejo o el anáglifo. No debemos olvidar que hay libros científicos equipados con imágenes estereoscópicas, como ocurrió en los años 60, cuando se hizo un amplio uso de los discos View-Master para ilustrar el cuerpo humano o en otros campos de investigación, mientras que durante la década de los noventa han tenido gran difusión los libros de autoestereogramas.

**Cine.** Después de los primeros experimentos (estereocine, estereofantascopio), hubo varias etapas de interés en la estereoscopia, desarrollando desde los primeros años del siglo XX, los diferentes sistemas de visión 3-D en movimiento. La cinematografía estereoscópica ha utilizado el anáglifo, las gafas con lentes polarizadas, gafas con obturadores alternos (mecánicos, y con el segundo renacimiento del cine 3-D, digitales) y redes lenticulares.

**November 1983** No. 2013<br>Additional Access of the same deviation district design and the same of the same of the same of the same of the s **Televisión.** Para la retransmisión televisiva el sistema utilizado hasta la llegada de la televisión digital de alta definición con canales temáticos dedicados a la transmisión de programas en 3-D, se ha usado casi exclusivamente con el efecto Pulfrich: es el único capaz de proporcionar una vista normal de dos dimensiones a las personas que no utilizan medios ópticos adecuados. En 2008 salieron al mercado los primeros monitores de televisión autoestereoscópicos, que utilizan pantalla con barrera de paralaje o un sistema lenticular. Estos televisores son aptos para reproducir películas tridimensionales para medios digitales, DVD o BluRay, o emisiones digitales estereoscópicas. En 2010 Sky en asociación con el sistema 3ality Digital ha puesto en marcha un canal de televisión temático dedicado sólo a la retransmisión de programas estereoscópicos.

> **Videojuegos.** La estereoscopia se ha aplicado desde los años noventa a los videojuegos utilizando sistemas como el visor estereoscópico digital con pantalla LCD (Nintendo Virtual Boy) sistemas autoestereoscópicos basados en la barrera de paralaje (Nintendo 3DS) u otros sistemas (PlayStation 3 o Xbox 360).

> **Teléfono móvil.** La telefonía móvil ha sido testigo de la aparición de los smartphones autoestereoscópicos. En la actualidad los dos únicos smartphones que utilizan esta tecnología son LG Optimus 3D y HTC Evo 3D.

> **Astronomía.** La estereoscopia se aplica a las observaciones astronómicas. Las grabaciones son realizadas por dos telescopios puestos a la debida

distancia apuntando hacia el mismo objeto, la distancia entre los dos puntos de observación, por lo tanto, incrementará proporcionalmente al adoptar lo que se denomina esteroscopia artificial. En las misiones de exploración espacial sin tripulantes se usan cámaras estereoscópicas para permitir una vista tridimensional de los objetos y de los suelos visitados.

 $\bullet$  $\bullet$  $\bullet$  $\bullet$  $\ddot{\bullet}$  $\ddot{\bullet}$  $\bullet$  $\bullet$  $\begin{array}{cc} \bullet & \bullet \\ \bullet & \bullet \end{array}$ 

 $\bullet$  $\bullet$  $\bullet$  $\bullet$  $\bullet$  $\bullet$  $\bullet$  $\bullet$  $\bullet$  $\bullet$  $\bullet$  $\bullet$  $\ddot{\bullet}$  $\ddot{\bullet}$  $\bullet$  $\bullet$ 

....  $\bullet$  $\bullet$ 

**Fotogrametría.** La fotogrametría utiliza la estereoscopia como técnica que permite la detección de la forma, posición y tamaño de un objeto a traves de una pareja de fotogramas estereométricos, es decir, un par de fotografías obtenidas con una cámara fotográfica especial, llamada cámara métrica. Se habla de la fotogrametría aérea o fotogrametría terrestre en función de la posición de la cámara métrica. Esta técnica se utiliza para cartógrafos, topógrafos y en arquitectura.

**Microscopía.** La estereoscopia se aplica a la observación microscópica a través del microscopio binocular, lo que permite ver el mundo microscópico en tres dimensiones. Para la observación de un campo de visión tan pequeño se utiliza una diferencia entre los dos puntos de observación proporcionalmente reducida mediante la adopción de la estereoscopia artificial.

**Automóviles.** El principio de la estereoscopia se aplica también a los sistemas de reconocimiento de obstáculos montados en ciertos vehículos.

#### ■ *Centro de experimentación para 3D*

**El Grupo Panasonic ha abierto en 2010 el centro 3D Innovation Center, un centro de excelencia en 3D, creado para acelerar el desarrollo de todas las actividades del grupo relacionadas con esta nueva tecnología.El Panasoni** centro de excelencia en 3D, creado para acelerar el desarrollo de todas las **3D Innovation Center** se ha convertido en el punto de referencia para todos aquellos involucrados en la producción de contenido 3D, para ofrecer a los clientes soluciones adaptadas a sus necesidades. Con esta iniciativa, Panasonic apunta a un fuerte crecimiento en sus actividades relacionadas con el campo de Audio / Video, área estratégica para la empresa y el rápido desarrollo y difusión de la tecnología 3D en su conjunto. 2010 ha sido sin duda el año del 3D: Panasonic había planeado la extensión de esta tecnología no sólo en el sector audiovisual, sino también en la industria, la salud, la educación y el arte, como elemento base de diferentes aplicaciones. Esta

tendencia requerirá en el futuro una amplia gama de soluciones "end to end", desde el contenido 3D a los dispositivos periféricos y dará lugar a la creación de tecnologías innovadoras de empresas con profundo conocimiento del "know how" y dará al sector una contribución concreta al desarrollo rápido. El Panasonic **3D Innovation Center** tiene como objetivo proporcionar soluciones personalizadas a todos los clientes que trabajan en 3D, incluidas las empresas, las organizaciones y especialistas particulares. Opera en Japón y cubre los siguientes campos:

-Coordinación de negocios relacionados con la tecnología 3D, desde la producción de contenidos hasta las periféricas para ayudar los clientes a maximizar su oportunidad de negocio.

-Creación de un flujo de trabajo en el que se fusionan producción, comunicación y control de contenidos en 3D, con el fin de garantizar un alto nivel de calidad.

-Garantía de la innovación en el software/hardware unido a estrategias de marketing únicas.

El centro está en Kadoma, Osaka, bajo el control de AVC Networks Company y funciona con una estructura flexible y en estrecha colaboración con las unidades de investigación y desarrollo y con las unidades concertadas (incluidas las empresas de I + D del Grupo, AVC Networks Company, Panasonic System Networks Co. Ltd., y elementos visuales Panasonic), que contribuyeron al desarrollo de contenidos y de la tecnología 3D Full HD.

En 2009, Panasonic también lanzó el Panasonic Hollywood Laboratory, centro pionero que se ocupa de los procesos de creación y grabación de imágenes en formato Blu-ray 3D Full HD para la industria del cine en Hollywood y desarrollóa primera videocámara 3D Full HD del mundo. En 2010 la compañía puso en marcha los primeros televisores, reproductores y grabadores de Blu-ray con tecnología Full HD 3D y ha desarrollado la primera videocámara 3D Full HD en el mundo, con un doble propósito: ayudar a producir películas en 3D de calidad y sin costes excesivos.

## **Nº313 QR CODE**<br> **MP313 QR CODE**

 $\blacksquare$  $\bullet$ 

 $\bullet$  $\bullet$  $\bullet$ ò de Alessandra Fraschini

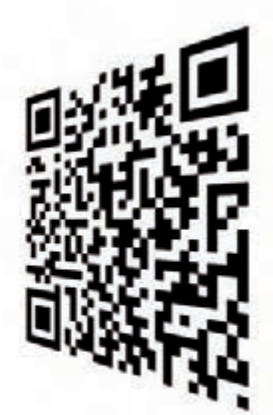

# **CÓDIGO DE RESPUESTA RÁPIDA**

**E**l código QR es un código de barras bidimensional o código 2D, que se detecta con un software de lectura y un solo "clic" en un Smartphone; decodificado se convierte en un enlace para acceder rápidamente a contenidos de Internet. Está compuesto por módulos negros dispuestos dentro de un esquema de forma cuadrada (en un único criptograma hay contenidos 7089 caracteres numéricos o 4296 alfanuméricos) insertado o impreso en un medio de comunicación tradicional analógico, como una pared, un periódico, una tarjeta o un producto.

El nombre de QR es la abreviatura de "quick response" (respuesta rápida), ya que el código se ha desarrollado para permitir una rápida decodificación de su contenido. En los códigos QR se utiliza el código Reed-Solomon para la corrección y detección de errores: en el caso de que el QR se dañara parcialmente, por ejemplo por arañazos en el papel, la aplicación Reed-Solomon permite reconstruir los datos perdidos y restaurar hasta el 30% de la información codificada.

#### ■ *Nació hace 18 años en Japón*

El Código QR fue desarrollado en 1994 por la compañía japonesa Denso Wave para cumplir con la trazabilidad de piezas de automóviles en las fábricas de Toyota. Dada la capacidad del código para almacenar más datos que un código de barras fue utilizado más adelante para la gestión de inventarios en la industria hasta el año 2000, cuando algunas de sus funciones empezaron a asumirlas las etiquetas RFID.

En 1999, después del lanzamiento de la tecnología QR Code bajo una licencia libre, se extendió primero en Japón y luego en el resto del mundo, con variaciones en diversos campos para el número creciente de aplicaciones móviles y la propagación de los teléfonos inteligentes, equipados con cámaras avanzadas.

NTT Docomo, la mayor empresa de telefonía móvil japonesa, lanzó en 1999 el i-mode para navegar por la

web desde el teléfono y los códigos QR demostraron ser útiles para evitar la tediosa tarea de introducir datos en el teléfono móvil.

Así, desde la segunda mitad de la década de 2000, se convirtió en algo cada vez más común que recurrir al uso de los códigos QR impresos en la publicidad de los periódicos y revistas o en las vallas publicitarias, para transmitir fácilmente las direcciones y URLs. Después de un tiempo también se extendió en Japón el uso de códigos QR en tarjetas de visita para simplificar la introducción de datos en la libreta de direcciones del teléfono móvil. Esta costumbre, sin embargo, sufrió una marcada desaceleración en el desarrollo de sistemas de transmisión de datos a través de infrarrojos.

Junto a la definición de un QR Code hay una definición más explícita: mobtag. Hay muchas aplicaciones gratis que leen QR disponibles en Android Market, en App Store o en otros sitios web y también hay sitios que ofrecen la oportunidad de generar códigos de forma gratuita.

#### ■ *Como se escribe un QR?*

Denso Wave ha hecho público el uso de la tecnología QR bajo una licencia libre; en Internet se pueden encontrar programas gratis para lectura (decodificación) y escritura (codificación) de códigos QR. Desde finales de la década pasada, los programas de lectura de códigos QR normalmente vienen ya instalados en los teléfonos móviles por parte de sus fabricantes, especialmente los japoneses. En cuanto a la escritura, hay varios sitios que permiten la libre producción de los códigos QR que pueden contener tanto direcciones de Internet, como texto, números de teléfono o SMS.

Incluso los terminales Android son capaces de leer, interpretar correctamente y conectarse al sitio mediante la aplicación de QR Droid, que les permite crear y decodificar códigos QR. Esta aplicación, una vez puesta en marcha, mostrará su menú dividido en dos columnas

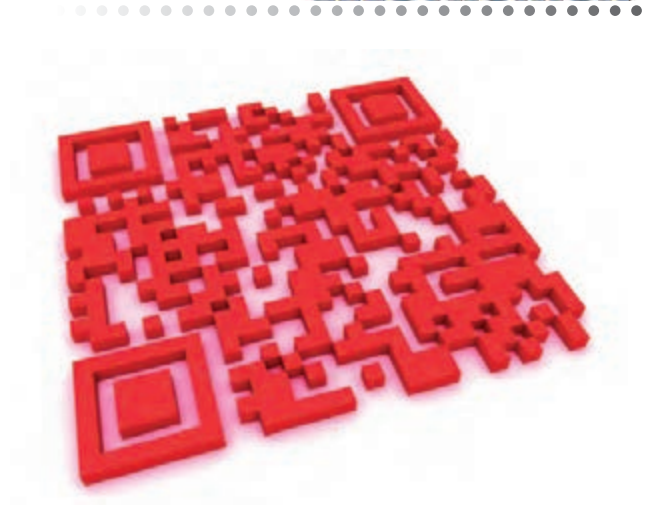

 $\bullet$  $\bullet$  $\bullet$  $\bullet$  $\bullet$  $\bullet$  $\bullet$  $\bullet$  $\bullet$  $\bullet$  $\ddot{\bullet}$  $\bullet$  $\bullet$  $\bullet$  $\bullet$  $\bullet$  $\bullet$  $\bullet$  $\bullet$ 

 $\bullet$  $\bullet$  $\bullet$  $\bullet$  $\bullet$  $\bullet$  $\bullet$  $\bullet$  $\bullet$  $\bullet$  $\bullet$  $\bullet$  $\ddot{\bullet}$  $\bullet$  $\bullet$  $\bullet$  $\bullet$  $\bullet$  $\bullet$  $\bullet$  $\bullet$  $\bullet$  $\bullet$  $\bullet$  $\bullet$  $\bullet$  $\bullet$  $\bullet$  $\bullet$  $\bullet$  $\bullet$  $\bullet$  $\bullet$  $\bullet$  $\bullet$  $\ddot{\bullet}$  $\ddot{\bullet}$  $\bullet$  $\bullet$  $\bullet$  $\bullet$  $\bullet$  $\bullet$  $\bullet$  $\ddot{\bullet}$  $\bullet$  $\bullet$  $\bullet$ 

y dos secciones. La primera está dedicada a la creación de códigos QR: creamos un QR de un contacto, una URL, la aplicación de un número de teléfono, un calendario de eventos, un SMS, una posición de GPS o un texto libre. La segunda sección, sin embargo, se dedica a descifrar los códigos QR: la aplicación permite decodificar códigos QR en las imágenes guardadas en la tarjeta de memoria, en las direcciones URL, en las imágenes tomadas en tiempo real desde la cámara digital o de explorar la historia del código decodificada.

El Micro QR (micro código QR) es una versión más pequeña del código QR normal, utilizado para aplicaciones que requieren espacios pequeños y una cantidad menor de información, como el ID de placas de circuitos impresos o componentes electrónicos. Hay diferentes formas de Micro QR, el más denso en información puede contener hasta 25 caracteres alfanuméricos.

#### ■ *APLICACIONES PARA EL QR*

**NUEVAL DEL Nº313** 

Las aplicaciones funcionales son muchas, desde el patrimonio cultural, el arte, la salud escolar, el transporte a las tiendas y concursos para crear opciones a los consumidores potencialmente más informados… han ido creciendo exponencialmente desde 2010 con aplicaciones en muchos campos. Por ejemplo, en los Juegos Olímpicos de Invierno de Vancouver 2010, las ciudades canadienses de Toronto y Montreal fueron empapeladas con carteles interactivos realizados por Código QR que generaron un fuerte aumento en las suscripciones a las ofertas especiales promovidas en los mismos.

En el mundo del vino, han nacido las Dinamic Wine Labels, etiquetas tecnológicas que proporcionan, a través de un código QR, información adicional sobre la compañía, la vendimia, o el tipo de uva. Pepsi en Dinamarca y Mc Donalds en EE.UU. han llevado a cabo campañas publicitarias que contienen códigos QR: con el simple clic de la cámara, el usuario puede utilizar cupones de descuento u obtener información sobre

eventos patrocinados o datos nutricionales.

Uno de los productos más importantes de la dieta mediterránea en Italia, el aceite de oliva de calidad, ha optado por adoptar la nueva tecnología con la etiqueta que le "habla" al consumidor. El proyecto, además de representar un gran potencial de marketing para los productos italianos, es también un medio eficaz de control de la trazabilidad.

Hay municipios que utilizan este metalenguaje para facilitar información sobre la ciudad y sus servicios más importantes, un proyecto piloto implementado a través de un nuevo contenido que se desea transmitir a turistas y ciudadanos.

Las aplicaciones más recientes están en la forma de pago a través de POS (puntos de venta) móviles mediante la lectura de un código QR en la pantalla del teléfono inteligente. Gracias a la reducción de costes asociados con el dispositivo POS, la solución es especialmente beneficiosa para los pequeños comerciantes, profesionales, quioscos o taxis.

#### ■ *CON QR CODE LA PUBLICIDAD SE VUELVE ACTIVA*

Con el código QR parece que se respetan más los derechos del usuario que no recibe un "input" pasivamente, sino que se activa en primera persona para obtener la información: se desarrolla un "consentimiento informado", piedra angular de toda la legislación redactada por el Garante de la protección de datos personales. Una pequeña revolución está contagiando el marketing, la publicidad y la venta al por menor, pero para hacer más completa la innovación, el uso de código QR debe apuntar a contenidos serios y útiles y a la prestación de servicios concretos e información a pesar de ser una tecnología "libre".

## **Nº313 SOLFTWARE LIBRE A DIA Fill**

de Alessandra Bolgan

 $\bullet$  $\bullet$  $\ddot{\phantom{a}}$ 

Ċ  $\blacksquare$  $\epsilon$  $\bullet$  $\blacksquare$  $\bullet$  $\bullet$  $\bullet$  $\bullet$ 

# **SOFTWARE "LIBRE"**

**En un informática el "open source" (término Inglés<br>
que significa código abierto) se refiere a un<br>
tipo de software cuyos autores o titulares de<br>
derechos de autor permiten o más bien promueven** que significa código abierto) se refiere a un tipo de software cuyos autores o titulares de derechos de autor permiten, o más bien promueven, el estudio libre y la aportación de modificaciones por parte de otros programadores independientes. Esto se consigue mediante la aplicación de licencias de uso específicas. El open source, es decir, el software de código abierto -como Linux- a menudo está disponible de forma gratuita para los usuarios, pero no es ésta su característica principal ni la más importante. La colaboración entre varias partes (por lo general libre y espontánea) permite al producto final lograr una complejidad sustancialmente mayor de la que podría obtener un único grupo de trabajo.

El código abierto ha sacado gran beneficio de Internet, permitiendo a programadores dispersos geográficamente coordinarse y trabajar en el mismo proyecto. Entre los software de código abierto más populares encontramos Firefox, OpenOffice.org, VLC, Gimp, 7-Zip, además de un gran número de proyectos dirigidos a programadores y familias de sistemas operativos como BSD, GNU, Android y Linux. La comunidad de código abierto es muy activa, incluye decenas de miles de proyectos y la cifra tiende a crecer. En la filosofía del **movimiento de código abierto** se inspira el movimiento del "open content": en este caso, lo que está a libre disposición del usuario no es el código fuente de un software, sino el contenido editorial como textos, imágenes, vídeo y música. Wikipedia es un claro ejemplo de los frutos de este movimiento, un nuevo concepto que garantiza el intercambio libre de conocimiento.

#### ■ *El código compartido*

En los años sesenta ya era posible volver a utilizar el mismo **código** y distribuirlo con cintas y tarjetas perforadas. Este fenómeno se hizo especialmente evidente cuando se vio la ventaja de utilizar la misma porción de código, que suponía tener maquinas iguales con problemas similares. Durante la década de los setenta, el principal componente y el más caro de un ordenador era el hardware, aunque **éste resultara** inútil sin software. De ahí que los proveedores de hardware decidieran vender su producto con más software para facilitar su

...................

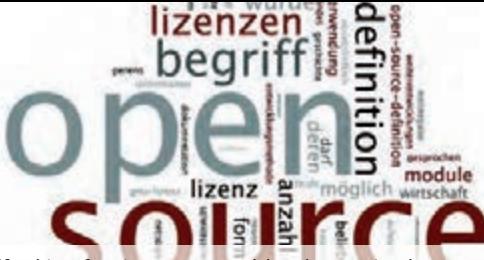

difusión, fenómeno que hizo las máquinas más útiles y, por lo tanto, **más competitivas.** El software, además, no podía suponer una ventaja para la competencia, ya que sólo funcionaba en un tipo específico de ordenador y no en los demás, ni siquiera en los del mismo fabricante. La introducción de los sistemas operativos hizo los programas cada vez más "portátiles".

### ■ *Free Software Foundation*

El concepto de "código abierto" se remonta a los años ochenta, cuando **Richard Stallman**, que trabajaba en el MIT, se topó con una nueva impresora Xerox que no informaba en caso de atasco de papel. Pensó en cambiar el programa para que esto fuera posible, pero el código fuente no estaba disponible y no pudo hacerlo. Como resultado de esta experiencia, Stallman maduró la idea de oponerse a este tipo de sistema de licencias que limita el uso de las nuevas tecnologías y en 1985 fundó la Free Software Foundation, una fundación sin **ánimo** de lucro cuyo objetivo es desarrollar y distribuir software libre. Su principal objetivo era desarrollar un sistema operativo completamente libre, el proyecto GNU, en contraposición a UNIX pero compatible con éste.

#### ■ *Linux y el Open Source Definition*

A principios de los años noventa, con la difusión del protocolo HTTP y el nacimiento del primer navegador, Internet comenzó a difundirse primero en el ámbito académico y luego cada vez de forma más capilar entre particulares. En esos años, Linus Torvalds, estudiante de segundo año de ciencias informáticas en la Universidad de Helsinki, decidió desarrollar su propio sistema operativo imitando la funcionalidad de UNIX en un PC con un procesador Intel 386, elegido por su bajo coste y su mayor difusión. Torvalds distribuyó su trabajo a través de Internet y de inmediato recibió una gran respuesta positiva por parte de otros programadores, quienes aportaron nuevas funcionalidades y ayudaron a corregir los errores encontrados. Así nació el **kernel Linux** que se distribuyó con una licencia libre. Internet hizo posible la comunicación entre personas alejadas físicamente en tiempos rápidos y a bajo coste y facilitó la distribución de software directamente a través de la red, reduciendo aún más los costes de duplicación y las dificultades para obtener el mismo software.

#### ■*¿El código abierto es siempre gratis?*

Los open source, es decir, los software de código abierto como Linux, a menudo están disponibles de forma gratuita para los usuarios. Además de los programas tradicionales, hay varios programas que se pueden descargar gratis de la red, cubren casi todas

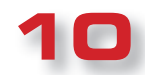

las necesidades de los usuarios y son modificables por el propio usuario para personalizarlos. De hecho, **un software de código abierto no es necesariamente gratuito**, pero siempre es libremente configurable por el usuario. Éste es precisamente el sentido mismo de código abierto: que todos los programadores pueden modificar sus características o utilizar una parte del mismo para construir otro software, siempre y cuando apliquen la misma licencia a su producto.

**NUEVAL DEL Nº313** 

En la práctica, quien desarrolla el software proporciona a los demás todos los conocimientos que ha desarrollado para crearlo de modo que cualquier persona que tenga que desarrollar un nuevo programa ya tenga una base desde para empezar sin tener que comenzar desde cero. La filosofía en la que se basa es, por lo tanto, el intercambio de conocimiento con el fin de hacer más rápido y eficaz el desarrollo de software en beneficio de todos.

El término fue acuñado en 1998 durante una conferencia en Palo Alto, California, donde Netscape anunció la concesión del código fuente para el software Navigator (más tarde unificado en el proyecto Mozilla, de que surgió el navegador Mozilla Firefox). El código de un software tiene que ser de libre acceso y modificable, pero no hay que confundir " libre acceso» con «gratis». Y, en cualquier caso, se piden condiciones adicionales, tales como la posibilidad de crear software derivados sin tener que pagar derechos de autor, pero con la obligación de aplicar la misma licencia.

#### ■ *Android, el código abierto "cerrado"*

VisionMobile, empresa de análisis de mercado, ha elaborado un informe detallado del mundo abierto del código fuente de los software del mundo relatando sus fortalezas y defectos. El análisis se basa en una clasificación de los sistemas abiertos más comunes y populares. **¿Cuál es el sistema abierto que ha resultado más cerrado? ¡Android!** El Software de Google tiene un coeficiente de tan sólo un 23% de apertura, con un acceso mínimo a los desarrolladores. En resumen, un sistema cerrado prácticamente idéntico en un 77%, al de sus competidores. Hoy en día el uso en el sector móvil de códigos abiertos se está convirtiendo en una norma de moda. Sin embargo, señala VisionMobile, falta un aspecto muy importante para determinar si un software es gratuito y realmente de código abierto, definiendo así su grado de apertura con un sistema impecable: el acceso directo al código fuente, porque no es en absoluto evidente que un sistema clasificado como "abierto" sea realmente accesible a cambios por parte de cualquiera. Este nivel de apertura es definido como **"governance"** (o gobierno). Android es el menos

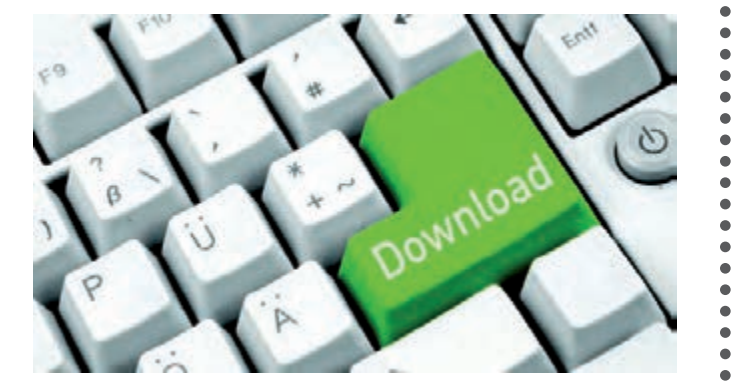

abierto, cerrado en un 77%, pero sin embargo, es el de más éxito. La apertura de la **"governance"** parece por lo tanto no tener relevancia para el éxito de un software.

 $\bullet$  $\bullet$ 

 $\bullet$ 

 $\bullet$  $\bullet$  $\bullet$  $\bullet$  $\bullet$  $\bullet$  $\bullet$  $\bullet$  $\bullet$  $\bullet$  $\ddot{\bullet}$  $\bullet$  $\bullet$  $\bullet$  $\bullet$  $\bullet$  $\bullet$  $\bullet$  $\bullet$  $\bullet$  $\bullet$  $\bullet$ 

> $\bullet$  $\bullet$  $\bullet$  $\bullet$  $\bullet$  $\bullet$  $\bullet$  $\bullet$  $\bullet$  $\bullet$  $\bullet$  $\bullet$  $\bullet$  $\bullet$  $\bullet$  $\bullet$  $\bullet$  $\bullet$  $\bullet$  $\bullet$  $\bullet$

#### ■ *Licencias y "governance"*

Sobre las licencias del código abierto se sabe todo, pero se habla poco de los modelos de **governance** del **código abierto en sí. Si las licencias** establecen los derechos de uso, copia y modificación de un producto, la **governance** determina el derecho a la visibilidad, influencia y derivados de ese producto. Y así, mientras que la licencia se aplica al código fuente, la **governance** se aplica al proyecto o a la plataforma. El modelo de **governance** describe los puntos de control de un proyecto como Android y WebKit y es un factor determinante en el éxito de la plataforma misma. La **governance** determina entonces qué tiene influencia y control sobre la totalidad del proyecto, más allá de lo que legalmente prevé la licencia de código abierto de ese mismo proyecto.

#### ■ *El movimiento del software libre*

El movimiento de "software libre" fue creado en 1989 por **Richard Stallman**. Stallman está firmemente convencido que el software ha de ser libre, o sea capaz de permitir a todos los usuarios realizar cambios y, por lo tanto, mejoras a cualquier nivel.

Las reglas básicas de Stallman son:

- Libertad absoluta para ejecutar un programa con cualquier propósito.

- Libertad de estudiar cómo funciona el programa y adaptarlo a las propias necesidades.

- Libertad de distribuir el programa para ayudar la comunidad.

- Libertad de distribuir el programa modificado según sus necesidades.

Las ventajas de divulgar los códigos fuente de un programa han sido descritas por Eric Raymond en su libro "La Catedral y el Bazar" (1997) donde se compara el software propietario (la catedral) y el que no tiene secretos (el bazar).

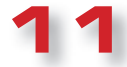

KM. 1796

# **MAGNETOTERAPIA RF PROFESIONAL PORTATIL**

*Esta nueva magnetoterapia profesional representa una síntesis de las mejores características de las dos versiones precedentes, LX 293 y Lx610, y las supera gracias a la utilización de un componente de vanguardia como el microprocesador tipo CORTEX M3. Insertada en un cómodo maletín que la ha transformado en portátil podréis llevarla siempre con vosotros y utilizarla cuando os haga falta donde quiera que estéis.*

Solemos volver a tratar esencialmente los kits que han obtenido mucho éxito por lo que muchos lectores nos piden actualizaciones o versiones más modernas de los mismos.

**Nº313 PROYECTO** 

En el caso específico de la **magnetoterapia**, las cifras de ventas muestran cuánto ha sido apreciada, a tal punto que se ha revelado en el tiempo como unos de los kits más punteros de nuestra producción.

Esto nos ha llevado a proponer versiones gradualmente actualizadas adoptando componentes de vanguardia y aumentando su potencial. Un ejemplo es la versión **RF** con **ST7 LX.1610** publicada en **2005**.

Desde ese año hasta hoy se ha producido no solo una evolución tecnológica importante, sino también una extensión de los estudios sobre los mecanismos de acción terapéutica de la radiofrecuencia y esto nos ha llevado a considerar la actualización de este proyecto. Esto en el interés del usuario final y persistencia en el mercado de un equipo considerado por todos de gran eficacia terapéutica.

El corazón de la máquina os presentamos ahora es un **microprocesador** de tipo **CortexM3**, es decir, un micro cuya arquitectura tiene una configuración de tipo **ARM**. Algunos "hermanos mayores" de este micro los encontramos en palmares, tales como el ARM9 que se monta en la Blackberry y en el 90% de los Tablet con Android usando un ARM como microprocesador. Con la adopción de este componente Nueva Electrónica ha perseguido dos objetivos principales: seguir siendo pionera en su campo y evitar la obsolescencia de los componentes instalados en los equipos anteriores.

#### ■*¿Cuáles es el secreto de su eficacia?*

Para entender el mecanismo de acción de la magnetoterapia RF, primero tenemos que hacer algunas

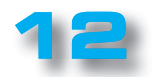

observaciones sobre el modo de transmisión del dolor por parte del sistema nervioso.

Recordemos que las malas posturas que asumimos inconscientemente, la deficiencia de calcio o incidentes traumáticos pueden causar la compresión mecánica de un nervio. El efecto de la compresión del nervio es la inflamación del mismo. Esto provoca el dolor físico en el área donde se encuentra el nervio.

Veamos algunos ejemplos concretos.

**NUEVAL DEL Nº313** 

Como hemos ejemplificado en la fig.12, si algunos nervios se ven comprimidos por la vértebra **L5** (abreviatura que identifica la vértebra lumbar n  $9$  5), se pueden sufrir punzadas insoportables en el área de la pierna que hemos marcado en el dibujo con esa abreviatura y con un color (las áreas del cuerpo son especulares).

Dependiendo de los nervios afectados, participarán las partes anatómicas identificadas por las iniciales **L2, L3, L4.**

 $\bullet$  $\bullet$  $\bullet$  $\bullet$ ò  $\bullet$  $\bullet$  $\bullet$  $\bullet$  $\bullet$  $\bullet$  $\bullet$  $\bullet$  $\bullet$  $\bullet$  $\bullet$  $\bullet$  $\bullet$  $\bullet$  $\bullet$  $\bullet$  $\bullet$  $\bullet$  $\bullet$ 

> $\bullet$  $\bullet$  $\bullet$  $\bullet$  $\bullet$

Para eliminar el dolor se pueden seguir caminos diferentes:

- Calor: calentando la parte dolorida con una bolsa de agua caliente, de hecho, se alivia el dolor;
- Un comprimido anti dolorífico o una inyección de anti inflamatorio;
- "Engañar" al cerebro.

Descartamos los dos primeros siendo uno de eficacia moderada y la otra portadora de muchos efectos secundarios asociados con el uso de medicamentos.

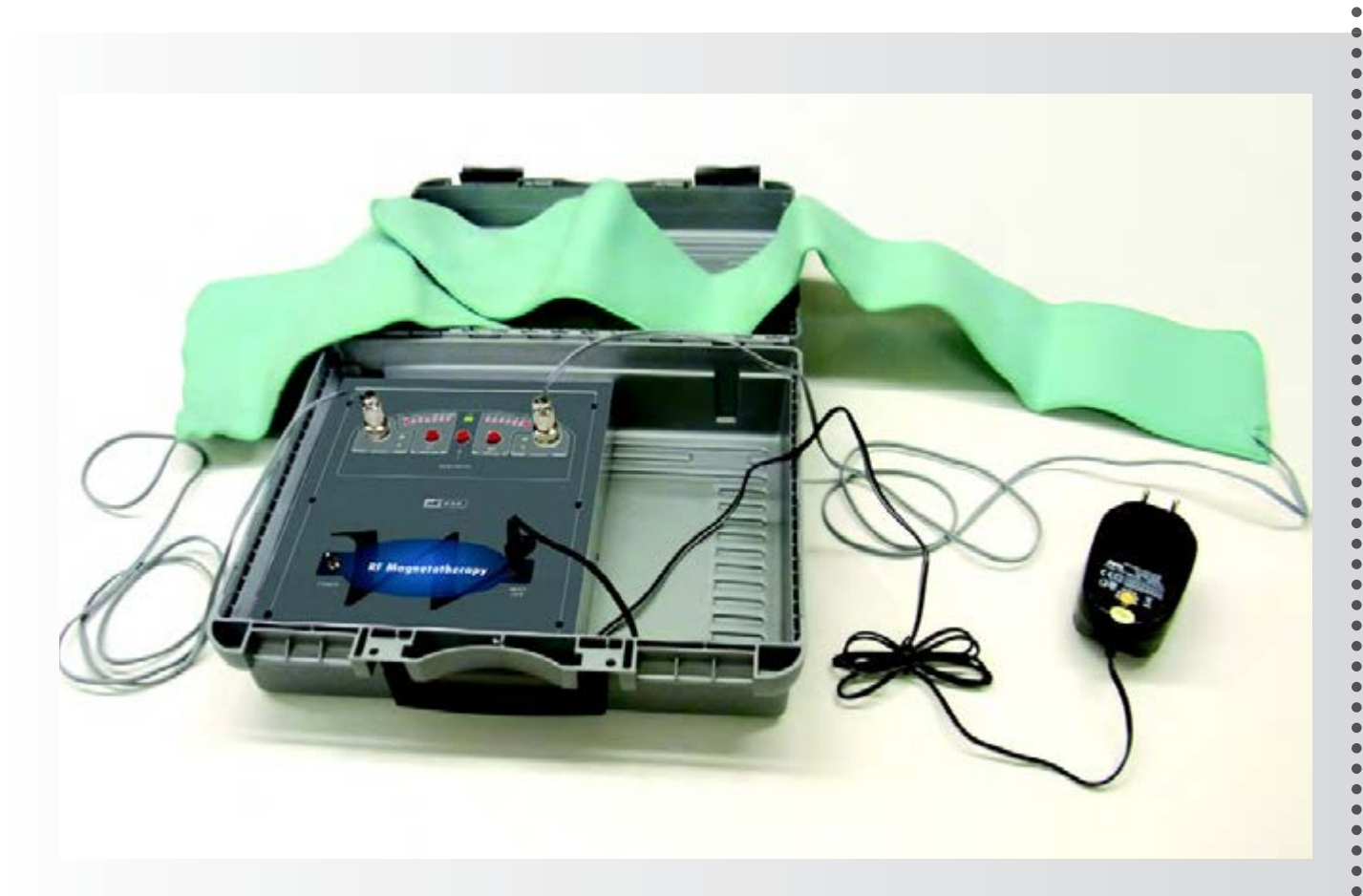

**Fig.1 Esta nueva Magnetoterapia RF va en un maletín para transformar en portátil el instrumento con todo lo necesario para practicar la terapia, es decir, difusores y alimentador.**

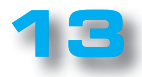

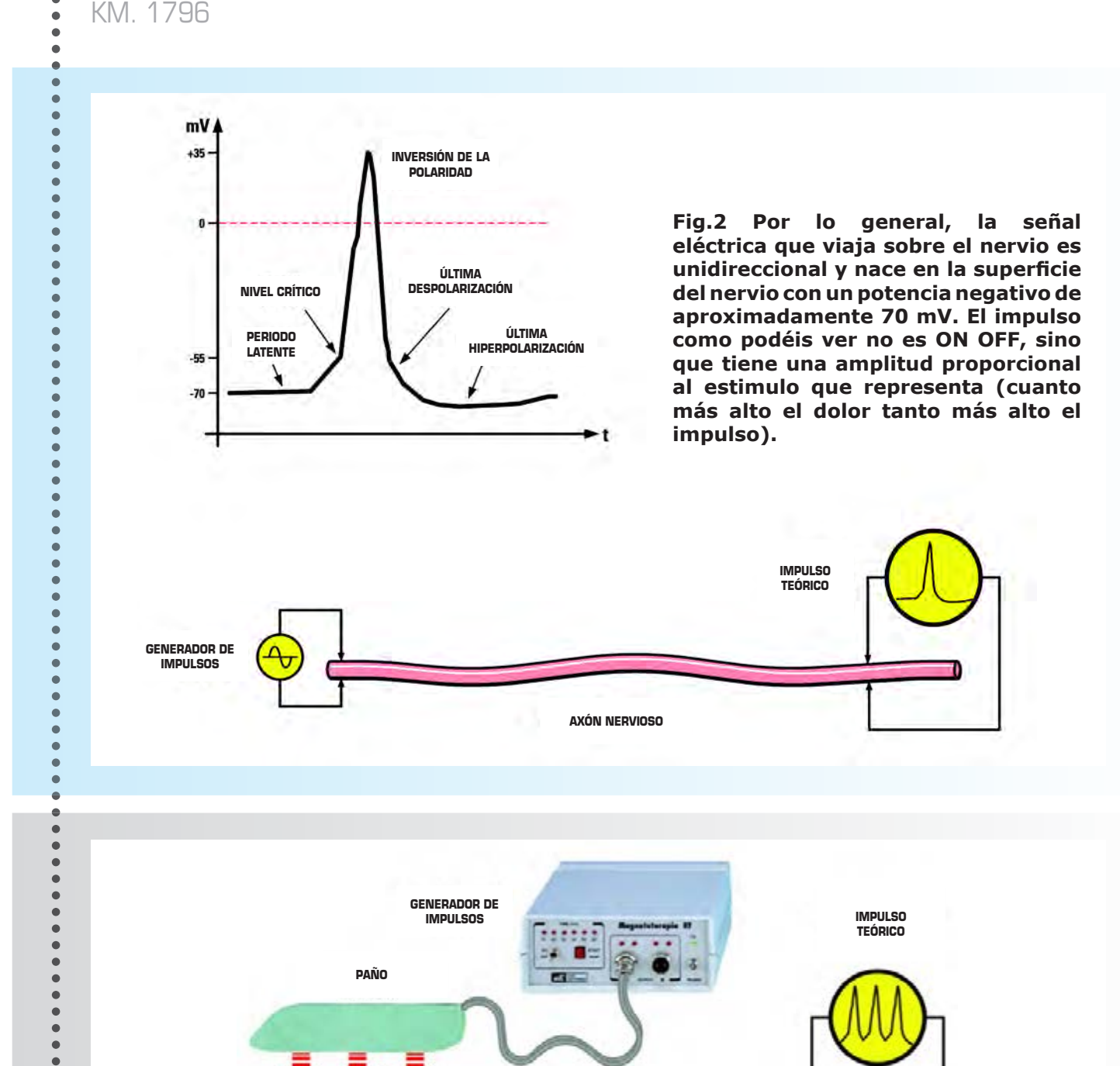

**Fig.3 Aunque en la mayoría de los casos los impulsos viajan de forma unidireccional, en el caso de algunos nervios (axones) algunos podrían viajar de forma bidireccional; en el caso de las neuronas intervienen pero unos controles no permiten el pasaje de los impulsos que se mueven en el sentido "equivocado". Aunque nuestro aparato emite de forma arbitraria campos eléctricos RF en distintas direcciones, el nervio los dirige en cualquier caso en la dirección correcta.**

**AXÓN NERVIOSO**

. . . . . . . . . . . . . .

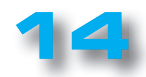

 $\bullet$  $\bullet$  $\bullet$  $\bullet$  $\bullet$  $\bullet$  $\bullet$  $\bullet$  $\bullet$  $\blacksquare$ 

 $\blacksquare$ 

Nos concentramos en cambio en el tercero, el más eficaz e inocuo.

Los nervios que transmiten la sensación de dolor se llaman **raíces** o **fibras A delta**.

En las **raíces**, que tienen un diámetro de aproximadamente **0,3 a 1,3 micrómetros**, los impulsos nerviosos viajan a una velocidad entre **0,7 y 2,3 m / s** y tienen un período de potencial de pico de **2 seg** y **2 seg** de reposo.

En las **fibras**, que tienen un diámetro de **2-3 micrómetros**, los impulsos nerviosos viajan a una velocidad comprendida entre **12 y 30 m / s** y tienen un período de potencial de pico de **0,4 -0,5 seg** y **0,4 - 1 seg** de reposo.

Está claro que el impulso eléctrico que se propaga en el nervio es bastante lento en comparación con los impulsos electrónicos que podemos generar nosotros con el paño radiante.

Esto sugiere que si con los impulsos generados por la magnetoterapia bombardeamos el nervio dolorido, éstos, viajando a una velocidad comprendida entre 0,7 m/s y 30 m/s, llegarán al cerebro antes de los que se originan por el dolor.

El efecto analgésico se explica porque los impulsos emitidos por nuestro paño actúan en competencia con los del dolor para el dolor y viajan más rápido, llegan antes al cerebro haciendo que éste se "olvide", por así decirlo, del nervio inflamado y dolorido.

La variación automática desde la frecuencia más baja a la más alta de nuestro equipo, nos sirve para inducir los efectos beneficios exactamente sobre el nervio de longitud comparable a la longitud de onda del impulso producido.

Entonces, suponiendo que el nervio enfermo tenga una longitud de **70 cm**, esto significa que va a absorber todos los comprendidos entre los 88-108 MHz.

Si el nervio enfermo tiene una longitud "X", los impulsos de la frecuencia absorbida serán igual a:

Frecuencia MHz = 300,000: "X" centímetros longitud del nervio

En la práctica se procede de la misma manera que en el cálculo de la frecuencia de sintonización en función de la longitud de onda para diferentes antenas.

Pensad en los nervios como en muchas antenas de recepción en las que, dependiendo de su longitud, ejercen su potencial benéfico frecuencias bien determinadas. ¿Cómo es posible proporcionar a los distintos nervios el correspondiente potencial? Simplemente usando un **generador RF** que produzca una frecuencia de base (nervios largos) y que paso a paso llegue a la frecuencia más alta (nervios más cortos). Hemos añadido algunas frecuencias fijas que son de elección para algunos tratamientos.

**Nº313** Nº313

 $\bullet$  $\bullet$  $\bullet$  $\bullet$  $\bullet$  $\bullet$  $\bullet$  $\bullet$  $\bullet$  $\bullet$  $\bullet$  $\bullet$  $\bullet$  $\bullet$  $\bullet$  $\bullet$  $\bullet$ 

 $\bullet$  $\bullet$ 

 $\ddot{\bullet}$  $\bullet$  $\bullet$  $\bullet$  $\bullet$  $\bullet$  $\bullet$  $\bullet$  $\bullet$  $\bullet$ 

#### ■ *ESQUEMA ELÉCTRICO*

Esta magnetoterapia ha sido proyectada para funcionar con un alimentador normal, incluso multitensión, de **12 voltios.**

Obviamente sugerimos que el alimentador sea de buena calidad y estabilizado para evitar que el efecto *riple* se sobreponga a las ondas de tratamiento.

Para una mayor claridad de exposición hemos dividido el esquema en bloques marcados por distintos colores. (Ver fig.4).

#### ■ *BLOQUE MICRO*

La función del micro es la de activar por medio de tres simples botones todos los comandos aptos para modificar el tipo de modulación y el tiempo de tratamiento.

Además, facilita a las salida **42 y 30** una señal modulada con la frecuencia de **400 Khz.** Obviamente se ocupa de encender el led que corresponde al comando dado. Al final del tratamiento activa el *zumbador* y apaga la modulación de los **400 Khz.**

#### ■ *BLOQUE B*

La señal generada por el micro 400 kHz a través de los puertos **IC2/A - IC2/B** controla TR1 con la señal compuesta de radiofrecuencia que será irradiada desde el paño.

Naturalmente el otro canal es simplemente un espejo de éste.

#### ■ *BLOQUE A*

Se trata de un oscilador libre que, sumándose a la señal generada por el micro lo enriquece de armonías, de modo que la señal que irradia el paño efectivamente llega hasta la gama de los 400-500 MHz.

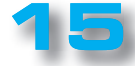

Nº313 PROYECTO **Nº313** 

KM. 1796

#### ■ *BLOQUE C*

 $\bullet$  $\bullet$  $\bullet$  $\bullet$  $\bullet$  $\bullet$  $\mathbf{C}$ 

 $\mathbf{C}$  $\bullet$  $\mathbf{C}$  $\bullet$  $\bullet$ 

 $\bullet$  $\bullet$  $\bullet$  $\bullet$  $\overline{a}$ 

 $\epsilon$ 

 $\bullet$  $\bullet$  $\bullet$  $\bullet$  $\bullet$  $\bullet$  $\bullet$  $\bullet$  $\bullet$  $\bullet$  $\bullet$  Este circuito sirve para testar (ver R27) la presencia de la señal RF y en consecuencia del difusor.

Como se ve, el circuito presenta un rectificador de precisión formado por **DS10**, **DS9**, **IC2F**.

Si no se percibe la señal llevada sobre el pin 2 de Lc4 el doble contador mantiene fija la luz led del DL2.

Por lo contrario en presencia de la señal el doble contador se ocupa de hacer parpadear el led DL2 con frecuencias visibles y confirma el normal funcionamiento del aparato.

El grupo que llega al IC1/F funciona exactamente del mismo modo.

#### *LOS MANDOS DEL MICRO*

#### ■ *Frecuencia SW*

Si no se elige ninguna frecuencia el micro genera una señal formada por una serie de paquetes cada uno de los cuales cubre aprox. **100 microsegundos** con una serie de impulsos en el interior de más o menos 400 kHz.

Estos impulsos, que alcanzan una amplitud de unos **70- 80 Voltios pico,** son irradiados por un **paño irradiante** y dado que penetran en profundidad en el cuerpo desarrollan rápidamente su **positiva** acción terapéutica.

Los **impulsos terapéuticos** que hay que utilizar en la **Magnetoterapia RF** son **paquetes** compuestos **por 40 ( 400 kHz**) estrechísimos impulsos de una duración total de **100 microsegundos ( 100 kHz).**

Hemos añadido con respecto a la precedente **LX1610** la frecuencia de **78 Hz,** por lo que la nueva secuencia es la siguiente:

> **78 impulsos por segundo 156 impulsos por segundo 312 impulsos por segundo 625 impulsos por segundo 1.250 impulsos por segundo 2.500 impulsos por segundo**

**.........................**....

**Cada uno de estos ciclos se repite 5 veces con la siguiente sincronización en aumento:**

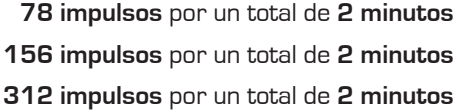

- **625 impulsos** por un total de **2 minutos**
- **1.250 impulsos** por un total de **2 minutos**
- **2.500 impulsos** por un total de **2 minutos**

Para llegar a unos 60 minutos totales y, alcanzado este tiempo, el microprocesador Lc5 interrumpe el tratamiento señalando la interrupción con una nota acústica emitida por el zumbador.

#### ■ *FRECUENCIAS DE 78 A 2500 Hz*

Hemos insertado una característica que solo la magnetoterapia LX1293 poseía, o sea la posibilidad de seleccionar según nuestras necesidades la frecuencia modular.

Dado que la potencia del micro utilizado no es uno de nuestros límites, hemos hecho posible que pulsando el botón frec. y seleccionando una de las 6 frecuencias se produzca una señal caracterizada por un pulso en línea con la frecuencia elegida.

#### ■ *Tiempo C*

Hemos añadido la posibilidad de programar el tiempo de la terapia.

Al pulsar el botón Time y encender el LED C, imponemos a la Magnetoterapia RF el ciclo completo de 60 minutos de modo indefinido.

#### **Tiempo de 1 a 6 horas**

**Si elegimos un valor entre 1 y 6, pulsando 1 se establecerá un tratamiento mínimo de 1 hora, si pulsamos 2 se establece un tratamiento de 2 horas y así sucesivamente hasta 6 horas.**

**Naturalmente, estas frecuencias son perfectamente inofensivas y no producen ningún tipo de sensación sobre la piel.**

Si los difusores funcionan correctamente y hay señal de salida en los LED correspondientes, **DL1, DL2** o ambos, éstos parpadearán.

Si estos diodos LED se quedan apagados, significa que el envolvimiento en el interior del **paño irradiante** está en cortocircuito o bien que el **difusor** no está conectado

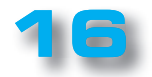

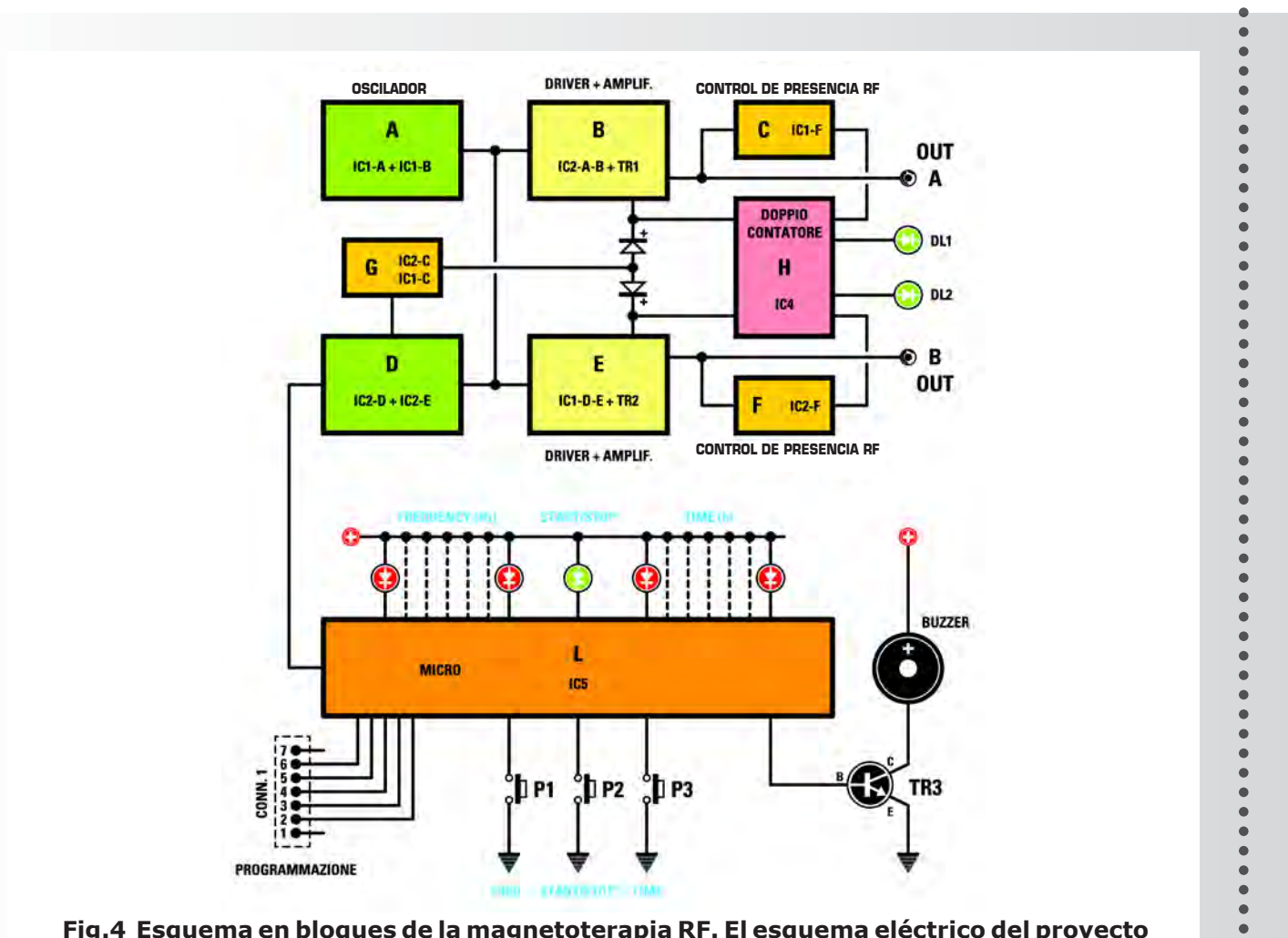

**Fig.4 Esquema en bloques de la magnetoterapia RF. El esquema eléctrico del proyecto está reproducido en la fig.6 y el esquema práctico en las fig. 7-8**

**17**

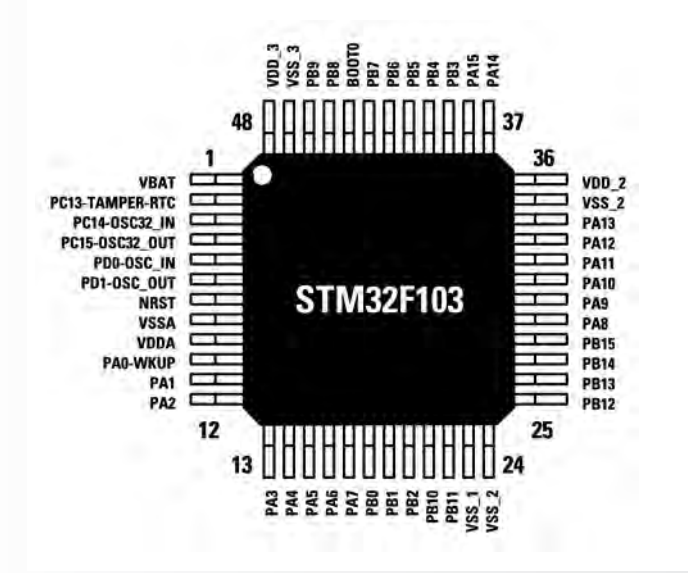

**NUEVAL DEL Nº313** 

**Fig.5 Hemos utilizado un micro de la serie ARM. Evidentemente hemos elegido el micro más pequeño de la serie porque los periféricas que hay que gestionar, o sea los leds y botones, son poquísimos.**

 $\bullet$  $\bullet$  $\bullet$ 

 $\bullet$  $\bullet$  $\bullet$  $\bullet$ 

 $\bullet$  $\bullet$  $\bullet$ 

 $\bullet$  $\ddot{\bullet}$ 

 $\bullet$ 

 $\bullet$ 

 $\bullet$ 

 $\bullet$ 

 $\bullet$ 

 $\bullet$ 

 $\ddot{\bullet}$ 

 $\ddot{\bullet}$ 

 $\bullet$ 

 $\bullet$ 

 $\bullet$ 

 $\bullet$ 

 $\bullet$  $\bullet$ 

 $\bullet$  $\bullet$  $\bullet$  $\bullet$  $\bullet$  $\bullet$  $\bullet$  $\bullet$  $\bullet$ 

## Nº313 PROYECTO **Nº313** KM. 1796

#### LISTADO DE COMPONENTES DEL KM1796

**R1 = 1 mega ohm R2 = 1.000 ohm R3 = 1.000 ohm R4 = 22 ohm R5 = 2.200 ohm R6 = 270 ohm R7 = 22 ohm R8 = 22 ohm R9 = 22 ohm R10 = 10.000 ohm R11 = 1.000 ohm R12 = 100.000 ohm R13 = 1.000 ohm R14 = 22.000 ohm R15 = 270 ohm R16 = 33.000 ohm R17 = 1.000 ohm R18 = 22 ohm R19 = 2.200 ohm R20 = 270 ohm R21 = 22 ohm R22 = 22 ohm R23 = 22 ohm R24 = 10.000 ohm R25 = 100.000 ohm R26 = 1.000 ohm R27 = 1.000 ohm R28 = 22.000 ohm R29 = 270 ohm R30 = 100 ohm R31 = 100 ohm R32 = 100 ohm R33 = 100 ohm R34 = 100 ohm R35 = 100 ohm R36 = 100 ohm R37 = 100 ohm R38 = 100 ohm R39 = 100 ohm R40 = 100 ohm R41 = 100 ohm R42 = 100 ohm R43 = 100 ohm R44 = 100 ohm R45 = 10.000 ohm R46 = 22.000 ohm R47 = 1 mega ohm R48 = 10.000 ohm R49 = 10.000 ohm R50 = 10.000 ohm R51 = 2.200 ohm R52 = 100 ohm C1 = 470 pF multicapa C2 = 470 pF multicapa C3 = 4,7 microF. Electrolítico C4 = 100.000 pF multicapa**

**............................** 

**C5 = 1.000 pF multicapa C6 = 100.000 pF multicapa C7 = 100.000 pF multicapa C8 = 100 pF multicapa C9 = 100 pF multicapa C10 = 10.000 pF multicapa C11 = 1.000 pF multicapa C12 = 100.000 pF multicapa C13 = 4,7 microF. elettrolitico C14 = 1.000 pF multicapa C15 = 1.000 pF multicapa C16 = 1.000 pF multicapa C17 = 100.000 pF multicapa C18 = 1 microF. multicapa C19 = 100.000 pF multicapa C20 = 1.000 pF multicapa C21 = 100.000 pF multicapa C22 = 100 pF multicapa C23 = 100 pF multicapa C24 = 10.000 pF multicapa C25 = 1.000 pF multicapa C26 = 1.000 pF multicapa C27 = 1.000 pF multicapa C28 = 1.000 pF multicapa C29 - C32 = 22 pF multicapa C33 = 100.000 pF multicapa x4 C34 = 100.000 pF multicapa C35 = 100.000 pF multicapa C36 = 4,7 microF. Electrolítico JAF1 = 1 microHenry impedancia JAF2 = 10 microHenry impedancia JAF3 = 100 microHenry impedancia JAF4 = 10 microHenry impedancia JAF5 = 100 microHenry impedancia JAF6 = 10 millihenry impedancia XTAL1 = cuarzo 1 MHz XTAL2 = cuarzo 32,768 kHz DS1-DS4 = diodos tipo 1N4150 DS5 = diodos tipo BA592 DS6-DS12 = diodos tipo 1N4150 DL1-DL17 = diodos led TR1 = NPN tipo BFG135 TR2 = NPN tipo BFG135 TR3 = NPN tipo BC847 IC1 = integrado tipo 74HC04 IC2 = integrado tipo 74HC04 IC3 = integrado tipo TA78LØ5 IC4 = integrado tipo HC4520 IC5 = integrado tipo STM32F103 IC6 = integrado tipo K2936 P1-P3 = botones CONN.1 = conector de 7 polos Zumbador = disco piezo**

*Nota: todos los componentes son SMD.*

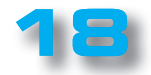

 $\bullet$ 

 $\bullet$  $\bullet$  $\bullet$  $\bullet$  $\bullet$  $\bullet$  $\bullet$  $\bullet$  $\bullet$  $\bullet$  $\bullet$  $\bullet$  $\bullet$  $\bullet$  $\bullet$  $\bullet$  $\blacksquare$  $\bullet$  $\bullet$  $\bullet$ ò  $\bullet$ Ċ  $\bullet$  $\ddot{\phantom{a}}$  $\bullet$ 

Ċ  $\ddot{\phantom{a}}$  $\bullet$ Ċ  $\bullet$ Ċ  $\bullet$  $\blacksquare$  $\bullet$  $\bullet$  $\bullet$  $\bullet$  $\bullet$  $\bullet$  $\bullet$  $\bullet$  $\bullet$  $\bullet$  $\bullet$ r.  $\bullet$ Ċ  $\bullet$ Ċ  $\epsilon$  $\epsilon$ 

 $\bullet$  $\bullet$  $\bullet$ Ċ Ċ  $\bullet$ Ċ  $\bullet$  $\bullet$  $\bullet$ Ċ  $\bullet$  $\bullet$  $\bullet$  $\bullet$  $\bullet$  $\bullet$  $\bullet$  $\bullet$  $\bullet$  $\bullet$  $\bullet$ 

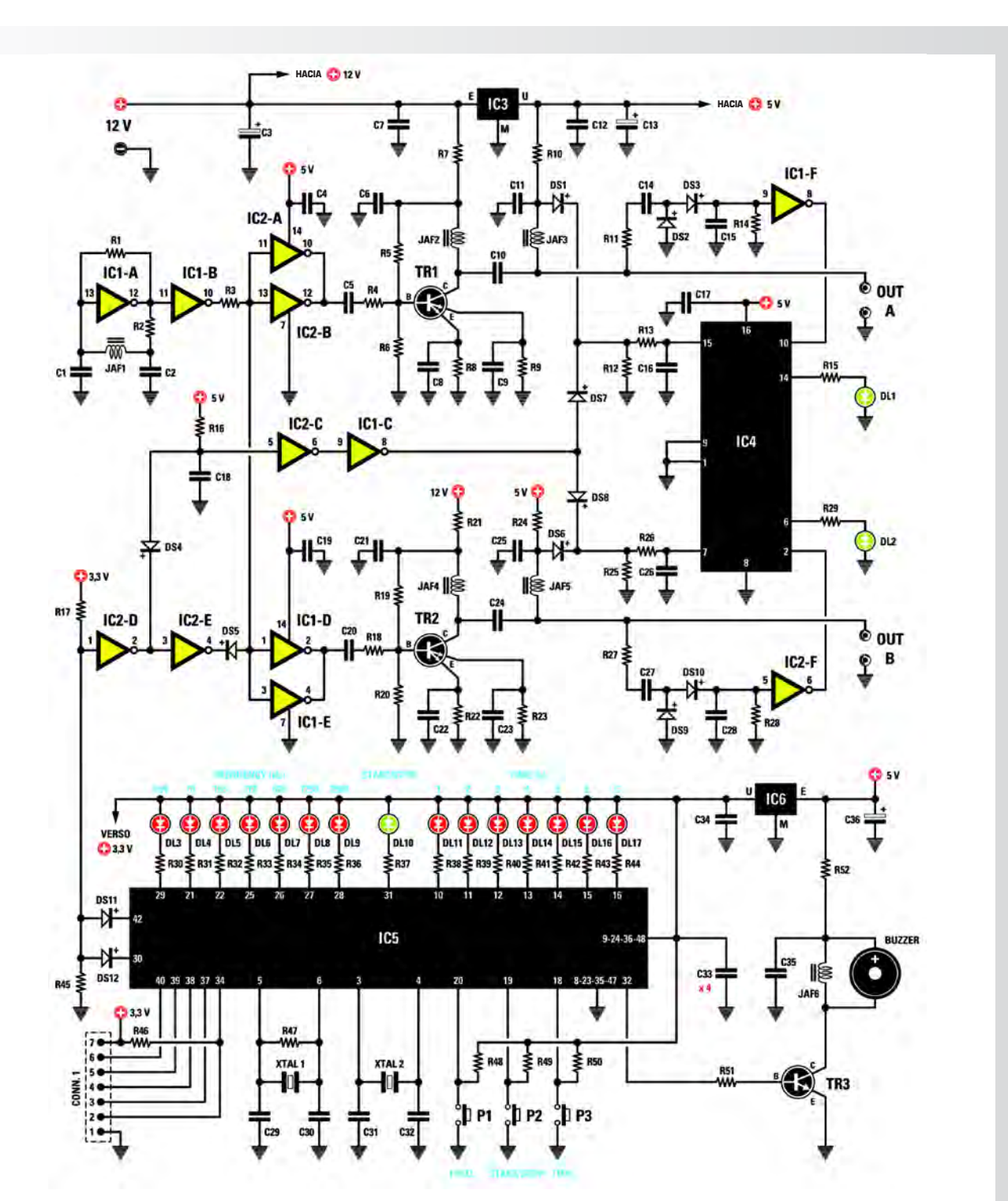

 $\bullet$  $\bullet$  $\bullet$ ٠

....

 $\bullet$ 

 $\bullet$  $\bullet$  $\bullet$ 

 $\bullet$ 

 $\bullet$ 

 $\bullet$ 

 $\bullet$ 

 $\bullet$  $\bullet$ 

 $\bullet$ 

 $\ddot{\bullet}$ 

 $\bullet$ 

 $\bullet$  $\bullet$  $\bullet$ 

 $\bullet$ 

 $\ddot{\bullet}$ 

 $\bullet$ 

 $\bullet$  $\ddot{\bullet}$ 

 $\ddot{\bullet}$ 

 $\ddot{\bullet}$ 

 $\bullet$  $\bullet$  $\bullet$  $\bullet$ 

 $\bullet$  $\ddot{\bullet}$  $\bullet$ 

 $\bullet$  $\bullet$ 

 $\bullet$ 

 $\bullet$ 

 $\bullet$  $\ddot{\bullet}$ 

 $\bullet$ 

 $\bullet$ 

 $\bullet$ 

 $\ddot{\bullet}$ 

 $\bullet$  $\bullet$ 

 $\ddot{\bullet}$ 

 $\ddot{\bullet}$ 

 $\ddot{\bullet}$ 

 $\ddot{\bullet}$  $\bullet$  $\bullet$  $\bullet$  $\bullet$  $\bullet$  $\bullet$ 

**NUEVAL DEL Nº313** 

**Fig.6 Esquema eléctrico del KM1796. De este proyecto solo existe la versión SMD porque para su realización nos hemos conformado con la naturaleza del micro que tiene de hecho un formato SMD y, además, porque muchos nuestro lectores nos han pedido miniaturizar nuestros circuitos.**

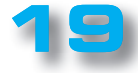

**Nº312 PROYECTO** KM. 1796

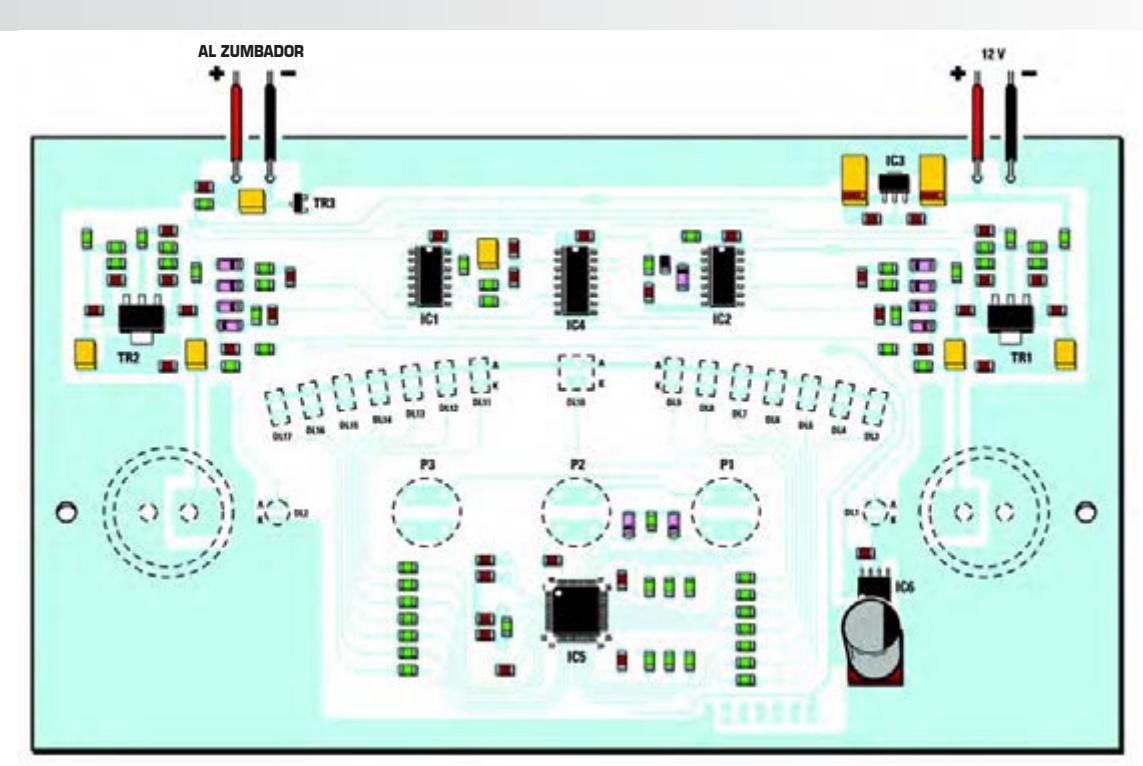

. . . . . . . . .

**Fig.7 Dibujo del esquema práctico de la magnetoterapia visto desde el lateral donde se encuentran ubicados la mayoría de los componentes SMD.**

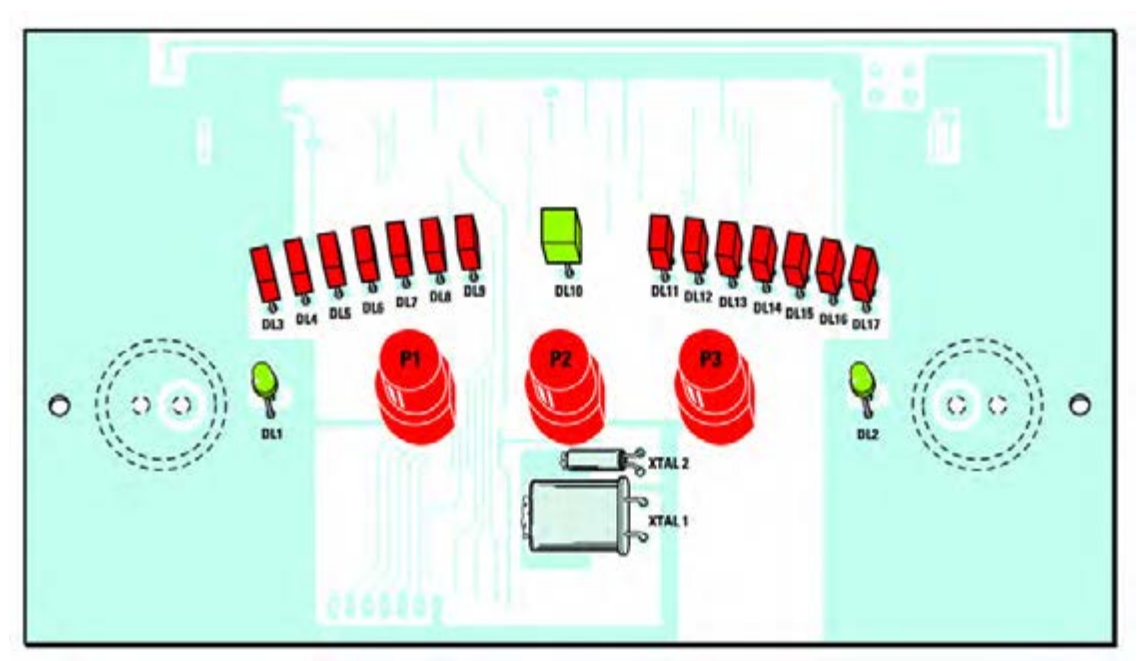

**Fig.8 Dibujo del esquema práctico de la magnetoterapia visto desde el lateral opuesto donde están montados los botones, los diodos led y los cuarzos.**

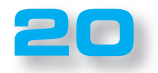

.............

 $\bullet$ 

 $\bullet$  $\bullet$  $\bullet$ 

 $\bullet$  $\bullet$  $\bullet$  $\bullet$  $\bullet$  $\bullet$ 

 $\bullet$ 

 $\bullet$  $\bullet$  $\bullet$ 

 $\bullet$ 

 $\bullet$ 

 $\bullet$ 

 $\bullet$ 

 $\bullet$ 

 $\bullet$ 

 $\bullet$  $\bullet$  $\bullet$  $\bullet$  $\bullet$ 

 $\bullet$  $\bullet$  $\bullet$ 

 $\bullet$ 

 $\bullet$ 

 $\bullet$  $\bullet$ 

 $\bullet$  $\bullet$  $\bullet$  $\bullet$  $\bullet$  $\bullet$  $\bullet$  $\bullet$  $\bullet$  $\bullet$  $\bullet$  $\bullet$  $\bullet$  $\bullet$  $\bullet$  $\bullet$  $\bullet$  $\bullet$  $\bullet$  $\bullet$  $\bullet$  $\bullet$ 

 $\bullet$ 

 $\bullet$  $\bullet$  $\bullet$  $\bullet$ 

 $\bullet$ 

 $\bullet$ 

 $\bullet$  $\bullet$ 

 $\bullet$  $\bullet$ 

 $\bullet$  $\bullet$  $\bullet$  $\bullet$  $\bullet$  $\bullet$  $\bullet$  $\bullet$  $\bullet$  $\bullet$  $\bullet$  $\bullet$  $\bullet$  $\epsilon$  $\bullet$  $\bullet$  $\bullet$ 

#### ■ *EJECUCIÓN PRÁCTICA*

Para que el proyecto sea de bolsillo lo hemos realizado en tecnología SMD y lo proporcionamos ya programado y probado.

Hemos pensado colocarlo dentro de un maletín, para permitiros llevar el equipo siempre con vosotros, incluso en vacaciones, poniendo en un diseño compacto los paños irradiantes y la fuente de alimentación.

Después de haber fijado el circuito SMD a la plantilla (ver fi g.1), tenéis que fijar los dos tubulares a la maleta a través de los tornillos auto enroscantes que os ofrecemos, poniendo encima de éstos la plantilla, que a su vez tendrá que ser fijada en los 6 agujeros de los dos tubulares.

En este punto vuestra magnetoterapia RF está lista para su uso.

#### ■ *MODO DE USO*

El uso práctico de esta magnetoterapia es muy sencillo.

NUEVAL H

**Nº312**

 $\bullet$  $\bullet$  $\bullet$  $\bullet$  $\bullet$  $\bullet$  $\bullet$  $\ddot{\bullet}$  $\bullet$  $\bullet$  $\bullet$  $\bullet$  $\bullet$  $\bullet$  $\bullet$  $\bullet$ 

 $\bullet$  $\bullet$ 

۰  $\bullet$  $\bullet$  $\bullet$  $\bullet$  $\bullet$  $\bullet$  $\bullet$  $\bullet$  $\bullet$  $\bullet$  $\bullet$  $\blacksquare$  $\bullet$  $\bullet$ 

De hecho, es suficiente conectar en la toma de salida A o en la toma de salida B el enchufe asociado al paño irradiante y luego enroscarlo.

Dado que las tomas de salidas están separadas, es posible utilizar un solo paño o bien dos paños en el caso de que haya que tratar a la vez dos extremidades o bien un paño estrecho para envolver una pierna o un brazo y uno largo para el pecho o la espalda.

En los dibujos comprendidos entre la fig 15 y fig 26 hemos ejemplificado las posiciones y modalidades de aplicación de los paños asociadas a la magnetoterapia según la dolencia que se quiera curar.

Especificamos que los paños disponibles son de dos tipos: uno rectangular **PC 1293** con una dimensión de

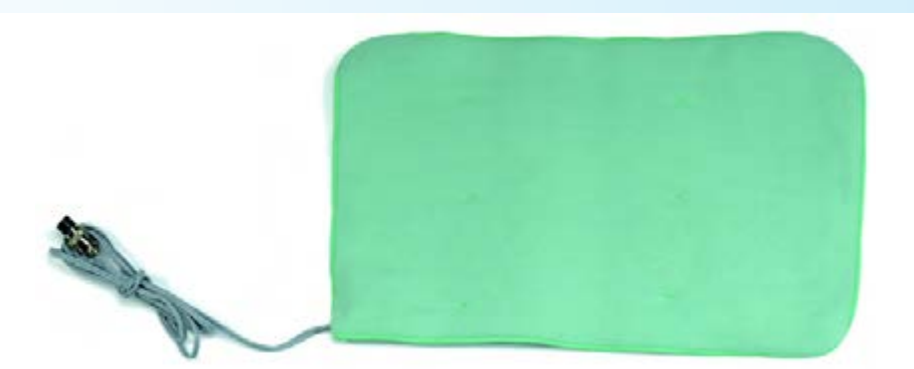

**Fig.9 Foto del paño radiante modelo PC.1293 del tamaño de 22x42 cm con cordón y enchufe profesional. Esta tela está indicada para tratar amplias zonas del cuerpo, por ejemplo, para eliminar el dolor de espalda, pecho y más en general para reforzar las defensas inmunitarias del organismo.**

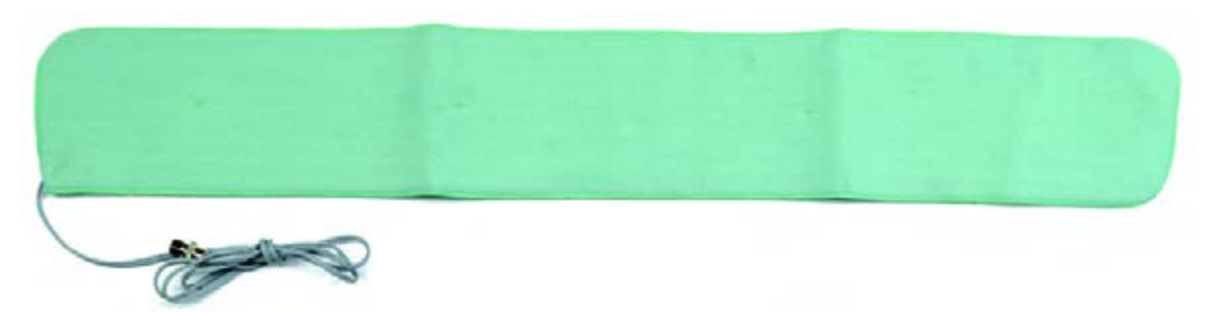

**Fig.10 Foto del paño radiante PC.1324d el tamaño de 13x85 cm con cable y enchufe profesional. Esta tela, similar en forma a una bufanda, está especialmente indicada para tratar el cuello, dolor en las articulaciones y acelerar la calcificación ósea en caso de fracturas o dislocaciones.**

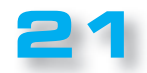

KM. 1796

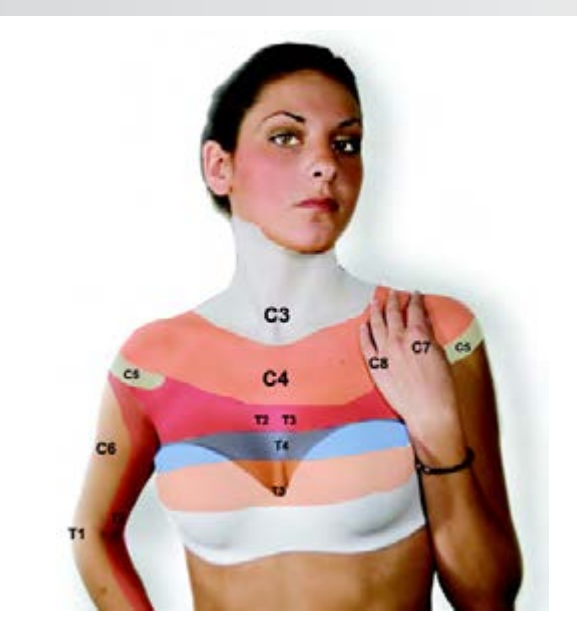

**Fig.12. En la foto las zonas coloreadas corresponden a las áreas de irradiación de dolor cuando las vértebras lumbares L2-L5 sufren degeneración o alteraciones debido a traumas.**

**Fig.13. En la foto de la derecha las áreas coloreadas corresponden a las zonas de irradiación del dolor cuando las vértebras lumbares L5 sufren degeneraciones o alteraciones de diversa índole. Se puede observar cómo un traumatismo en las pequeñas vértebras sacras S1-S3 provoca la irradiación del dolor en un área muy grande.**

**Fig.11. Las zonas coloreadas corresponden a las áreas de irradiación del dolor cuando las vértebras cervicales C3-C8 o las vértebras torácicas T1-T5, debido a traumas de diversa naturaleza, sufren degeneraciones o alteraciones que comprimen los nervios que pasan a través de los homólogos canales intervertebrales.**

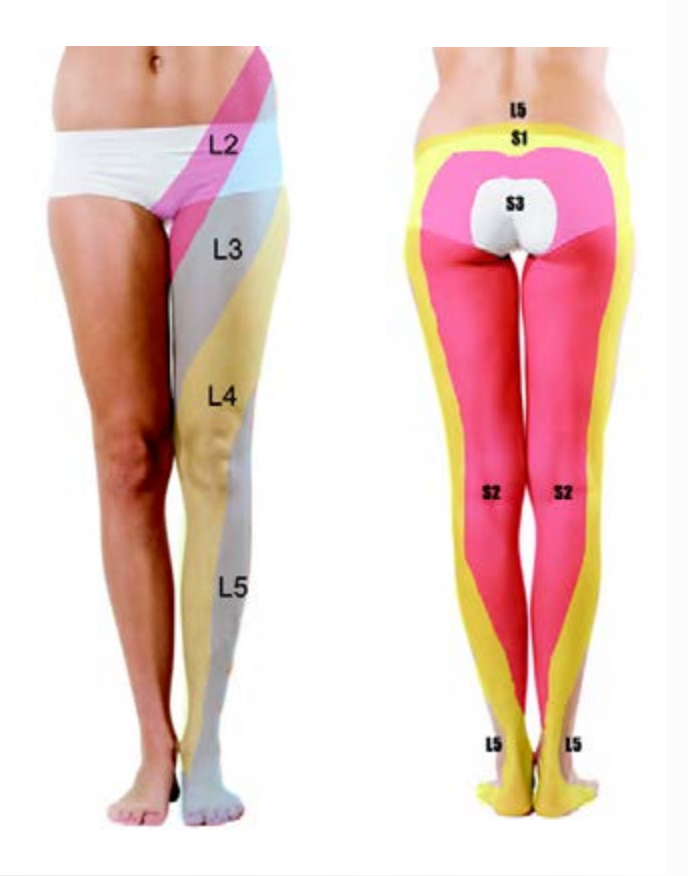

unos **22x42 cm** y otro con forma de bufanda **PC 1234**  con un tamaño de 1**3x95 cm.**

#### ■ *CONTRAINDICACIONES*

Las contraindicaciones para el uso de esta magnetoterapia se limitan a solo dos casos:

- no se puede practicar en sujetos a los que se le haya aplicado un marcapasos
- no puede ser utilizado por mujeres embarazadas.

En caso de duda, aconsejamos consultar con vuestro médico de confianza.

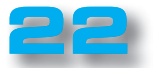

 $\bullet$  $\bullet$  $\bullet$  $\bullet$  $\bullet$ 

 $\triangleright$  $\bullet$  $\bullet$ C  $\bullet$  $\bullet$  $\bullet$ 

 $\epsilon$  $\epsilon$  $\epsilon$ 

c Ċ

 $\epsilon$ 

 $\bullet$ 

 $\bullet$  $\bullet$ 

 $\bullet$  $\bullet$ 

 $\bullet$  $\bullet$  $\bullet$  $\bullet$  $\bullet$  $\bullet$  $\bullet$ 

 $\bullet$  $\bullet$  $\bullet$  $\bullet$ 

 $\bullet$  $\bullet$ 

 $\bullet$  $\bullet$ 

 $\bullet$ 

 $\bullet$  $\bullet$ 

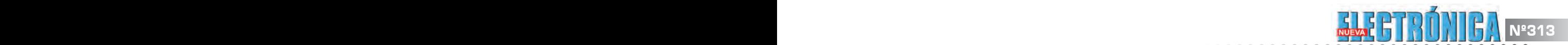

 $\bullet$ ö

 $\bullet$ ó  $\bullet$  $\bullet$  $\bullet$ ò  $\bullet$  $\bullet$  $\bullet$  $\bullet$  $\bullet$  $\bullet$  $\bullet$  $\bullet$  $\ddot{\bullet}$  $\bullet$  $\ddot{\bullet}$  $\bullet$  $\bullet$  $\bullet$  $\bullet$  $\bullet$ 

 $\bullet$  $\bullet$  $\bullet$  $\bullet$  $\bullet$ 

 $\bullet$  $\bullet$  $\bullet$  $\bullet$  $\bullet$ 

 $\bullet$  $\bullet$ 

 $\bullet$ 

 $\bullet$ 

 $\bullet$  $\bullet$  $\bullet$  $\bullet$  $\bullet$  $\bullet$  $\bullet$  $\bullet$  $\ddot{\bullet}$  $\bullet$  $\ddot{\bullet}$ 

 $\bullet$  $\bullet$  $\ddot{\bullet}$  $\bullet$  $\bullet$  $\bullet$ ä  $\bullet$ Ċ

#### ■ *COSTE DE EJECUCIÓN*

La **magnetoterapia modelo KM1796** ya montada con componentes en SMD, testada y programada, insertada en el maletín con el alimentador KM03.001 y un paño PC1293: **238 euros.**

Los costes **no** incluyen el **IVA**, ni los gastos de envío a domicilio.

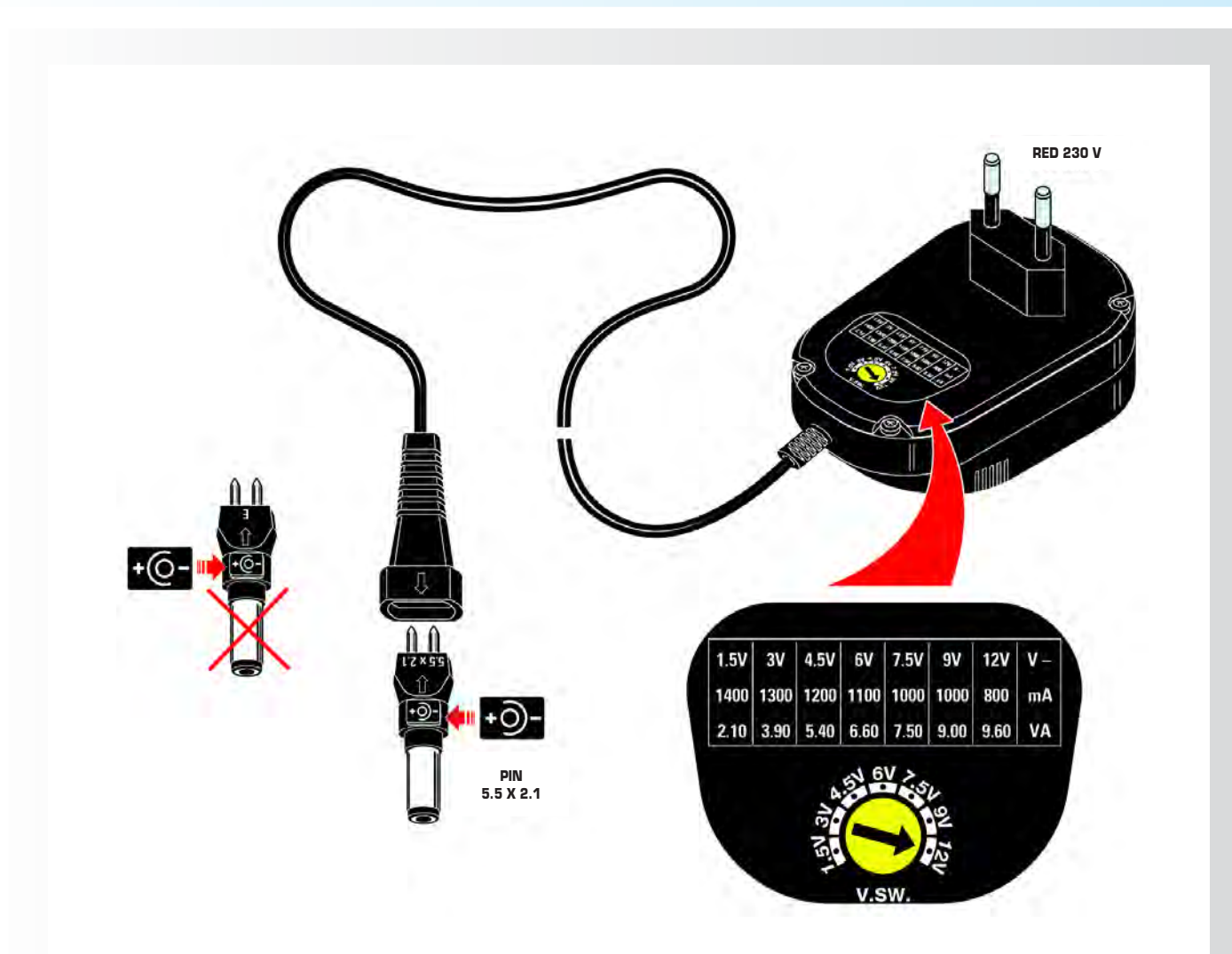

**Fig.14. La alimentación de la magnetoterapia está garantizada por el alimentador KM03.001**

**Para evitar daños en el circuito, antes de hacer la conexión a la fuente de alimentación hay que seleccionar el valor apropiado de la tensión de salida girando en el valor de 12 voltios, el conmutador circular.**

**Además tendréis que seleccionar la polaridad de la tensión de salida mediante la inserción del enchufe apósito, que para una correcta inserción tiene que ser regulado en 5,5 x 2,1. El enchufe se insertará en la dirección indicada en la figura.**

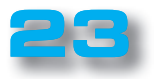

KM. 1796

 $\epsilon$  $\bullet$  $\epsilon$ 

c Ċ  $\epsilon$ 

 $\bullet$  $\bullet$ 

 $\bullet$ Ċ  $\epsilon$  $\bullet$ 

c  $\epsilon$  $\epsilon$ 

 $\blacksquare$ 

 $\bullet$  $\bullet$ 

 $\bullet$  $\bullet$  $\bullet$  $\bullet$  $\bullet$ 

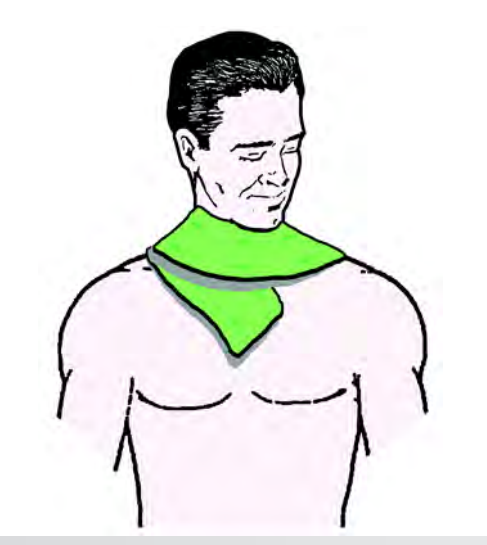

**Fig.15 Para curar una tortícolis o dolor cervical es suficiente con envolver el paño irradiante alrededor del cuello como si fuera una bufanda.**

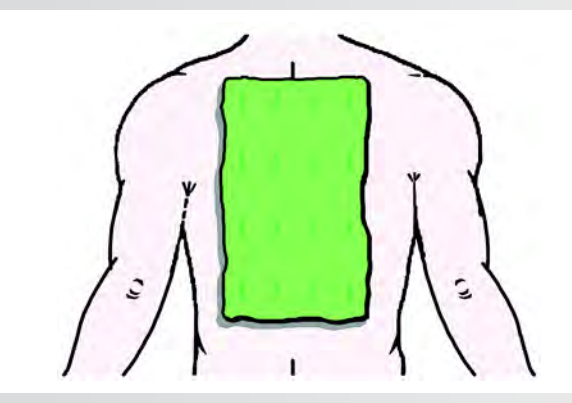

**Fig.17 Para curar dolor en el hombro, se puede usar el paño puesto en el área del dolor hacia la derecha o hacia la izquierda.**

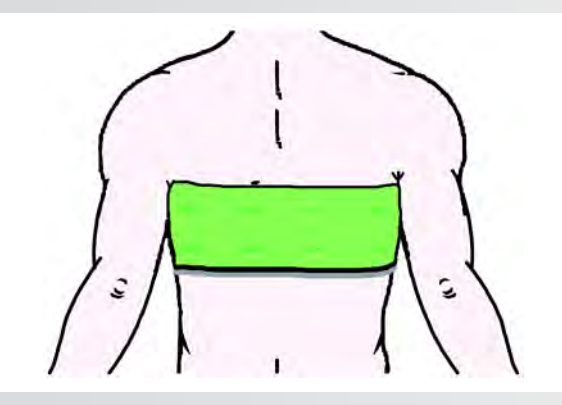

**Fig.19 Para los dolores intercostales se puede utilizar el paño más largo envolviéndolo alrededor del tronco y fijándolo en su lugar insertándolo debajo de la camisa o suéter.**

**..................** 

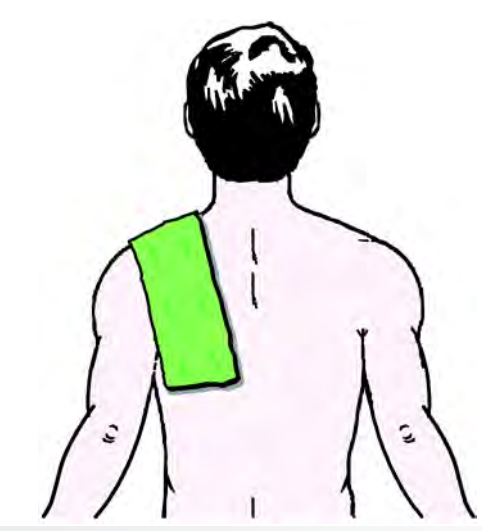

Nº313 PROYECTO **Nº313** 

**Fig.16 Para curar los dolores en la articulación del hombro, siempre podéis utilizar el paño o bufanda posicionándolo sobre la zona dolorida derecha o izquierda.**

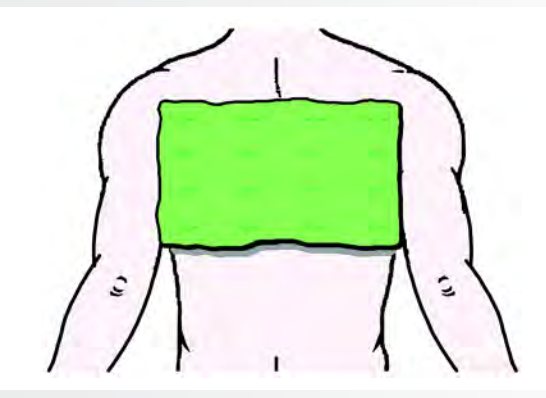

**Fig.18 El paño se puede colocar en la espalda también en posición horizontal. Si por lo contrario se quieren tratar ligeras formas de bronquiolitis se puede colocar en el pecho.**

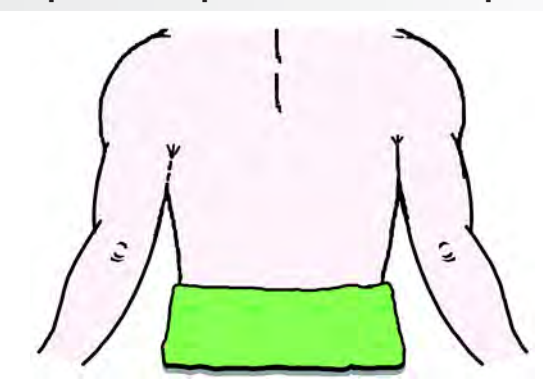

**Fig.20 En el caso de dolores lumbosacros del nervio ciático se puede utilizar el paño más largo o más estrecho en función de la zona afectada.**

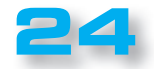

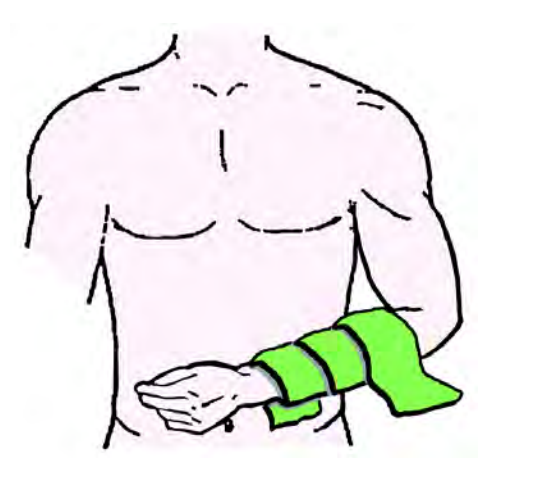

**NUEVAL DEL Nº313** 

**Fig.21 Para acelerar la calcificación ósea en caso de fractura de antebrazo, envolver el paño alrededor de la zona afectada, pero con yeso.**

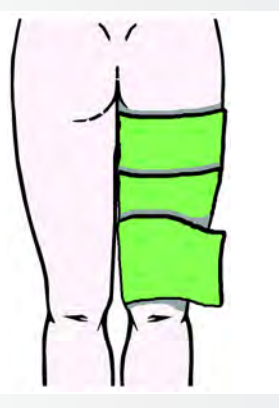

**Fig.23 Para aliviar el dolor causado por la ciática o por tirones musculares en los miembros inferiores, envolver el paño alrededor de la zona afectada.**

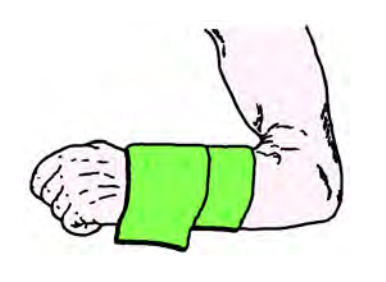

**Fig.25 En el caso de dolor causado por diferentes motivos, artritis, fracturas, dislocaciones, limitados a la muñeca o el antebrazo, envolver como se muestra en la figura.**

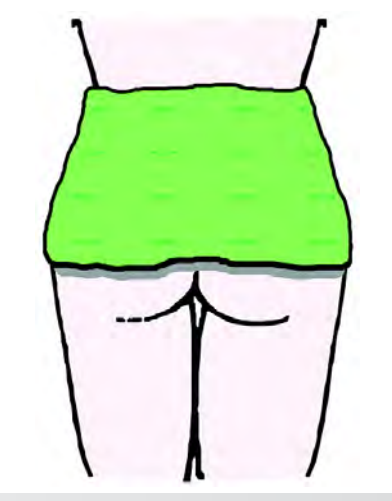

 $\bullet$  $\bullet$ 

 $\bullet$  $\bullet$  $\bullet$  $\bullet$  $\bullet$  $\bullet$  $\bullet$  $\bullet$  $\bullet$  $\bullet$  $\bullet$  $\bullet$  $\bullet$  $\bullet$  $\bullet$  $\bullet$  $\bullet$  $\bullet$  $\bullet$  $\bullet$  $\bullet$ 

**Fig.22 Se puede utilizar el paño también para aliviar los dolores localizados en la región lumbar, como es el caso de los causados por una hernia del disco.**

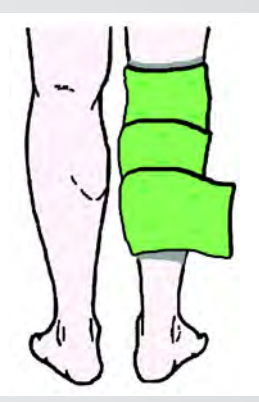

**Fig.24 La magnetoterapia es eficaz también en el alivio del dolor de la articulación de la rodilla o en los causados por tirones musculares, comunes entre los deportistas.**

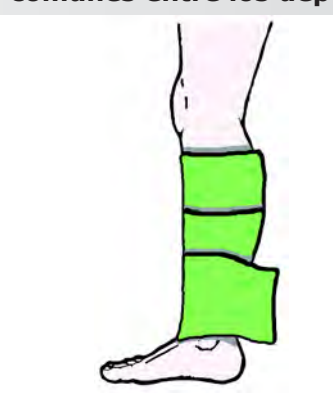

**Fig.26 La magnetoterapia será eficaz en la aceleración del proceso de curación también en el caso de fractura o dislocación de la tibia, el peroné o el maléolo.**

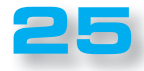

#### **Nº313 PROYECTO Nº313 Nº313 PROYECTO**  $\blacksquare$

KM. 1796

 $\bullet$  $\bullet$  $\bullet$  $\bullet$  $\bullet$  $\bullet$  $\bullet$  $\bullet$  $\bullet$  $\bullet$  $\bullet$  $\bullet$  $\bullet$  $\bullet$  $\bullet$  $\blacksquare$  $\bullet$  $\bullet$  $\bullet$  $\blacksquare$  $\bullet$  $\bullet$  $\bullet$  $\bullet$  $\bullet$ Ċ  $\bullet$  $\bullet$ ò  $\bullet$  $\bullet$  $\overline{a}$  $\bullet$  $\bullet$  $\bullet$  $\bullet$  $\bullet$  $\bullet$  $\bullet$  $\bullet$  $\bullet$  $\bullet$  $\bullet$  $\bullet$  $\bullet$  $\blacksquare$  $\bullet$  $\blacksquare$  $\bullet$  $\bullet$  $\bullet$  $\bullet$  $\bullet$  $\bullet$ ċ  $\ddot{\phantom{a}}$  $\bullet$  $\bullet$  $\bullet$  $\bullet$  $\bullet$  $\bullet$  $\ddot{\bullet}$  $\bullet$  $\bullet$  $\bullet$  $\bullet$  $\bullet$  $\bullet$  $\bullet$  $\bullet$  $\bullet$  $\bullet$  $\bullet$  $\bullet$  $\bullet$  $\bullet$  $\bullet$ 

El micro controlador utilizado en esta Magnetoterapia RF es un ARM 32-bit Cortex™-M3 CPU Core de **ST Microelectronics siglado STM32F103C8T6.**

#### **Características**

72 Mhz de frecuencia máxima

#### **Memoria**

64 Kb de memoria FLASH 20 Kb de memoria SRAM

#### **Alimentación, reset**

de 2,0 V a 3,6 V. Power On Reset(POR) Power Down Reset(PDR) Programmable Voltage Detector (PVD)

#### **Clock**

Oscillator 4 - 16 Mhz Oscillator 32 Khz para el Real Time Clock (RTC) con calibrado RC interno 8 Mhz (HSI) RC interno 40 Khz (LSI) PLL de 1 a 9 para el clock de la CPU

#### **Low power**

Modalidad Sleep, Stop e Standby Vbat alimentación para RTC y almacenado de los registros de sistema

#### **2 x 12-bit A/D converter**

Range de conversión 0 – 3,6 V Modalidad Dual-sample & hold Sensor de temperatura interna 10 Canales por dispositivo

#### **DMA**

7 canales de DMA(Direct Memory Access) Dispositivos compatibles: Timer, Adc, Spi, I2C, Usart

#### **Puertos I/O (fast)**

37 pines de I/O todos mapeables sobre 16 vectores de interrupt externos 5 V tollerant

#### **Debug (modalidad)**

Serial Wire Debug (SWD) JTAG

#### **7 Timers.**

3 Timer a 16 bit cada uno con 4: Input Capture (IC) Output Compare (OC) Pulse Width Modulation (PWM) Pulse Counter Timer 16 bit con Pwm motor control 2 Watchdog timers SysTick timer con downcounter a 24 bit

#### **9 Interfaz de comunicación**

**............................** 

2 Interfaz de comunicación serial síncrona I2C 2 Interfaz de comunicación serial síncrona SPI 3 Interfaz de comunicación serial asíncrona USART (ISO 7816, Lin, modem control) 1 Interfaz de comunicación CAN Interfaz de comunicación USB 2 full speed

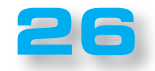

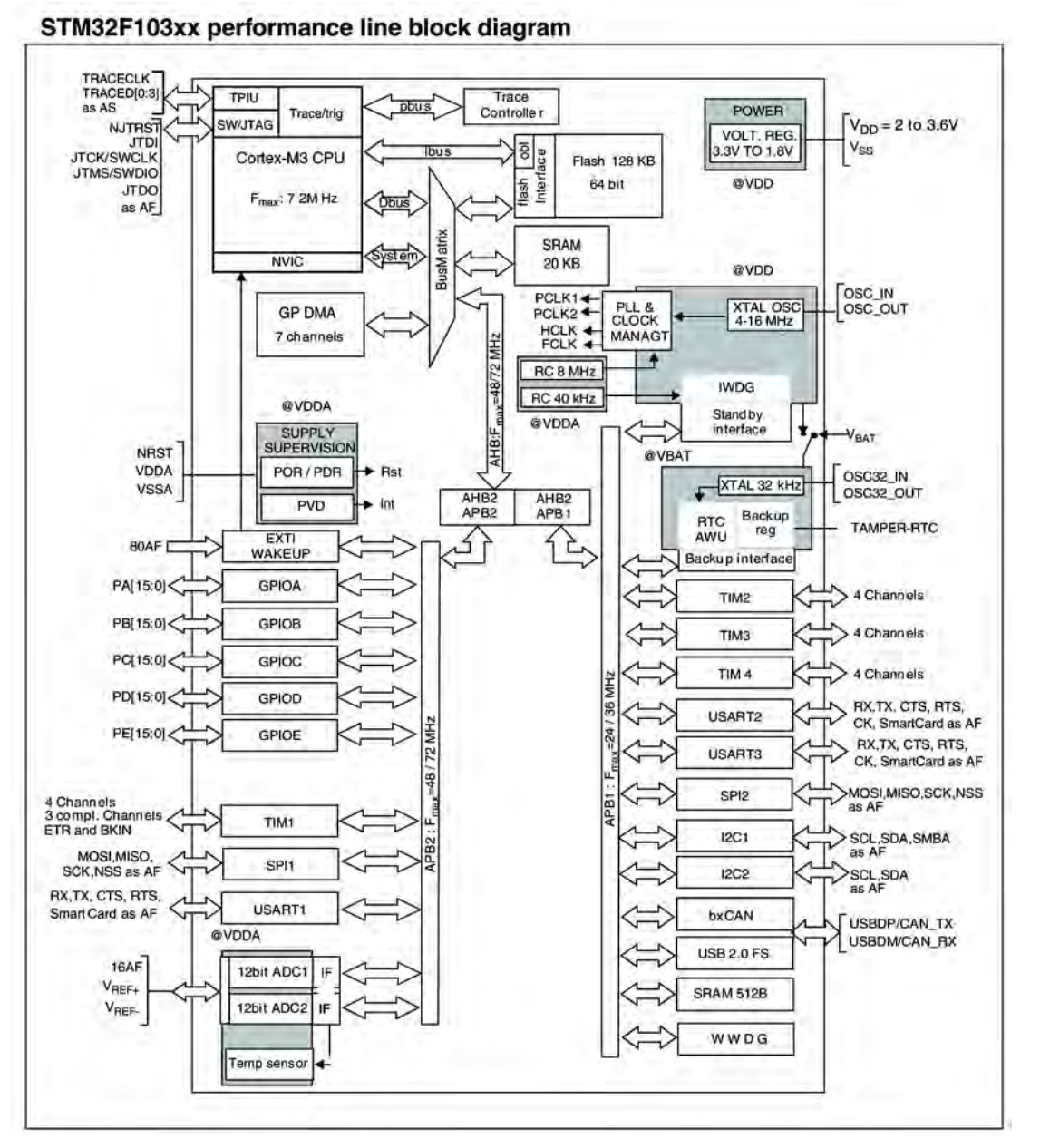

۰  $\bullet$  $\bullet$ 

 $\bullet$ ò ö

 $\bullet$ 

 $\bullet$ 

 $\bullet$ 

 $\blacksquare$ 

 $\epsilon$ 

 $\bullet$ 

 $\bullet$ 

 $\bullet$  $\bullet$ 

 $\bullet$ 

 $\bullet$ 

 $\bullet$ 

Ċ

 $\bullet$ 

ć

 $\bullet$ 

 $\bullet$ 

 $\bullet$ 

 $\bullet$ 

 $\bullet$ 

 $\bullet$ 

 $\bullet$ 

 $\bullet$ 

 $\bullet$ 

 $\bullet$ 

 $\bullet$ 

 $\bullet$ 

 $\bullet$ 

 $\bullet$ 

 $\bullet$ 

 $\bullet$ 

 $\blacksquare$ 

 $\bullet$ 

 $\bullet$ 

 $\bullet$ 

 $\bullet$ 

 $\bullet$ 

 $\bullet$ 

 $\bullet$ 

 $\bullet$ 

 $\bullet$ 

Ċ

 $\bullet$ 

Ċ

 $\bullet$ 

 $\bullet$ 

 $\bullet$ 

 $\bullet$ 

 $\bullet$ 

 $\bullet$  $\bullet$ 

 $\bullet$  $\bullet$  $\bullet$  $\bullet$  $\bullet$  $\bullet$  $\bullet$  $\bullet$  $\bullet$  $\bullet$  $\bullet$ ò  $\bullet$  $\bullet$  $\bullet$  $\bullet$  $\bullet$  $\bullet$  $\bullet$  $\bullet$  $\bullet$ ċ  $\bullet$  $\bullet$  $\bullet$ 

#### ■ *Diagramas de bloques del de micro controlador STM32F103C8T6*

Detengámonos en el bloque DMA GP.

**NUEVAL 19 Nº313** 

Como hemos mencionado en las características generales este microcontrolador tiene 7 "canales" DMA.

La **DMA** "**D**irect **M**emory **A**ccess" (Acceso Directo a Memoria) es un mecanismo que permite al hardware del microcontrolador acceder directamente a la memoria del sistema para el intercambio de datos, o para leer o escribir en los dispositivos periféricos, sin la intervención de la CPU por cada byte transferido a través del mecanismo de interrupciones y la siguiente solicitud de la operación, sino que generando una sola interrupción por bloque transferido.

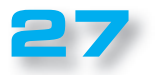

KM. 1796

 $\bullet$ 

 $\bullet$  $\bullet$  $\bullet$ 

 $\bullet$ 

 $\bullet$ 

 $\bullet$ 

 $\triangleright$ 

 $\bullet$ 

 $\bullet$ 

 $\bullet$  $\bullet$ 

 $\bullet$ 

 $\bullet$ 

 $\blacksquare$ 

 $\bullet$ 

 $\bullet$ 

 $\triangleright$ 

 $\bullet$ 

**C C** 

 $\epsilon$ 

 $\epsilon$ 

 $\bullet$ 

Ċ

Ò

 $\bullet$ 

 $\bullet$ 

 $\bullet$ 

 $\bullet$ 

 $\bullet$  $\bullet$ 

 $\bullet$ 

 $\bullet$ 

 $\bullet$ 

 $\bullet$ 

 $\bullet$ 

 $\bullet$ 

 $\bullet$ 

 $\bullet$ 

 $\bullet$ 

 $\bullet$ **C**  $\epsilon$  $\bullet$  $\bullet$  $\epsilon$  $\bullet$  $\bullet$  $\epsilon$  $\bullet$ 

 $\bullet$  $\bullet$  $\bullet$  $\bullet$  $\bullet$  $\bullet$  $\bullet$  $\bullet$  $\bullet$  $\bullet$  $\bullet$  $\bullet$  $\bullet$  $\bullet$  $\bullet$  $\bullet$  $\bullet$  $\epsilon$  $\bullet$  $\blacksquare$ 

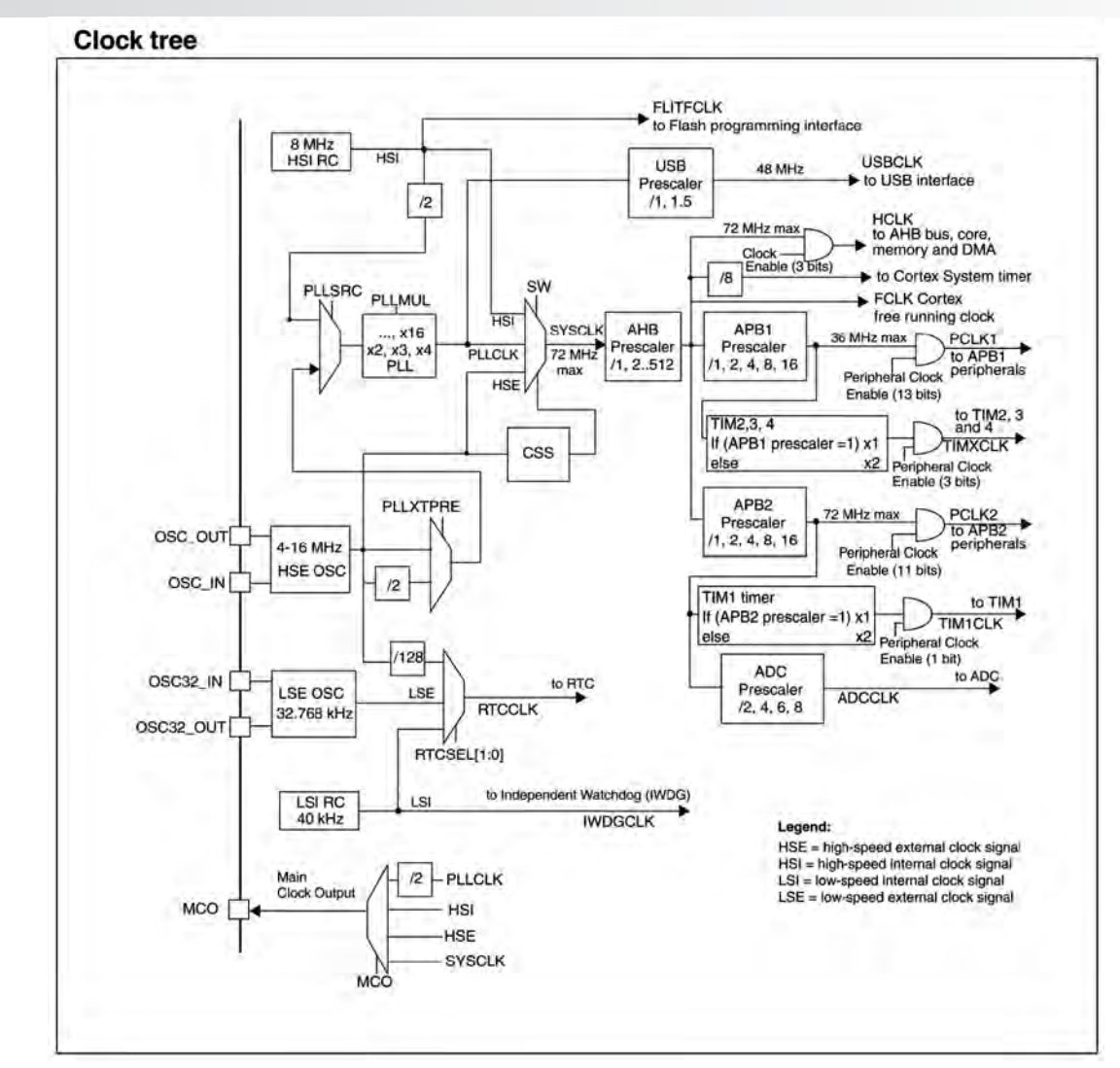

Nº313 PROYECTO **Nº313** 

La DMA, a través del respectivo elemento de hardware (DMAC), tiene entonces la tarea de gestionar los datos que pasan en el BUS, permitiendo que los dispositivos que funcionan a velocidades diferentes puedan comunicarse sin someter la CPU a una carga enorme de interrupción que interrumpiría continuamente el correspondiente ciclo de elaboración.

#### ■ *Diagrama de bloques de la gestión de los relojes en el interior del microcontrolador*

En el diagrama que se muestra más arriba, se puede ver la variedad y la complejidad de la gestión de los relojes y el timing de este microcontrolador.

Esta complejidad, sin embargo, permite la obtención de resultados diferentes, antes impensables con microcontroladores similares características.

La configuración se confía a numerosos registros que implican, por supuesto, la necesidad de tener un buen conocimiento del sistema y los mecanismos que los regulan.

Utilizando las bibliotecas de descarga gratuita desde el sitio de ST se pueden lograr resultados significativos en un corto período de tiempo.

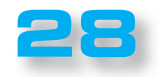

**......................** 

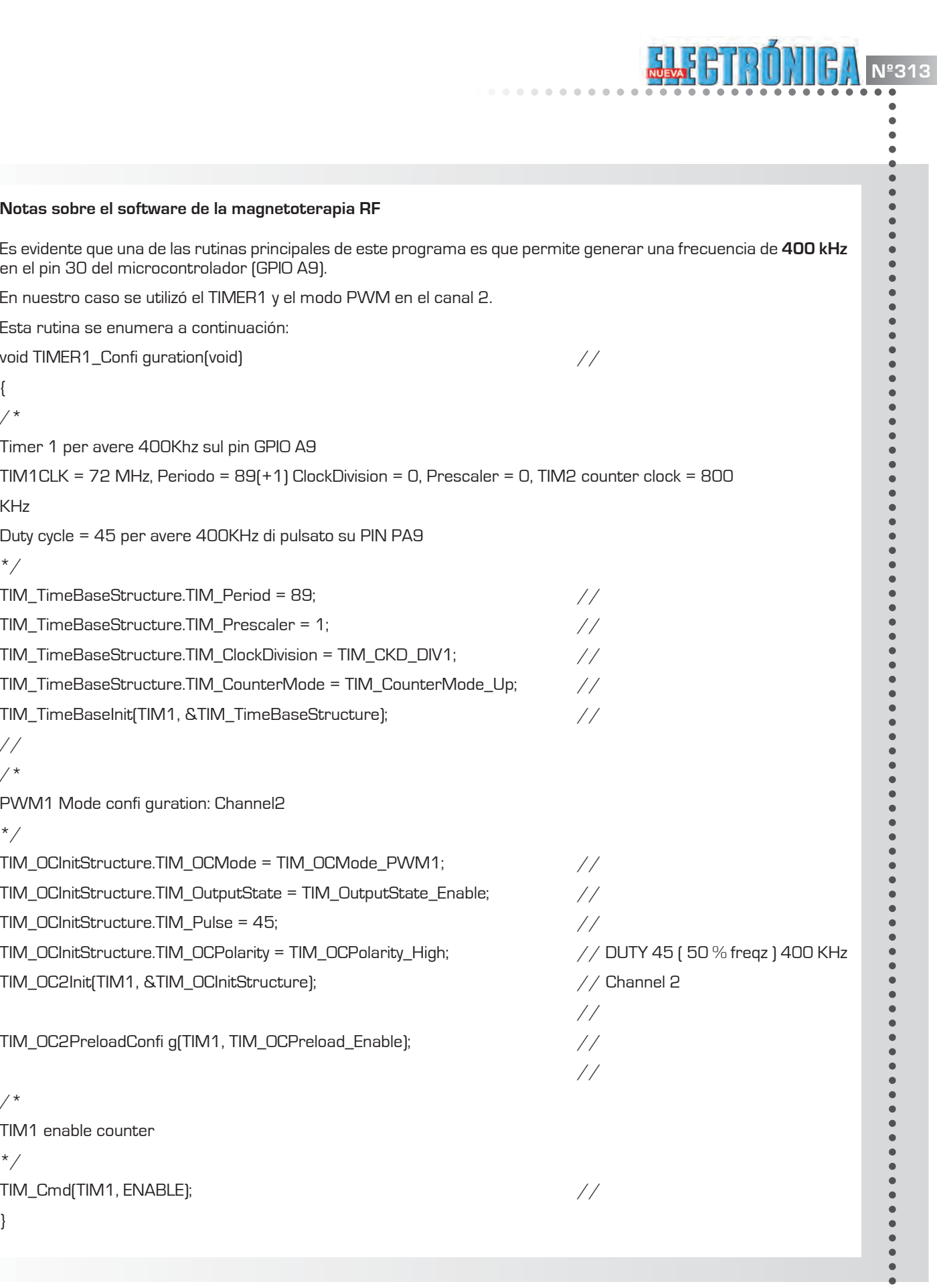

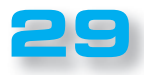

d

## **PROYECTO Nº313 Nº313**

LX. 1795

# **MICROFONO ESTÉREO PREAMPLIFICADO**

*Con este proyecto, hemos optimizado el rendimiento del micrófono LX.1762, que hemos transformado en estéreo dotándolo de dos canales independientes, uno para el oído izquierdo y otro para el oído derecho.*

El éxito conseguido por nuestro micrófono preamplificado portátil **LX.1762** entre los lectores ha sido tal que nos ha llevado a recoger las sugerencias de los que lo han probado y evaluar la posibilidad de crear otro aún más satisfactorio.

De esta pequeña investigación se extrae un dato, como poco, desalentador: la especulación que existe alrededor de un problema grave como la hipoacusia.

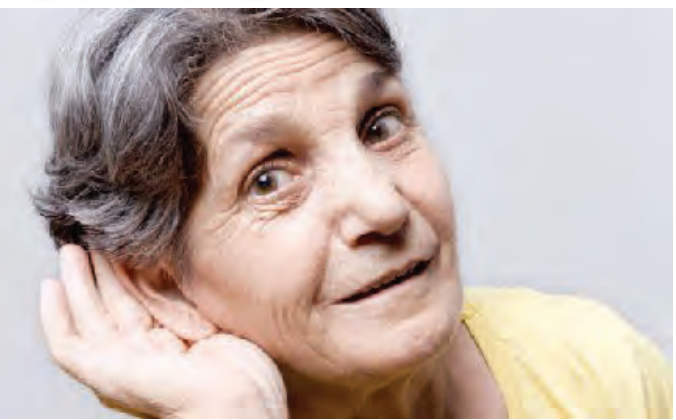

De hecho, aunque esta patología esté aumentando constantemente debido también al aumento de la vida media de la población, los Servicios Nacionales de Salud hasta ahora no han proporcionado una respuesta al respecto. Esto lleva a muchos pacientes a recurrir a instituciones privadas que ofrecen diversos tipos de equipos a un coste de varios miles de euros.

Teniendo en cuenta las consecuencias que el déficit auditivo significa, tanto a nivel personal como social, hemos considerado oportuno profundizar nuestra investigación en esta dirección con el fin de satisfacer a un número aún mayor de lectores.

Así ha surgido nuestro nuevo proyecto que tiene las siguientes características:

- **Un micrófono**
- **Dos canales con controles de volumen y de tonos independientes y duales**
- Un **contenedor** portátil con batería incorporada

Respecto al anterior, este micrófono está equipado con **dos canales independientes**, uno para el oído izquierdo y otro para el oído derecho.

#### ■ *Más información*

La hipoacusia, o sea la pérdida de audición en ausencia

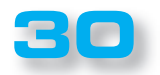

 $\bullet$  $\bullet$  $\bullet$  $\bullet$  $\bullet$  $\bullet$  $\ddot{\bullet}$  $\bullet$  $\bullet$  $\bullet$  $\bullet$  $\bullet$  $\bullet$  $\bullet$  $\bullet$  $\bullet$  $\bullet$  $\bullet$ 

 $\bullet$  $\bullet$  $\bullet$  $\bullet$  $\bullet$  $\bullet$  $\bullet$  $\bullet$  $\bullet$  $\bullet$  $\bullet$  $\bullet$  $\bullet$  $\bullet$  $\bullet$ ò  $\bullet$  $\bullet$  $\bullet$  $\bullet$  $\bullet$  $\bullet$  $\bullet$  $\bullet$  $\bullet$  $\bullet$  $\bullet$ Ċ  $\bullet$  $\bullet$ ò  $\bullet$  $\bullet$  $\bullet$  $\bullet$  $\bullet$  $\bullet$  $\bullet$  $\bullet$  $\bullet$  $\bullet$  $\bullet$  $\bullet$  $\bullet$  $\bullet$  $\bullet$  $\bullet$  $\bullet$  $\bullet$  $\bullet$  $\bullet$  $\bullet$  $\bullet$  $\bullet$  $\bullet$  $\bullet$ 

de patologías del aparato auditivo, se manifiesta de forma progresiva con la edad y, por lo tanto, se puede considerar como un fenómeno absolutamente fisiológico.

Por lo general comienza ya después de los veinte años de edad en las frecuencias más altas **(18-20 kHz**) y poco a poco se extiende a las frecuencias más bajas.

Comienza a afectar a las frecuencias entre **4 y 8 kHz**, entre los 55 y 65 años, aunque puede haber unas considerables diferencias entre un individuo y otro.

Algunas personas, de hecho, están muy afectadas a la edad de 60 años, mientras que otros a los 90 años todavía están esencialmente sanos. Los hombres resultan afectados con mayor frecuencia y mayor severidad que las mujeres.

La rigidez de la membrana basilar y el deterioro de las células ciliadas y otros componentes claves de la transmisión de sonido pueden desempeñar un papel importante en la progresión de la pérdida de audición.

Otra causa es la exposición continua o intermitente a ruidos de intensidad relativamente elevada, como

los producidos por los aparatos de albañilería, sierras mecánicas, maquinas pesadas, disparos, ruido de los aviones, etc.

La predisposición a la sordera inducida por los ruidos varía considerablemente en función de los sujetos, pero casi todo el mundo se enfrenta a la pérdida de su función auditiva si se expone a ruidos suficientemente intensos y durante un período de tiempo suficientemente largo.

De hecho, cualquier ruido **superior a 85 dB** daña el oído. El déficit de audición se produce inicialmente alrededor de los **4 kHz**, extendiéndose gradualmente a las frecuencias más bajas si la exposición se repite.

En comparación con la pérdida de audición provocada por el proceso de envejecimiento natural, el de origen ambiental puede ser contrarrestado mediante la limitación de la duración de la exposición y la reducción del ruido traumatizante.

Este último también puede ser mitigado mediante la adopción de protectores para los oídos, como tapones de plástico o de cera o auriculares y o bien cascos de protección de varios tipos.

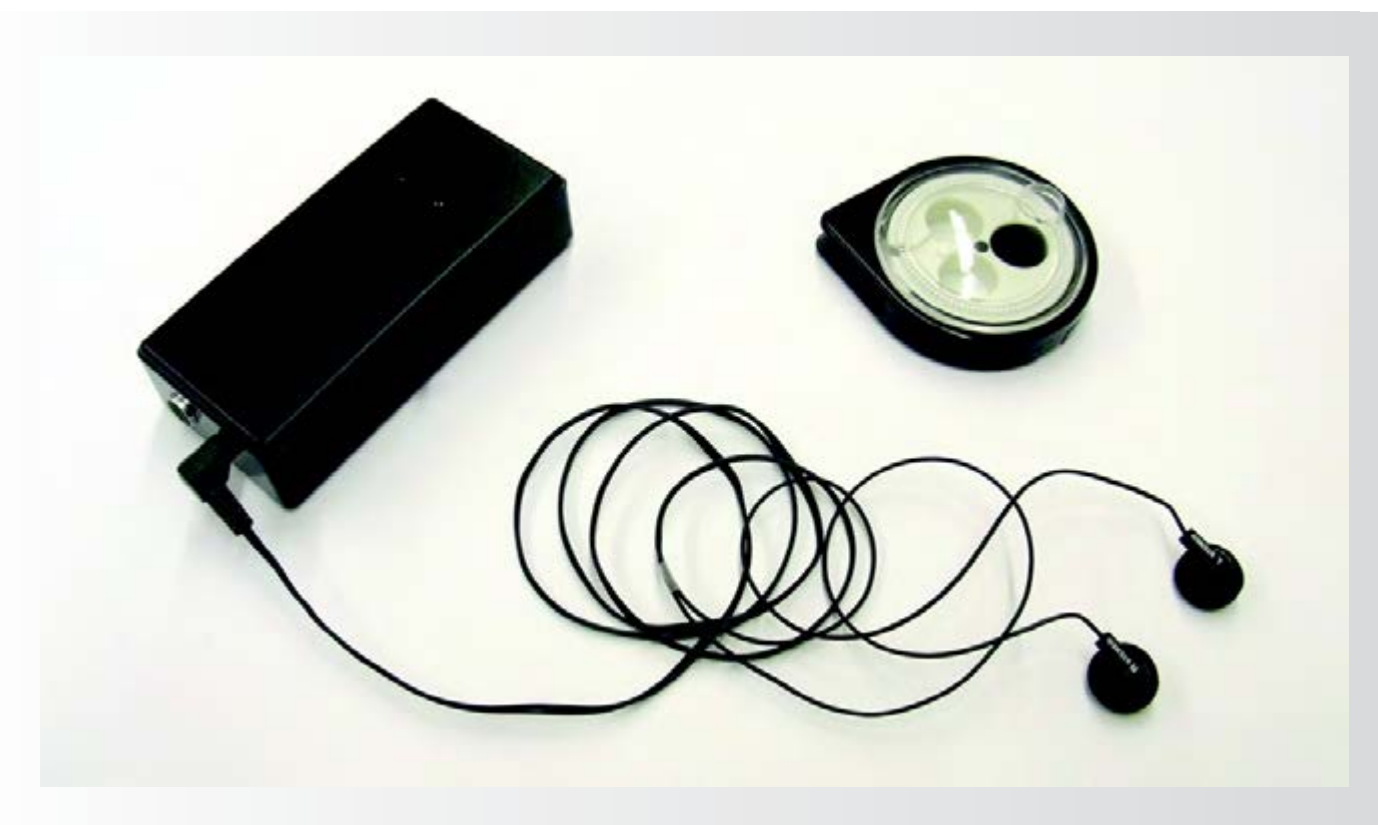

**Fig.1 Foto del micrófono estéreo preamplificado una vez terminado el montaje.**

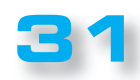

LX. 1795

 $\bullet$ 

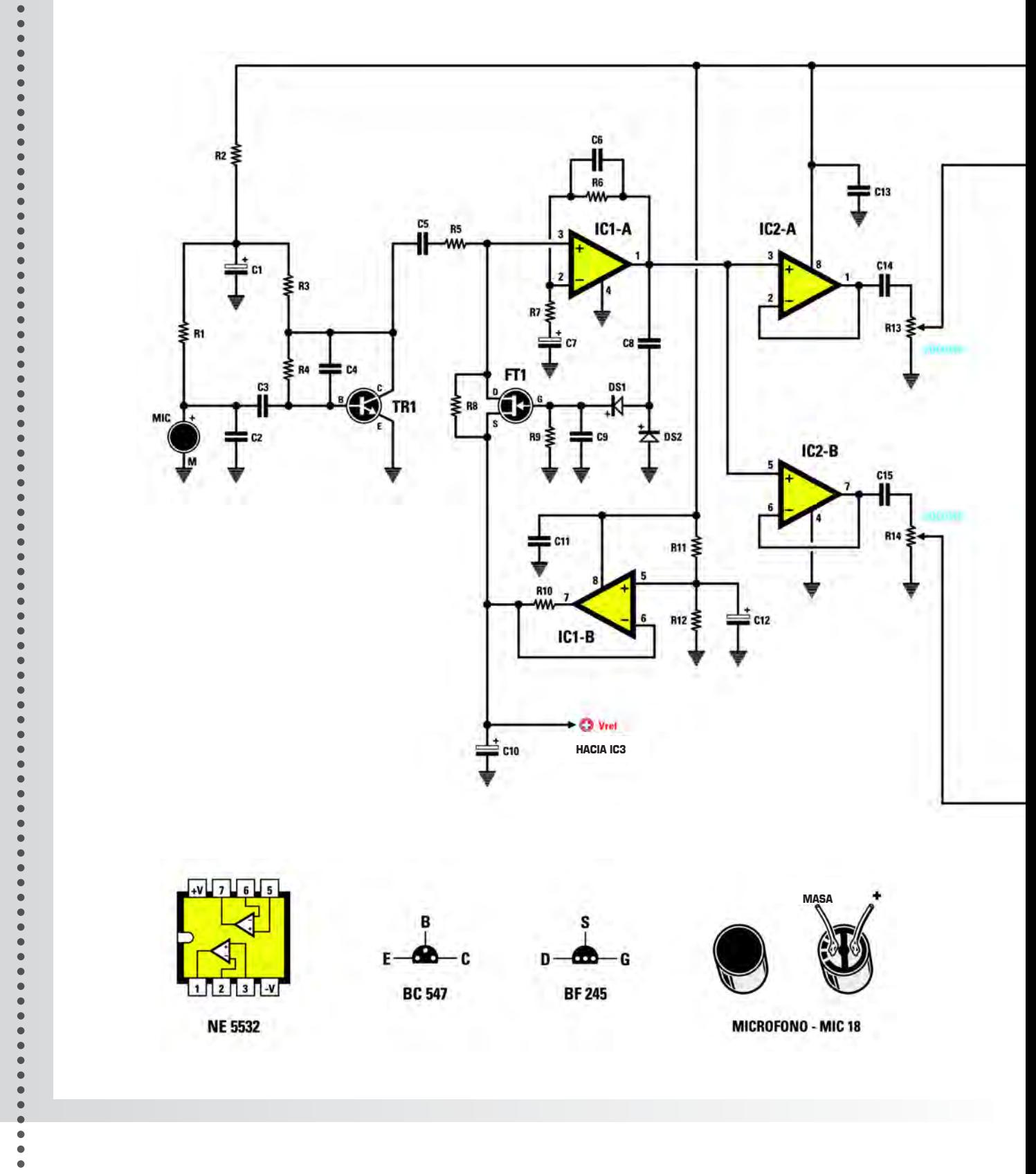

**PROYECTO Nº313 Nº313**

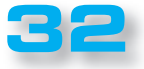

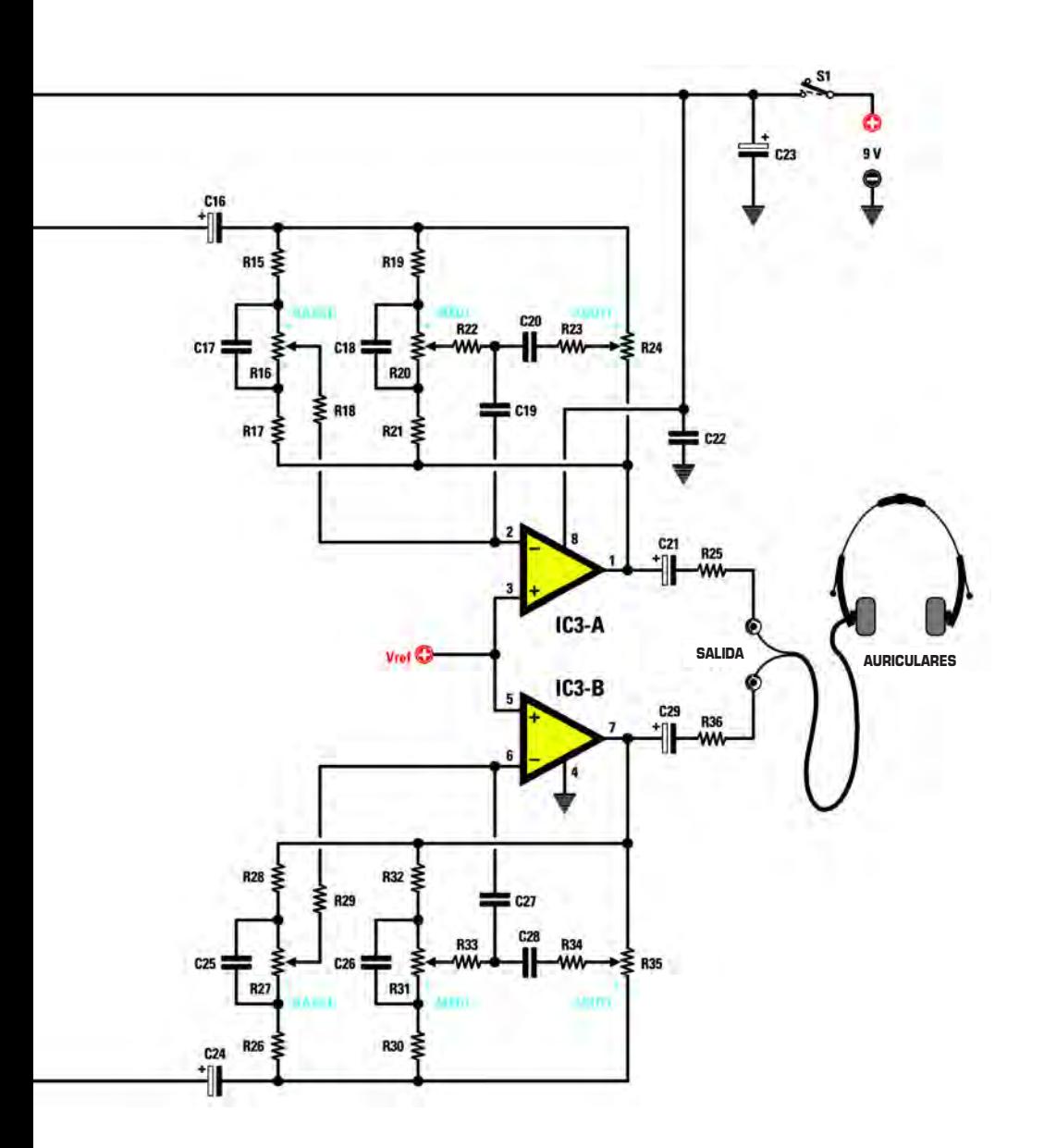

**NUEVAL DEL Nº313** 

**Fig.2 Esquema eléctrico del micrófono LX.1795 y, abajo, conexiones del integrado NE5532 visto desde arriba y con la marca de referencia hacia la izquierda, el transistor BC547 y el FET BF245 vistos desde abajo y el micrófono MIC18 vistos desde los lados terminales.**

 $\bullet$  $\bullet$  $\bullet$  $\bullet$  $\bullet$ 

....

 $\ddot{\bullet}$ 

 $\ddot{\bullet}$  $\bullet$ 

 $\bullet$  $\ddot{\bullet}$ 

 $\bullet$  $\bullet$  $\ddot{\bullet}$ 

 $\bullet$  $\ddot{\bullet}$ 

 $\ddot{\bullet}$ 

 $\ddot{\bullet}$ 

 $\ddot{\bullet}$ 

 $\ddot{\bullet}$  $\ddot{\bullet}$ 

 $\ddot{\bullet}$ 

-----

 $\ddot{\bullet}$ 

 $\ddot{\bullet}$ 

 $\begin{array}{cc}\n\bullet & \bullet \\
\bullet & \bullet\n\end{array}$  $\bullet$  $\bullet$ 

 $\ddot{\bullet}$ 

 $\ddot{\bullet}$ 

 $\ddot{\bullet}$ 

 $\ddot{\bullet}$  $\ddot{\bullet}$ 

 $\ddot{\bullet}$ 

------------

 $\ddot{\bullet}$  $\bullet$  $\bullet$ 

 $\bullet$  $\bullet$  $\bullet$  $\bullet$  $\bullet$ 

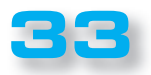

# **PROYECTO Nº313 Nº313**

LX. 1795

 $\bullet$ 

 $\bullet$  $\bullet$  $\bullet$  $\bullet$  $\bullet$  $\bullet$  $\bullet$  $\bullet$  $\bullet$  $\bullet$  $\bullet$  $\bullet$  $\bullet$  $\bullet$  $\bullet$  $\blacksquare$  $\bullet$  $\bullet$  $\bullet$  $\bullet$  $\bullet$  $\bullet$  $\bullet$  $\bullet$  $\bullet$  $\bullet$  $\bullet$ 

 $\bullet$  $\bullet$  $\bullet$  $\bullet$  $\bullet$  $\bullet$  $\bullet$  $\bullet$  $\bullet$  $\bullet$  $\bullet$  $\bullet$  $\bullet$  $\bullet$  $\bullet$  $\bullet$  $\bullet$  $\bullet$  $\bullet$  $\blacksquare$  $\bullet$  $\bullet$  $\bullet$  $\epsilon$  $\bullet$  $\bullet$  $\bullet$ 

 $\bullet$  $\bullet$  $\bullet$  $\bullet$  $\bullet$  $\bullet$  $\bullet$  $\bullet$  $\bullet$  $\bullet$  $\bullet$  $\bullet$  $\bullet$  $\bullet$  $\bullet$  $\bullet$  $\bullet$  $\bullet$  $\bullet$  $\bullet$  $\blacksquare$ 

#### LISTADO DE COMPONENTES LX.1795

**R1 = 2.200 ohm R2 = 1.000 ohm R3 = 2.200 ohm R4 = 1 mega ohm R5 = 10.000 ohm R6 = 100.000 ohm R7 = 1.000 ohm R8 = 68.000 ohm R9 = 1 mega ohm R10 = 100 ohm R11 = 33.000 ohm R12 = 33.000 ohm R13 = 10.000 ohm trimmer R14 = 10.000 ohm trimmer R15 = 6.800 ohm R16 = 100.000 ohm trimmer R17 = 6.800 ohm R18 = 68.000 ohm R19 = 2.200 ohm R20 = 100.000 ohm trimmer R21 = 2.200 ohm R22 = 15.000 ohm R23 = 10.000 ohm R24 = 100.000 ohm trimmer R25 = 100 ohm R26 = 6.800 ohm R27 = 100.000 ohm trimmer R28 = 6.800 ohm R29 = 68.000 ohm R30 = 2.200 ohm R31 = 100.000 ohm trimmer R32 = 2.200 ohm R33 = 15.000 ohm R34 = 10.000 ohm R35 = 100.000 ohm trimmer R36 = 100 ohm C1 = 10 microF. Electrolítico C2 = 100 pF cerámico**

**C3 = 1 microF. Multicapa C4 = 100 pF cerámico C5 = 1 microF. Multicapa C6 = 47 pF cerámico C7 = 10 microF. Electrolítico C8 = 1 microF. Multicapa C9 = 1 microF. Multicapa C10 = 10 microF. Electrolítico C11 = 100.000 pF Multicapa C12 = 10 microF. Electrolítico C13 = 100.000 pF Multicapa C14 = 1 microF. pF Multicapa C15 = 1 micoF. pF Multicapa C16 = 10 microF. Electrolítico** C17 = 47.000 pF poliéster **C18 = 10.000 pF poliéster C19 = 10.000 pF poliéster C20 = 2.200 pF poliéster C21 = 100 microF. Electrolítico C22 = 100.000 pF Multicapa C23 = 100 microF. Electrolítico C24 = 10 microF. Electrolítico C25 = 47.000 pF poliéster C26 = 10.000 pF poliéster C27 = 10.000 pF v C28 = 2.200 pF poliéster C29 = 100 microF. Electrolítico DS1-DS2 = diodos tipo 1N4150 TR1 = NPN tipo BC547 FT1 = fet tipo BF245 IC1 = integrado tipo NE5532 IC2 = integrado tipo NE5532 IC3 = integrado tipo NE5532**

**S1 = interruptor**

*Nota: todas las resistencias son de 1/8 vatios.*

**............................** 

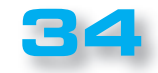

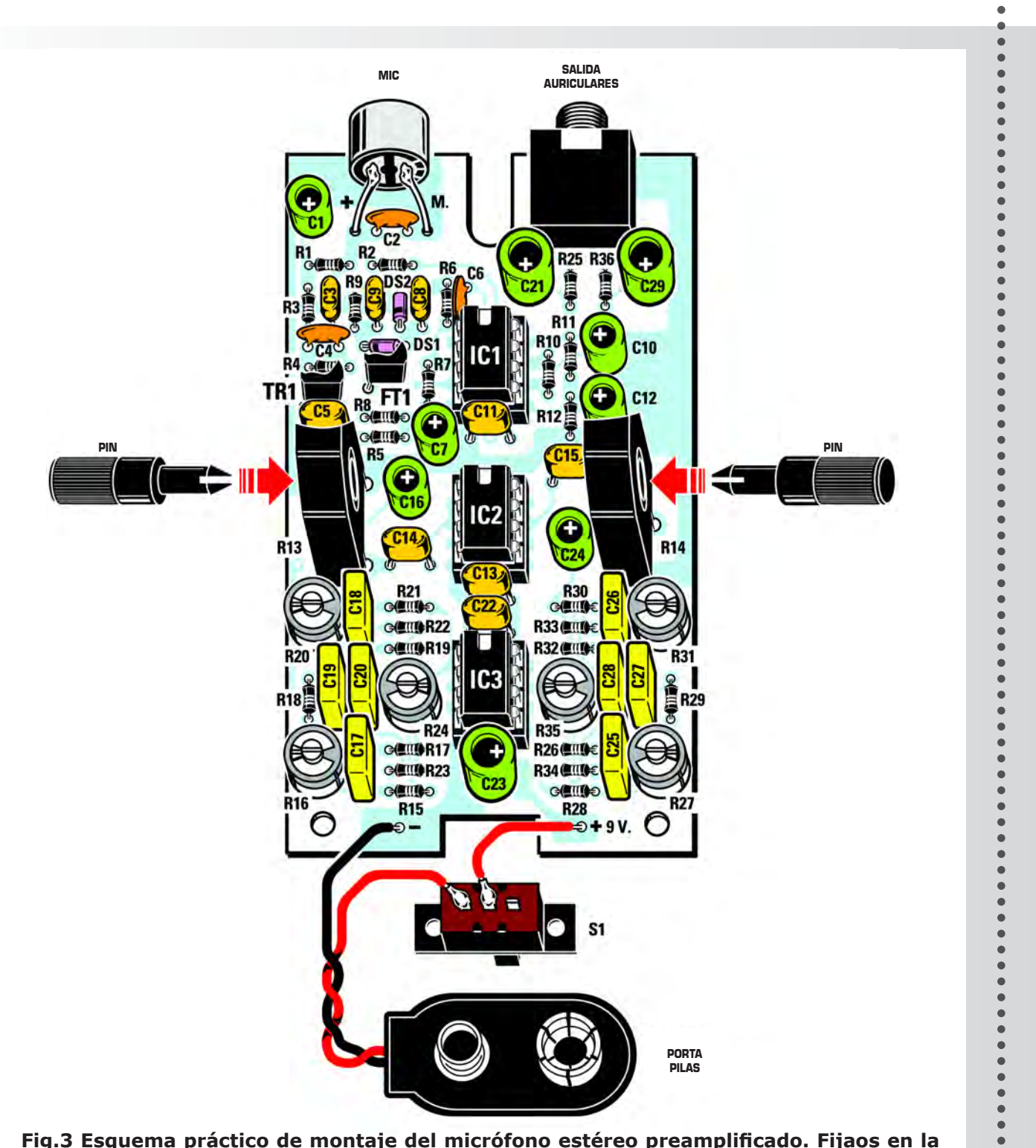

 $\bullet$  $\bullet$  $\bullet$ 

 $\bullet$  $\bullet$  $\bullet$  $\bullet$  $\bullet$  $\bullet$  $\bullet$  $\bullet$  $\bullet$  $\bullet$  $\bullet$  $\bullet$ 

**NUEVAL DEL Nº313** 

**Fig.3 Esquema práctico de montaje del micrófono estéreo preamplificado. Fijaos en la presencia de los trimmer miniatura utilizados para ecualizar la respuesta de frecuencia y la toma de salida para la batería de alimentación de 9 voltios. Se han incrementado las dimensiones para facilitar la lectura.**

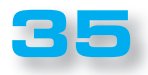

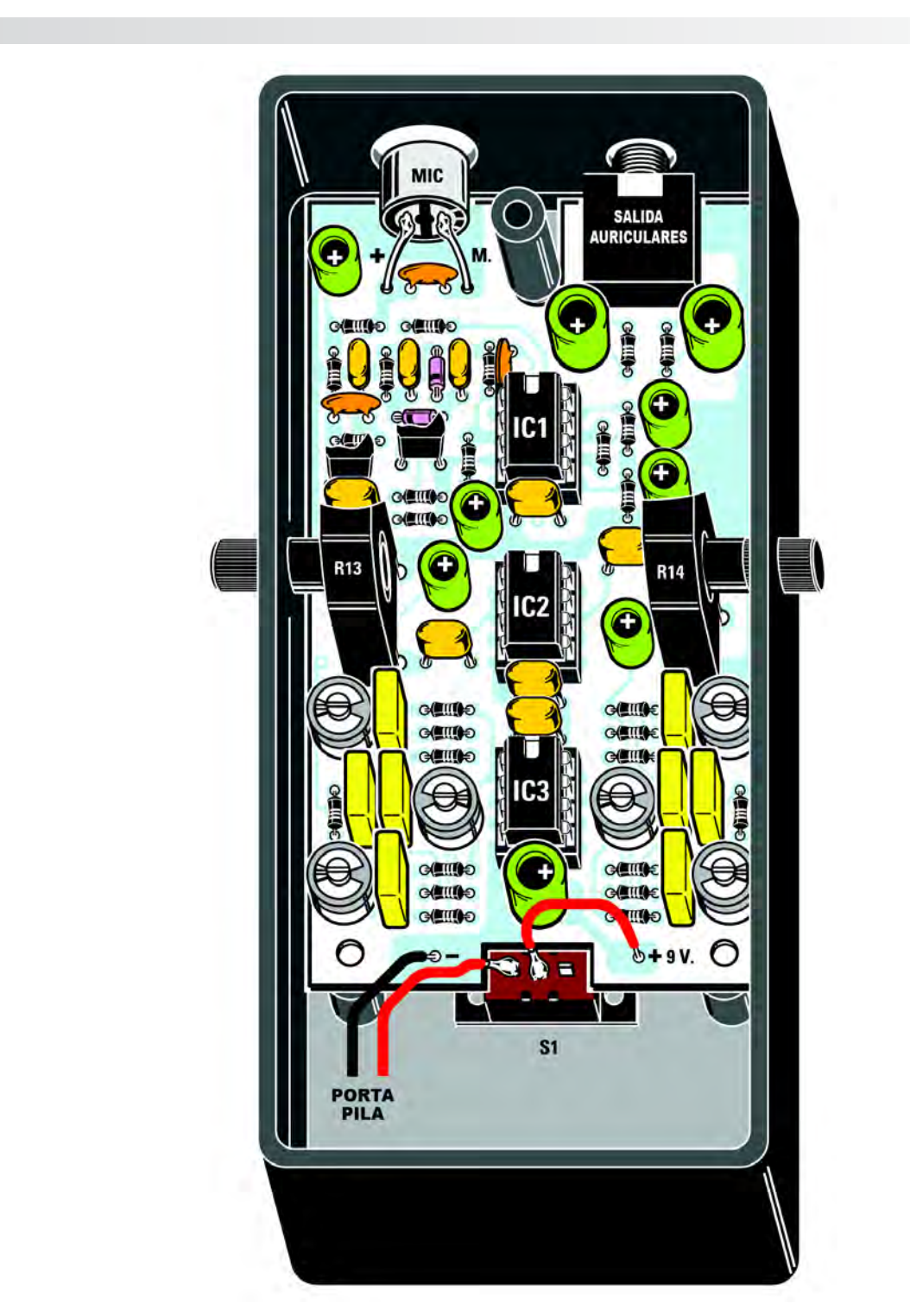

**Fig.4 Foto de uno de los montajes de prueba del micrófono preamplificado realizado en nuestro laboratorio y colocado en la caja de plástico especialmente preparada y perforada.**

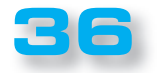

 $\oplus$  $\bullet$  $\bullet$ 

 $\bullet$ 

 $\bullet$  $\bullet$  $\bullet$  $\bullet$  $\bullet$  $\bullet$  $\bullet$  $\bullet$ 

> $\bullet$  $\bullet$

> $\bullet$

 $\bullet$  $\bullet$  $\bullet$  $\bullet$  $\bullet$ 

 $\bullet$ 

 $\bullet$  $\bullet$  $\bullet$ 

 $\bullet$ 

 $\bullet$ 

 $\bullet$  $\bullet$ 

 $\bullet$ 

 $\bullet$ 

 $\bullet$ 

 $\bullet$  $\bullet$ 

 $\bullet$ 

 $\bullet$  $\bullet$ 

 $\bullet$  $\bullet$  $\bullet$  $\bullet$  $\bullet$ 

 $\bullet$ 

 $\bullet$ 

 $\bullet$  $\bullet$  $\bullet$ 

> $\bullet$  $\bullet$  $\bullet$  $\bullet$

 $\bullet$ 

 $\bullet$ 

 $\bullet$  $\bullet$ 

 $\bullet$  $\bullet$  $\bullet$  $\blacksquare$  $\bullet$ 

 $\bullet$  $\bullet$  $\bullet$ 

 $\bullet$  $\bullet$  $\bullet$  $\bullet$  $\bullet$  $\bullet$  $\bullet$  $\bullet$  $\bullet$  $\bullet$  $\bullet$  $\bullet$  $\bullet$  $\bullet$  $\bullet$  $\bullet$  $\bullet$  $\bullet$  $\bullet$  $\bullet$  $\bullet$  $\bullet$  $\bullet$ 

LX. 1795

Cualquiera que sea la causa de la pérdida de audición, es indiscutible la necesidad de recurrir a una ayuda que permita a la persona afectada recuperar su capacidad auditiva, indispensable también para garantizar una buena calidad de vida.

Nuestro proyecto quiere ser una respuesta, simple y barata a esta necesidad generalizada.

Como era de esperar, el resultado de la adopción de este producto es una mejora inmediata de las relaciones interpersonales y de la calidad de vida.

No hay que olvidar de hecho que los que sufren de una pérdida auditiva tienden de forma progresiva a aislarse socialmente y a no participar en los eventos y situaciones en los que su condición constituya un obstáculo evidente.

Recordaros además que, en el ámbito amateur, este micrófono puede encontrar algunas interesantes aplicaciones.

Cine, teatro, conciertos… puede ofrecer nuevas oportunidades para una vida social más rica.

Piensen en los muchos amantes de la naturaleza que podrán utilizarlo para captar el canto de los pájaros y el ruido de los otros animales que viven en nuestro territorio.

En este caso, será necesario hacer más direccional el micrófono, usando por ejemplo una simple parábola también constituida por un embudo de plástico común (véase la fig.5).

El circuito se puede combinar con unos simples auriculares como los utilizados en los walkman o ipods.

#### ■ *ESQUEMA ELÉCTRICO*

El diagrama del micrófono reproducido en la figura 2 es alimentado por una **batería** estándar **de 9 voltios.**

El sonido del ambiente es captado por el micrófono **MIC** y preamplificado por el transistor **TR1**.

Para evitar que un sonido demasiado fuerte sature el amplificador **IC1 /A** , el fet **FT1** interviene como un potenciómetro automático.

Si el voltaje sobre la patilla 1 de **IC1 / A** va más allá del umbral predeterminado por **DS1** y **DS2** (aproximadamente 0,7 **voltios**), la **puerta** de **FT1** es accionada y la corriente que fluye de **S** a **D** baja la tensión en entrada en la patilla **3** de **IC1 / A.**

**IC 1 / B** sirve para generar la **masa virtual** el dividendo por la mitad la tensión de alimentación para proporcionar una tensión dual para los amplificadores operacionales a partir de una tensión no-dual.

La señal de audio procedente del micrófono se envía a los dos operacionales IC2 /A y IC2 / B para obtener dos salidas independientes y llevan el señal audio sobre dos ramas idénticas en las que está presente un sofisticado control de tonos con tres regulaciones: **medios, agudos y graves**.

**No. 313 Nº313** 

 $\bullet$  $\bullet$  $\bullet$ ò  $\bullet$  $\bullet$  $\bullet$  $\bullet$  $\bullet$  $\bullet$  $\bullet$  $\bullet$  $\bullet$  $\bullet$  $\bullet$  $\bullet$  $\bullet$ 

 $\bullet$  $\bullet$  $\bullet$  $\bullet$  $\bullet$  $\bullet$  $\bullet$  $\bullet$  $\bullet$  $\bullet$  $\bullet$  $\bullet$  $\bullet$  $\bullet$  $\bullet$  $\bullet$  $\bullet$  $\bullet$  $\bullet$  $\bullet$  $\bullet$  $\bullet$  $\bullet$  $\bullet$  $\bullet$ 

 $\bullet$  $\bullet$  $\bullet$  $\bullet$  $\bullet$  $\bullet$  $\bullet$  $\bullet$  $\bullet$  $\bullet$  $\bullet$  $\bullet$  $\bullet$  $\bullet$  $\bullet$  $\bullet$  $\bullet$  $\bullet$  $\bullet$  $\bullet$  $\bullet$  $\bullet$  $\bullet$  $\bullet$  $\bullet$ 

Unos auriculares estéreos de 20-30 ohm de cualquier tipo valen para nuestro micrófono amplificado.

Estas tres regulaciones son muy importantes, ya que os recordamos que muchas problemáticas de la audición no están relacionadas con la amplitud de la señal que llega a los oídos sino con su tonalidad.

El oído humano puede captar los sonidos en el rango de 20 Hz a 20 kHz.

Este límite superior tiende a disminuir con la edad, muchos adultos no son capaces de oír frecuencias por encima de los **16 kHz**.

Cuanto más avanzamos con la edad, de hecho, menos somos capaces de captar sonidos de tono alto, debido a que los tejidos se vuelven cada vez más rígidos comprometiendo así la transmisión de sonido. Esto explica por qué nuestro equipo, mejorando los tonos agudos resuelve este problema muy bien.

#### ■ *EJECUCIÓN PRÁCTICA*

En la fig.3 se puede ver el esquema práctico del montaje del **micrófono estéreo preamplificado LX.1795**.

Los primeros componentes que aconsejaos montar son los zócalos de los circuitos integrados **IC1, IC2, IC3.** En el lado opuesto del circuito impreso hay que soldar todos los pines en las pistas de cobre, usando una dosis correcta de estaño. Decimos esto porque a menudo nos envían para reparación unos circuitos que no funcionan solo porque utilizan una cantidad excesiva de estaño que, pasando a través de los agujeros de la placa, cortocircuita los pines del zócalo.

Para soldar estos zócalos es necesario apoyar sobre el pin la punta del soldador, poniendo en contacto con esta el hilo de estaño del cual es suficiente fundir una sola gota por pin.

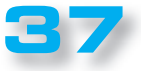

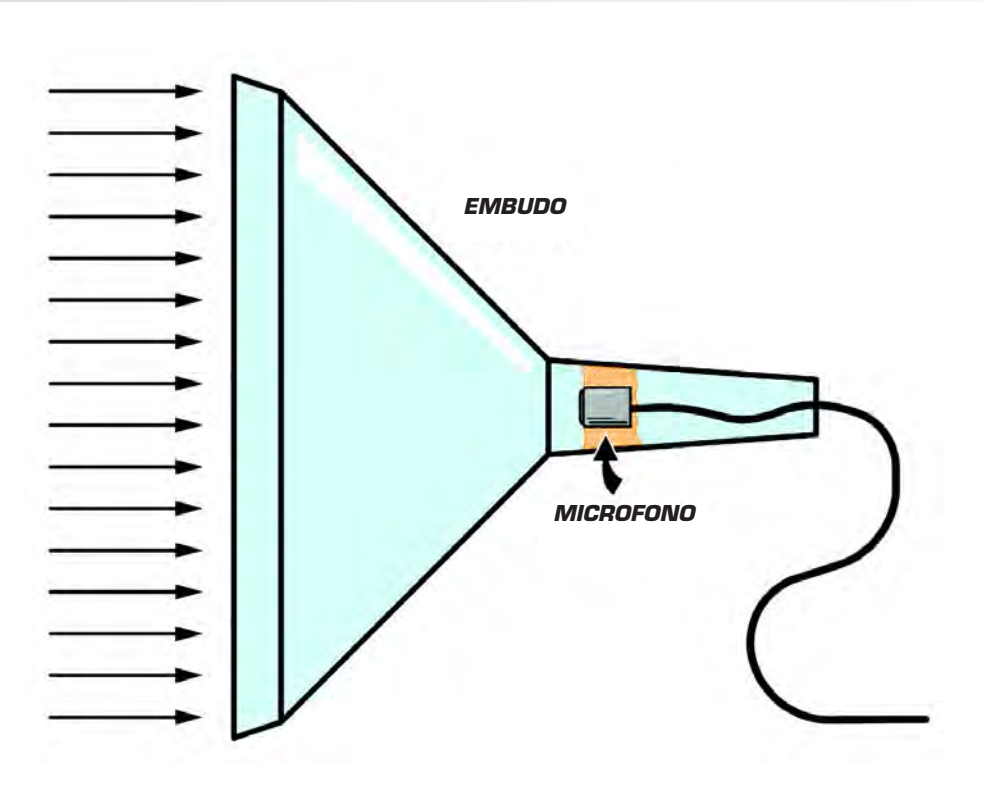

**Fig.5 Para hacer el micrófono más direccional, podéis recurrir a una parábola simple, que puede ser por ejemplo un embudo de plástico o metal con un diámetro de aproximadamente 25 cm. El micrófono envuelto en un poco de algodón hidrófilo o de gomaespuma para el aislamiento acústico, irá conectado al circuito a través de un cable común y insertado en el interior del cuello del embudo.**

Finalizada esta tarea, podéis introducir todas las resistencias **1/8 watt**, y después de haber doblado en U sus terminales, podéis aplastar el cuerpo para que se adapte perfectamente al circuito impreso.

Después de las resistencias, podéis montar los **diodos de silicio** con cuerpo de vidrio, marcados **DS1, DS2,** orientando el lado de su cuerpo rodeado por una banda de color negro como se muestra en el esquema practico de la fig.3.

Cada vez que montáis una resistencia o un diodo conviene cortar de inmediato el exceso de los dos terminales utilizando un alicate o un par de tijeras. Continuando con la instalación podéis introducir todos los condensadores **cerámicos**, luego los de **poliéster** y, por último, los electrolíticos, respetando la polaridad + y- de sus dos terminales.

Finalizada esta operación, insertad en los respectivos zócalos los integrados **ICI, IC2, IC3.**

Al hacerlo, aseguraos de orientar el lado marcado por la marca de referencia **U** hacia arriba, como se muestra en la fig.3.

Podéis ahora sacar del blíster los trimmers miniaturizados necesarios para ecualizar la respuesta en frecuencia.

Insertad entonces los componentes marcados **R16, R20, R24, R27, R31, R35**, en las posiciones mostradas en la Fig. 3

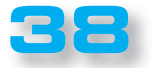

LX. 1795

En la parte superior del circuito impreso se tiene que fijar la **toma de salida** de los **auriculare**s para los dos canales (ver fi g.3).

**NUEVAL DEL Nº313** 

Junto a esta toma en el lado izquierdo del circuito tenéis que soldar los terminales del micrófono **MIC** (ver Fig 3).

A este punto, la instalación del circuito impreso se puede considerar concluida, por lo tanto, tenéis que proceder a colocarlo en el interior del la caja de plástico que hemos predispuesto para tal fin (ver fig.4).

Realizad entonces el cableado del interruptor S1 y de la toma de la batería con el estampado e insertad en los orificios presentes en el lado izquierdo y derecho de la caja los dos pernos que se injertan en los trimmer **R13** y **R14**, que servirán para ajustar el volumen de los dos canales. Conectad la batería de **9 voltios** a la toma pila , cerrada la caja y efectuad la conexión de prueba.

#### ■ *COSTE DE EJECUCIÓN*

Todos los componentes necesarios para la realización del **micrófono estéreo preamplificado LX.1795** (ver fig.3), incluyendo la placa de circuito impreso y la caja de plástico **MO1795**: **53,70 euros**

è

 $\bullet$ 

Por encargo:

**1 auricular cod. CUF 10** (véase la fi g.1): **5,25 euros**

Solo el circuito impreso **LX.1795: 10 euros**

Los costes **no** incluyen el **IVA**, ni los gastos de envío a domicilio..

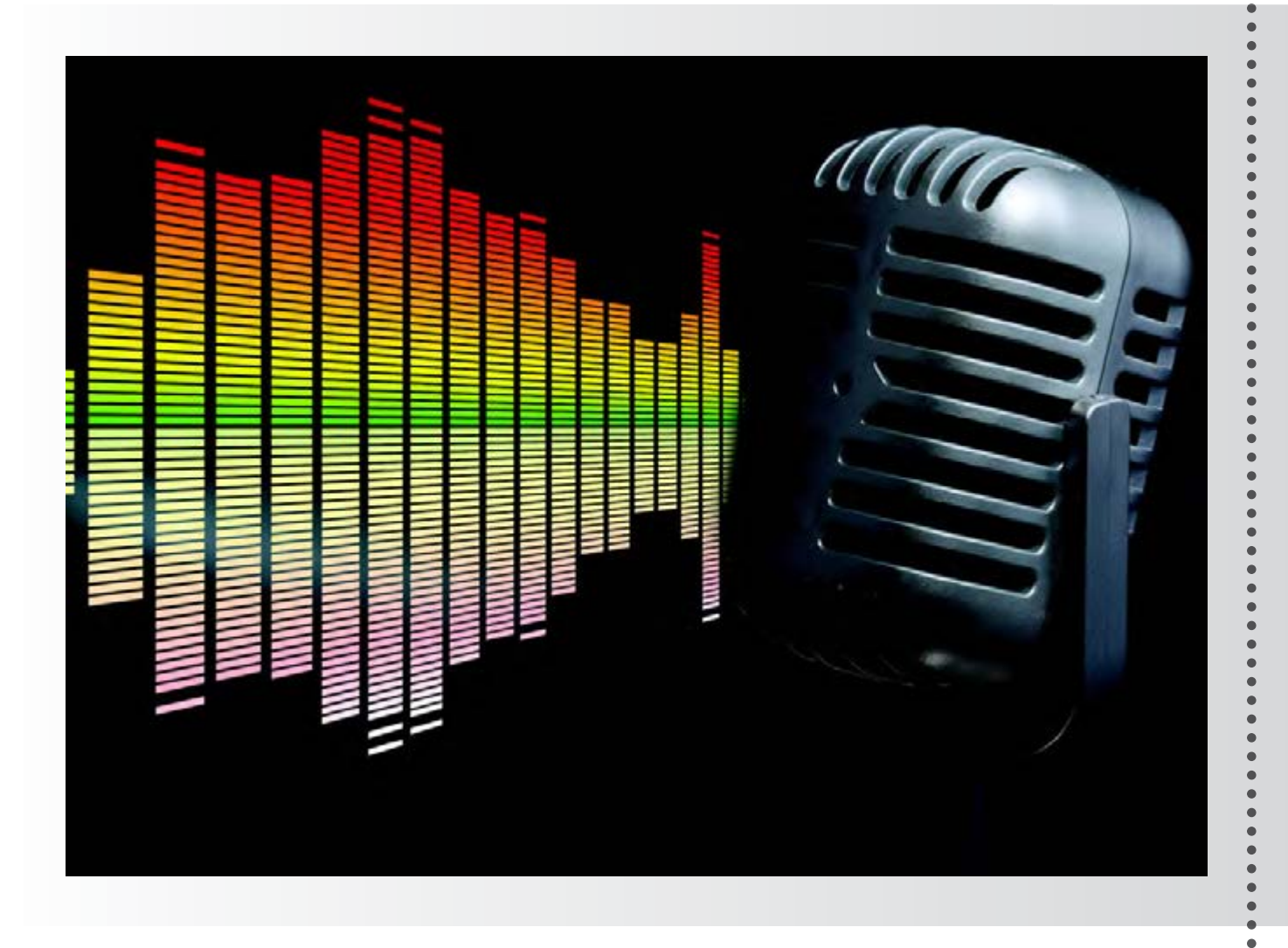

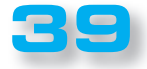

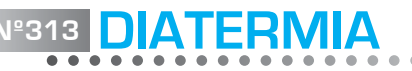

2ª Parte

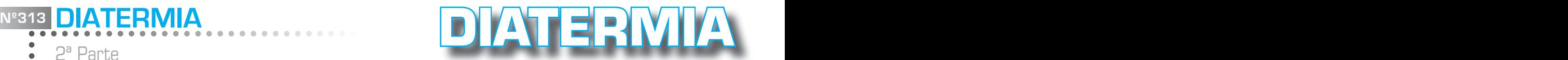

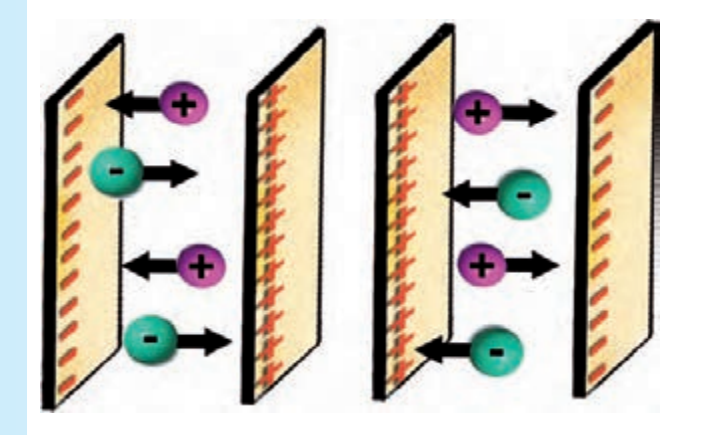

**Fig.7 La figura muestra lo que ocurre con las cargas de tipo iónico presentes en los tejidos biológicos cuando se someten a un campo eléctrico variable. Los iones con carga positiva migran hacia el electrodo negativo, mientras que los iones con carga negativa se mueven hacia el electrodo positivo. Invirtiendo el campo eléctrico, las cargas se mueven en sentido contrario y las colisiones con otras moléculas de determinan la producción de una cantidad intensa de calor.**

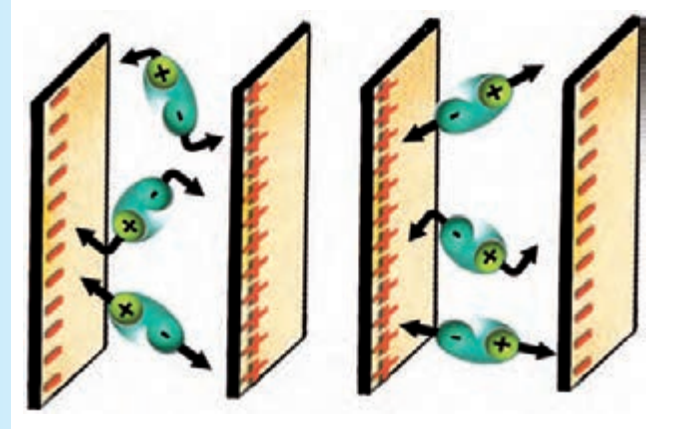

**Fig.8 Las moléculas polares, tales como las de agua y de algunas proteínas, no se mueven en el interior de los tejidos, sino que cumplen una rotación sobre sí mismas, primero en una dirección y luego en otra, para seguir las líneas de fuerza del campo eléctrico variable. En este caso es el atrito debido a la fricción con las moléculas adyacentes lo que produce calor.**

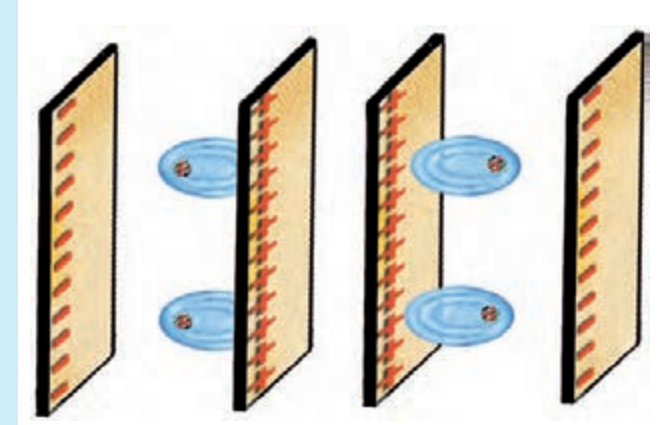

**Fig.9 Incluso en moléculas no polares, tales como las de los tejidos grasos, el campo eléctrico es capaz de producir de todos modos un efecto térmico, aunque más débil. El calor se genera por la deformación de la nube electrónica que rodea a los átomos de estas sustancias.**

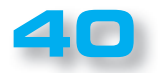

**N** 313

ö  $\bullet$  $\bullet$  $\begin{array}{cc} \bullet & \bullet \\ \bullet & \bullet \end{array}$ 

 $\ddot{\bullet}$  $\ddot{\bullet}$  $\bullet$  $\bullet$  $\bullet$  $\bullet$  $\bullet$  $\bullet$  $\bullet$  $\bullet$ 

 $\bullet$  $\bullet$  $\bullet$  $\ddot{\bullet}$  $\ddot{\bullet}$ 

 $\ddot{\bullet}$  $\ddot{\bullet}$  $\ddot{\bullet}$  $\bullet$  $\ddot{\bullet}$  $\bullet$ 

....

 $\ddot{\bullet}$  $\bullet$  $\bullet$  $\bullet$  $\bullet$  $\bullet$  $\bullet$  $\bullet$  $\bullet$  $\bullet$  $\bullet$  $\bullet$  $\bullet$  $\bullet$  $\ddot{\bullet}$  $\bullet$  $\ddot{\bullet}$  $\ddot{\bullet}$  $\ddot{\bullet}$  $\ddot{\bullet}$  $\ddot{\bullet}$  $\ddot{\bullet}$  $\bullet$  $\bullet$  $\bullet$  $\bullet$  $\bullet$  $\bullet$ 

....  $\bullet$ ä  $\bullet$  $\bullet$ 

 $\bullet$ 

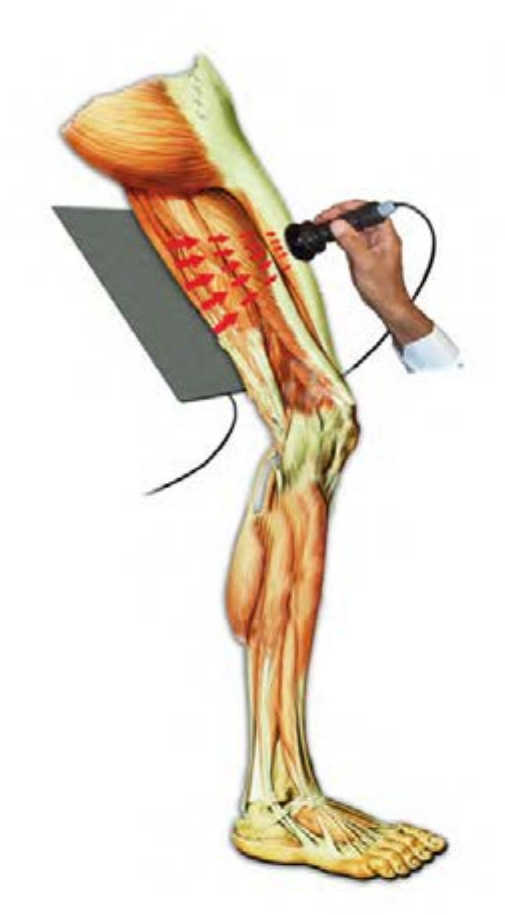

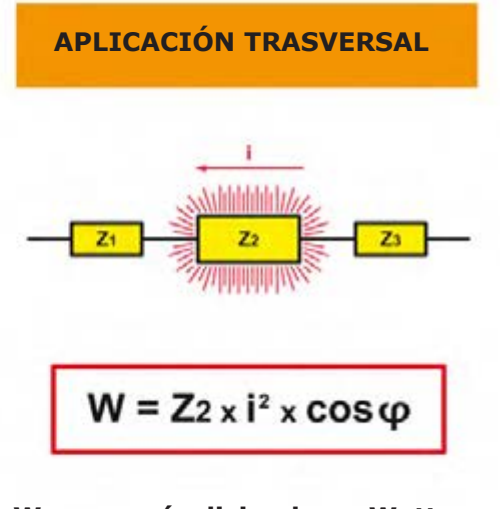

**W = energía disipada en Watt Z = impedancia en Ohm I = corriente eficaz en Amperios**  $\Psi$  = angulo sfas. tens/corr

**Fig.10 Mediante una oportuna colocación de los electrodos, se puede elegir dónde dirigir la producción de calor. La figura muestra la disposición transversal. Como en este caso el tejido que presenta una mayor impedancia es el óseo, con una disposición de este tipo de los electrodos se desarrolla en su interior un efecto térmico mayor.**

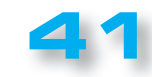

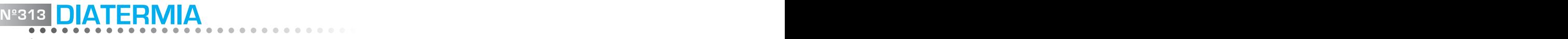

2ª Parte

 $\bullet$  $\bullet$  $\bullet$  $\bullet$  $\bullet$  $\bullet$  $\triangleright$  $\epsilon$  $\bullet$ 

 $\bullet$  $\epsilon$  $\bullet$  $\bullet$ Ċ  $\bullet$ 

 $\epsilon$ 

 $\epsilon$  $\bullet$ 

 $\bullet$  $\bullet$ 

 $\bullet$  $\bullet$  $\bullet$  $\bullet$  $\bullet$  $\bullet$  $\bullet$  $\bullet$ 

 $\blacksquare$ 

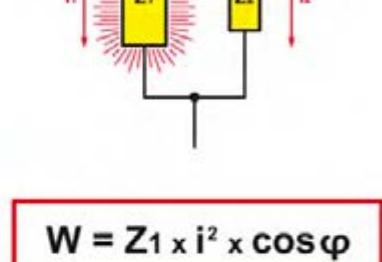

**APLICACIÓN LONGITUDINAL**

**Fig.11 La figura muestra la disposición de los electrodos en el sentido longitudinal. En esta configuración, los tejidos son atravesados por la corriente en el sentido de su longitud. El mayor efecto térmico se producirá en este caso donde la corriente es más alta, es decir en el tejido con la menor la impedancia. Por lo tanto, con una disposición de este tipo se obtiene una distribución del calor sobre todo en las fajas musculares.**

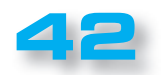

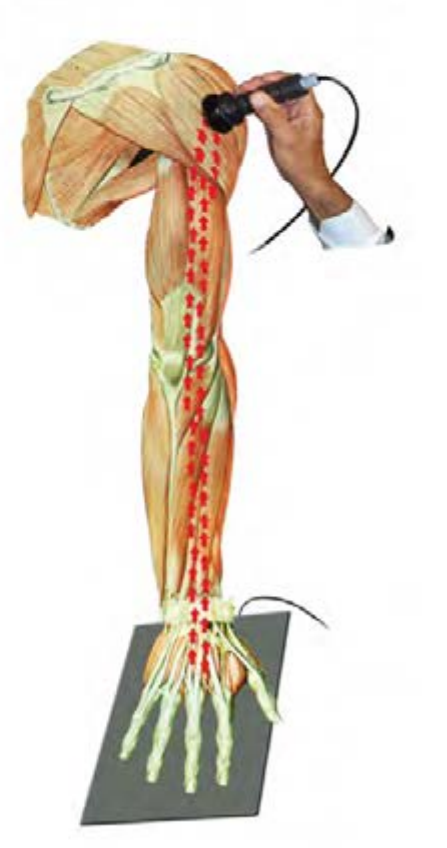

También los materiales que componen las **prótesis plásticas** -como por ejemplo el polietileno- aunque no sean buenos conductores **pueden verse dañados** por la diatermia sobre todo si hay partes metálicas cuyo calentamiento puede alterar este material. Es por lo tanto necesario confirmar que **no haya** en los tejidos **prótesis de este tipo,** antes de empezar el tratamiento.

Los 3 tipos de moléculas que hemos mencionado están presentes en diferente proporción en los tejidos vivos y condicionan sensiblemente la conductividad y el comportamiento frente un campo eléctrico.

#### ■ *CÓMO SE DESARROLLA EL CALOR*

Aunque en la producción de calor intervengan varios factores se supone que el calentamiento de los tejidos se deba principalmente al **efecto Joule** conectado **a las corrientes eléctricas alternadas** producidas en el interior de la zona afectada por el campo eléctrico con alta frecuencia.

La intensidad de estas corrientes depende del valor de la **tensión** aplicada y de su **frecuencia** dado que los tejidos biológicos si se someten a campos magnéticos alternados, se comportan como una impedancia eléctrica sobre todo de tipo capacitativo.

El valor de la impedancia total de un tejido es el resultado de las distintas impedancias de los tejidos que lo compone, a saber, de las **fajas musculares**, del **tejido adiposo**, del **tejido óseo,** etc. Cada uno de los cuales contribuye de forma distinta a la conducción de la corriente eléctrica.

A este respecto, para poder entender dónde se desarrolla la mayor parte del efecto térmico, resulta fundamental definir el modo en el que se posicionan los electrodos.

Si por ejemplo colocamos los electrodos metálicos de forma paralela entre sí, de manera que el campo eléctrico "vea" en modo **trasversal** los distintos **niveles** que componen el tejido biológico, como en la figura 10, el equivalente modelo eléctrico que podemos ipotizar es aquel que vemos indicado en la figura o sea un circuito en el que las impedancias de cada uno de los niveles están conectadas entre sí en **serie**.

Con esta disposición de los electrodos obtendremos un desarrollo de calor en el nivel que presenta una **mayor impedancia** o sea una mayor resistencia al ser atravesado por la corriente.

La cantidad de calor consumido por el efecto Joule en un **tiempo t** es **segundos** sigue, en efecto, la conocida relación:

 $Q = 0,239 Z \times 1^2 X \cos \phi X$ 

Donde

**Q** es la cantidad de **calor** en **calorías**

**Z** es la **impedancia** in **ohm**

**I** es la **corriente eficaz** en **Amperios**

**Cos** es el factor de potencia que depende del desfase que existe entre la **tensión** y la **corriente t** es el **tiempo** en **segundos**.

**Nº313 Nº313** 

 $\bullet$  $\bullet$  $\bullet$  $\bullet$  $\bullet$  $\bullet$  $\bullet$  $\bullet$  $\ddot{\bullet}$  $\bullet$  $\bullet$  $\bullet$  $\bullet$  $\bullet$  $\bullet$  $\bullet$  $\bullet$  $\bullet$ 

 $\bullet$  $\bullet$  $\bullet$  $\bullet$  $\bullet$  $\bullet$  $\bullet$  $\bullet$  $\bullet$  $\bullet$  $\bullet$  $\ddot{\bullet}$  $\bullet$  $\bullet$  $\bullet$  $\bullet$  $\bullet$  $\bullet$  $\bullet$  $\bullet$  $\bullet$  $\bullet$  $\bullet$  $\bullet$  $\bullet$  $\bullet$  $\bullet$  $\bullet$  $\bullet$  $\bullet$  $\bullet$  $\bullet$  $\bullet$  $\bullet$  $\bullet$  $\bullet$  $\bullet$  $\bullet$  $\ddot{\bullet}$  $\bullet$  $\bullet$  $\bullet$  $\bullet$  $\bullet$  $\bullet$  $\bullet$  $\bullet$  $\bullet$  $\bullet$  $\bullet$  $\ddot{\bullet}$  $\bullet$  $\bullet$  $\bullet$ 

En este caso dado que la corriente que atraviesa las distintas impedancias es la misma, la mayor potencia térmica se generará sobre el nivel de tejido que presenta la **impedancia mayor**.

Con esta disposición trasversal de los electrodos los tejidos que sufren el mayor calentamiento son por lo tanto el **graso**, el **tejido fibroso** y el **hueso.**

En la fig. 11 está representada la disposición de los electrodos metálicos de forma **longitudinal**.

También en este caso los electrodos están paralelos entre sí pero ahora los distintos tejidos del cuerpo no se están atravesados en sentido trasversal sino que en toda su **longitud**.

El circuito eléctrico equivalente representado en la figura ilustra las distintas impedancias relativas a cada uno de los niveles de tejido que ahora resultan como si se hubieran conectado entre sí en **paralelo**.

Con esta configuración el mayor calentamiento se genera en los tejidos que presentan la mejor conductividad eléctrica o sea en los tejidos con **menor impedancia** como el **músculo** o en general todos los tejidos muy irrigados de **sangre**. Además de los vasos sanguíneos, una buena conducción es ofrecida también por los **nervios** y los **tendones** que sufren en la diatermia **longitudinal** un rápido calentamiento.

Una tercera disposición de los electrodos, la coplanar -todos en el mismo plano-, genera una distribución del calor posterior diferente.

En este caso los electrodos están posicionados ambos muy cerca el uno del otro y la conducción eléctrica ocurre de forma superficial en los tejidos subyacentes al cutis, generando así un efecto térmico que no supera por lo general los **1-2 cm** de profundidad.

La disposición **coplanar** permite obtener un calentamiento **menos profundo** de la zona interpuesta entre los dos electrodos y se usa en el sector estético para **revitalizar** y **reafirmar** el cutis y para el tratamiento de los **anti estetismos cutáneos** (**abcesos, granitos,** etc.)

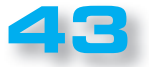

 $\bullet$  $\blacksquare$  $\bullet$  $\blacksquare$  $\bullet$  $\blacksquare$ 

 $\blacksquare$  $\epsilon$ 

 $\blacksquare$  $\bullet$  $\bullet$ ×

 $\bullet$  $\bullet$ 

 $\bullet$ 

2ª Parte

#### ■ *MODO CAPACITIVO Y MODO RESISTIVO*

La definición **diatermia capacitiva-resistiva** deriva del hecho de que esta terapia se puede realizar de dos maneras muy diferentes, o sea de forma **capacitiva** o bien de forma **resistiva**.

Dependiendo del modo operativo seleccionado la **transferencia** de **energía** y los **efectos biológicos** que se producen en los tejidos son completamente diferentes (véase fig.12-13).

En el modo **resistivo** se trabajará sobre los **huesos** y los **tejidos** que allí se **insertan**. En el modo **capacitivo** se trabajará sobre los **músculos** y los **tejidos blandos.**

La originalidad de este método consiste en la posibilidad de usar **conjunta** o **alternativamente** estas dos diferentes formas de trabajo, con el fin de adaptar mejor el tratamiento a la patología que se quiere curar.

Veamos a continuación en qué consisten los diferentes métodos de funcionamiento.

#### ■ *Funcionamiento en modo Resistivo*

Cuando hablamos del principio de funcionamiento del DCR, muchos llaman en tela de juicio las **ondas electromagnéticas.**

De hecho, sería más correcto hablar de **campo eléctrico variable de alta frecuencia**.

Es cierto que a un campo eléctrico variable está inevitablemente asociado también un campo electromagnético, pero en el caso de la DCR este último resulta insignificante.

Como hemos mencionado anteriormente, una de las principales acciones terapéuticas de la **DCR** es debida al intenso **calor** producido por la **fricción** ejercida sobre las moléculas circundantes, por las carga eléctricas que se **mueven** en una dirección u otra, o que **giran** dentro de los tejidos biológicos, siguiendo la orientación del campo eléctrico variable.

También hemos visto que, para conseguir este efecto, se debe aplicar a los tejidos que se desea tratar un par de electrodos que funcionan como las placas de un condensador.

En la práctica los dos electrodos no son iguales, sino que se diferencian en un electrodo **fijo** y un electrodo **móvil**, con **forma** y **funciones** diferentes.

El electrodo **fijo**, o de **retorno**, está constituido por una

**placa metálica** de **19x21 cm** que se posiciona en un lado del tejido.

Si, por ejemplo, se quiere tratar el cuádriceps del muslo, el electrodo fijo se sitúa debajo del muslo, en contacto con la piel.

 Entre la superficie del electrodo y la piel se interpone una capa de **crema conductora**, que tiene la tarea de hacer **uniforme** la conducción eléctrica, evitando que las cargas se concentran principalmente en un área del electrodo en lugar de distribuirse sobre toda su superficie.

El electrodo **móvil** consiste en un disco de acero inoxidable con un diámetro de **60 mm**, equipado con una ventosa que permite deslizar fácilmente el electrodo sobre la superficie de la piel. También en este caso entre el electrodo y el cutis se interpone una capa de **crema conductora**. Ambos electrodos están conectados al generador de campo eléctrico.

La aplicación de una tensión alternada de forma **sinusoidal** con una **frecuencia** fija de **470 kHz**, en los dos electrodos genera, en el tejido subyacente, un campo eléctrico variable con la misma frecuencia.

El valor de la tensión aplicada a los electrodos en el modo **resistivo** es ajustable desde **0** hasta un máximo de **300 voltios** de pico y se establece en función de la respuesta del paciente.

El campo eléctrico genera dentro de los tejidos una serie de micro corrientes alternadas, que causan un aumento local de la temperatura que es evidente en los tejidos con la más alta impedancia, representados por el **hueso**, los **tendones**, las **aponeurosis** y los **ligamentos**, como se muestra en fig.12.

En este sentido, es importante destacar que el **aumento** de la **temperatura** debe ser **muy bajo**, para evitar **dañar las células que forman los tejidos.**

Un efecto terapéutico excelente se obtiene ya con un aumento de temperatura de tan sólo **2 ° centígrados**, es decir, llevando la temperatura interna de los **37 ° C** iniciales a **39 ° C**.

Debe tenerse en cuenta que una temperatura de **41 ° C**, aplicada durante un tiempo superior a **30 minutos**, puede conducir a un bloqueo irreversible de la circulación con fenómenos catabólicos cada vez más grandes.

El **aumento de temperatura** producido con la **DCR** debe ser gradual y cuidadosamente controlado por el operador **junto con el paciente**, y la potencia utilizada debe ajustarse de modo que este último reciba una sensación de **agradable calor.**

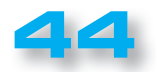

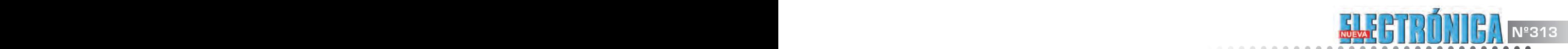

 $\bullet$  $\bullet$  $\bullet$  $\bullet$ 

---

 $\ddot{\bullet}$  $\ddot{\bullet}$  $\ddot{\bullet}$  $\ddot{\bullet}$  $\bullet$  $\bullet$  $\ddot{\bullet}$  $\bullet$  $\ddot{\bullet}$  $\bullet$  $\ddot{\bullet}$  $\ddot{\bullet}$  $\ddot{\bullet}$  $\ddot{\bullet}$  $\ddot{\bullet}$ 

 $\ddot{\bullet}$  $\bullet$  $\bullet$  $\bullet$  $\bullet$  $\bullet$  $\bullet$  $\bullet$  $\bullet$ 

 $\ddot{\bullet}$  $\ddot{\bullet}$ 

 $\ddot{\bullet}$ 

 $\ddot{\bullet}$ 

 $\ddot{\bullet}$ 

 $\ddot{\bullet}$ 

----------

 $\bullet$  $\bullet$  $\bullet$  $\bullet$  $\bullet$  $\ddot{\bullet}$  $\ddot{\bullet}$  $\bullet$  $\bullet$  $\bullet$  $\bullet$  $\bullet$ 

 $-0.0000$ 

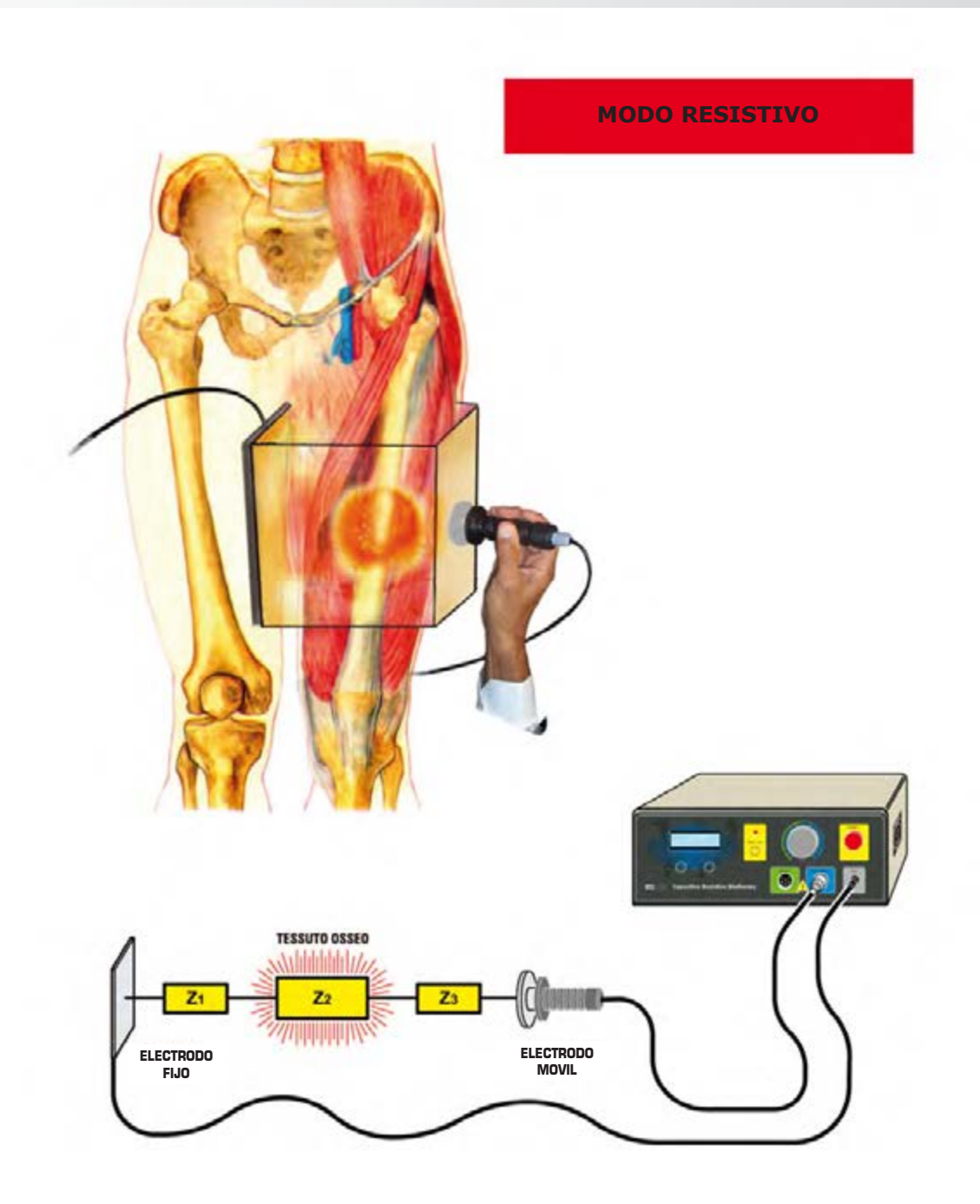

**Fig.12 Con el electrodo de tipo resistivo, es posible generar calor muy profundamente dentro del cuerpo, algo que no se puede conseguir con otras termoterapias, que actúan a un nivel más superficial. El uso del modo resistivo es, por lo tanto, muy útil en el tratamiento de las patologias más profundas, tales como las que implican el aparato músculo-esquelético.**

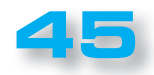

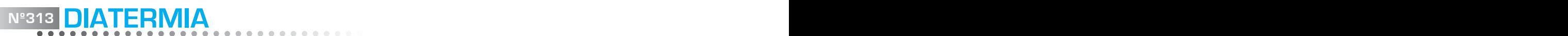

2ª Parte

 $\bullet$  $\bullet$  $\bullet$  $\bullet$  $\bullet$  $\bullet$  $\bullet$  $\bullet$  $\bullet$  $\bullet$  $\bullet$  $\bullet$  $\bullet$  $\bullet$  $\blacksquare$  $\bullet$  $\bullet$  $\bullet$  $\blacksquare$  $\blacksquare$ r.  $\overline{\phantom{a}}$ Ċ  $\bullet$  $\bullet$ Ċ  $\bullet$  $\bullet$  $\bullet$  $\bullet$  $\bullet$  $\bullet$  $\bullet$  $\bullet$  $\bullet$  $\bullet$  $\bullet$  $\bullet$  $\bullet$  $\bullet$  $\bullet$  $\bullet$  $\bullet$  $\bullet$ r.  $\blacksquare$  $\bullet$  $\bullet$ ò

 $\epsilon$ 

Ò  $\bullet$  $\bullet$  $\bullet$  $\bullet$  $\bullet$  $\bullet$  $\bullet$  $\bullet$  $\bullet$  $\bullet$ c  $\bullet$  $\bullet$  $\bullet$  $\bullet$  $\bullet$  $\bullet$  $\bullet$  $\bullet$  $\bullet$  $\bullet$  $\bullet$ 

> $\blacksquare$  $\blacksquare$  $\blacksquare$  $\triangle$  $\blacksquare$  $\triangle$  $\triangle$  $\bullet$  $\bullet$

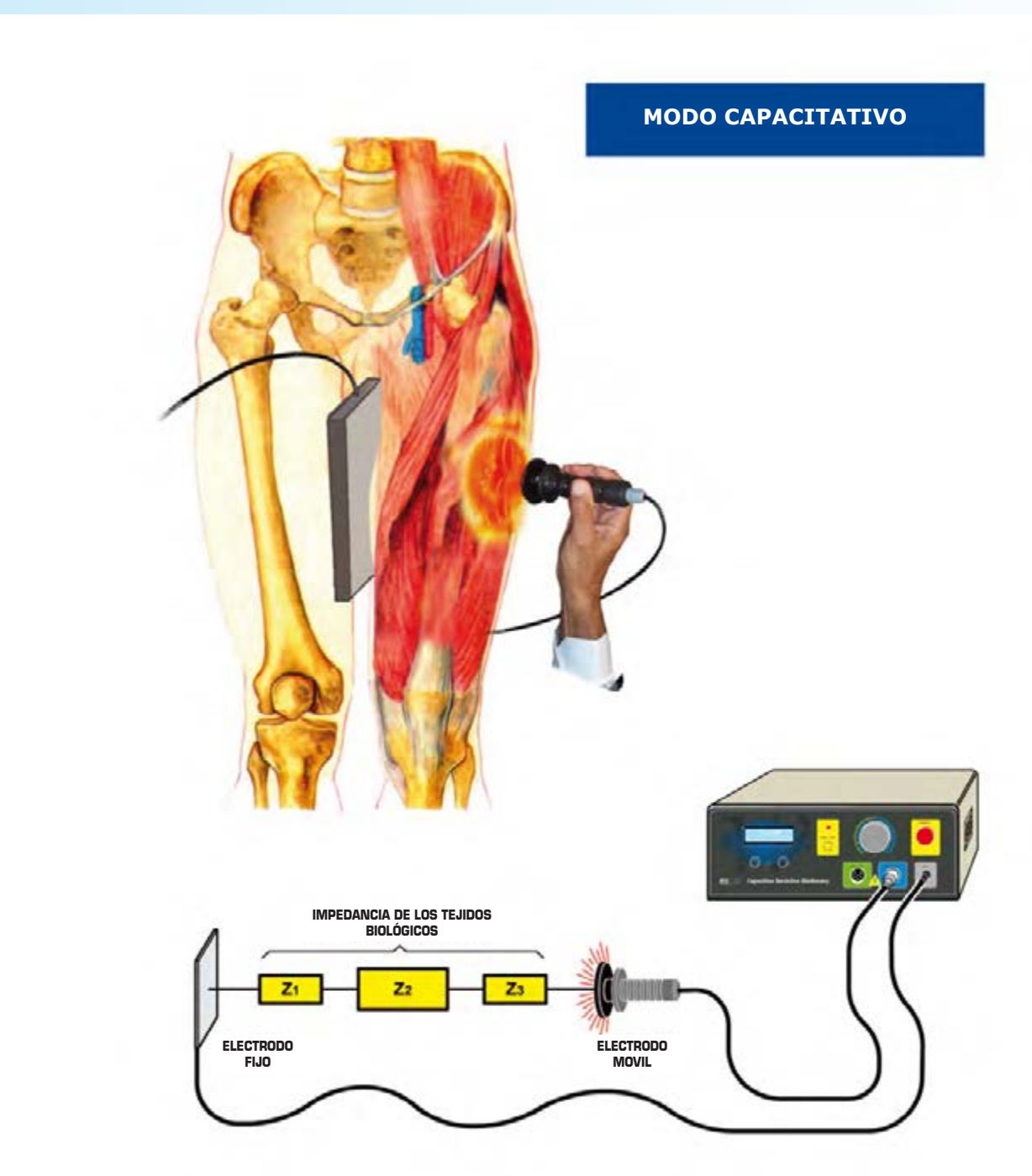

**Fig.13 Con el electrodo capacitivo, por lo contrario, el desarrollo de calor tiene lugar en la capa aislante en la superficie y de ésta se irradia hacia el interior. Este tipo de tratamiento se lleva a cabo cuando se desea producir un efecto térmico más superficial, útil por ejemplo en el tratamiento de enfermedades cutáneas y musculares.**

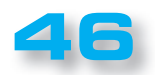

...............

 $\bullet$  $\bullet$  $\bullet$  $\bullet$  $\bullet$  $\bullet$  $\bullet$  $\ddot{\bullet}$  $\bullet$  $\bullet$  $\bullet$  $\bullet$  $\bullet$  $\bullet$  $\bullet$  $\bullet$  $\bullet$  $\bullet$  $\bullet$  $\bullet$  $\bullet$  $\bullet$  $\bullet$  $\bullet$  $\bullet$  $\bullet$  $\bullet$  $\bullet$  $\bullet$ 

 $\bullet$  $\bullet$  $\bullet$  $\bullet$  $\bullet$  $\bullet$  $\bullet$  $\bullet$  $\bullet$  $\bullet$  $\bullet$  $\bullet$  $\bullet$  $\bullet$  $\bullet$  $\bullet$  $\bullet$  $\bullet$  $\bullet$  $\bullet$  $\ddot{\bullet}$  $\bullet$  $\bullet$  $\bullet$  $\bullet$  $\bullet$  $\bullet$  $\bullet$  $\bullet$  $\bullet$  $\bullet$  $\bullet$  $\bullet$  $\bullet$  $\bullet$  $\ddot{\bullet}$ 

 $\bullet$ 

Dado que la percepción del calor varía de un individuo a otro la **cooperación** del **paciente** es esencial para entender cuál es el nivel de calor alcanzado, que en **ningún caso** deberá ser **molesto**.

La característica del modo resistivo es la de desarrollar un **calor profundo**.

Por esta razón, es prácticamente **imposible** medir el aumento de la temperatura y el único sistema para mantenerlo bajo control consiste en la sensación experimentada por el paciente.

En el modo resistivo el electrodo móvil generalmente se mantiene estacionario sobre la piel o se mueve con un **lento masaje circular,** y durante el tratamiento es necesario preguntar al paciente para verificar que la temperatura percibida no alcance un nivel excesivo.

#### *Advertencia: en cuanto el paciente informe de un aumento de la temperatura es necesario reducir la potencia aplicada.*

Es bueno tener en cuenta que la **eficacia** del tratamiento **no es proporcional** al incremento de la **temperatura**.

**Los efectos de curación duraderos** se logran ya con un calentamiento **muy modesto.**

#### ■ *Funcionamiento en modo CAPACITIVO*

También en este caso la pareja de electrodos se compone de un **electrodo de retorno** y un **electrodo móvil.** Pero, mientras que el electrodo de retorno sigue siendo el mismo, el electrodo **móvil** está **recubierto** por una finísima capa de **Rilsan**®, un material plástico **altamente aislante**.

De esta manera, el **efecto térmico**, que con el modo resistivo se manifestaba aproximadamente a la **mitad** del camino entre los dos electrodos, es decir, en el tejido óseo, es ahora desplazado sobre la superficie del electrodo móvil, recubierto con material **aislante,** a directo contacto con la **piel**.

El efecto que se obtiene es así completamente diferente, porque ahora el calor ya no se genera en las profundidades de los tejidos, sino directamente en las capas **superficiales** de la piel, desde donde se **irradia** hacia los tejidos inmediatamente subyacentes, como se muestra en la fig.13.

De esta manera se obtiene un calentamiento de **las fajas musculares** y de los **vasos superficiales**, calentamiento que es moderado **moviendo** continuamente el electrodo móvil con un **movimiento circular**, para distribuir el calor

generado por las cargas eléctricas sobre una superficie más amplia.

Crucial a este respecto es la aplicación entre el electrodo móvil y la piel de la **crema conductora**, que además de distribuir más uniformemente la carga eléctrica contribuye a ejercer un **efecto calmante** sobre la piel.

Es muy importante comprobar en todo momento con el paciente la tolerancia del tratamiento, para evitar producir **quemaduras superficiales**. También en este caso, tan pronto como el paciente se queje de un **exceso** de **temperatura**, es necesario **reducir** la **potencia** suministrada.

Como en el modo resistivo, el electrodo de retorno se mantiene fijo en la superficie subyacente, después de haber aplicado una capa adecuada de **crema conductora**.

Teniendo que ganar la mayor **impedancia** ofrecida por el material aislante del cual el electrodo móvil está revestido, la tensión alterna producida por el generador puede alcanzar en este caso un valor máximo alrededor de **900 voltios de pico.**

*Nota: los valores de la tensión máxima de 300 voltios/p en el modo resistivo y 900 voltios/p en el capacitativo son indicativos y se miden en vacío.* 

Aplicando los electrodos a los tejidos, estos valores pueden resultar **mayores** por un **efecto de resonancia** que se crea entre la capacidad del cuerpo humano y el circuito generador de alta frecuencia.

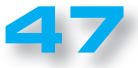

**DIATERMIA Nº313 Nº313**

2ª Parte

 $\bullet$  $\bullet$  $\bullet$  $\bullet$  $\blacksquare$  $\blacksquare$ 

> $\bullet$  $\blacksquare$

 $\bullet$  $\blacksquare$ 

 $\bullet$ 

 $\blacksquare$ 

#### ■ *Efectos terapéuticos*

Las enfermedades que pueden ser tratadas con **DCR** son muy numerosas, tanto en el campo fisioterapéutico como en el médico.

Veremos las más comunes:

#### ■ *PATOLOGÍAS DEL SISTEMA MUSCULAR*

Siendo fuertemente **irrigado** por la sangre, el tejido muscular es uno de los tejidos biológicos que mejor reaccionan a la diatermia con un **rápido aumento** de calor.

Al mismo tiempo, siendo rico en vasos, el músculo es capaz de **dispersar** con la misma eficacia el calor producido en su interior, por medio de un aumento en el **volumen** de sangre y la **circulación** sanguínea.

De esta manera, se estimula el **metabolismo celular** con la consiguiente eliminación de los **catabolitos** y se mejora la aportación de **oxígeno.**

Está demostrado que el calor causa una **relajación** del tejido muscular, actuando sobre la regulación del tono y en el complejo de Golgi, que aumenta su actividad al aumentar la temperatura.

La potencia a utilizar cada vez durante el tratamiento depende del **tamaño** del músculo, de su **profundidad** y de la **patología** a tratar.

#### ■ *Lesiones musculares*

A veces las **lesiones musculares** son el resultado de un esfuerzo excesivo, o bien de auténticos traumas, y con frecuencia tienen como consecuencia el **derrame** de **sangre** en los tejidos con la producción de **hematomas** más o menos extensos.

Por supuesto, cuanto mayor sea el tamaño de la extravasación hemática, mayor será el tiempo necesario para reparar el daño y restablecer la elasticidad natural de las fibras musculares.

Cuando se está en presencia de un **hematoma** hay que tener en cuenta que la diatermia puede ser utilizada solo **después** de la **fase aguda**, es decir, después de que el hematoma haya completado su expansión y haya comenzado el proceso de reorganización del tejido.

Esto ocurre generalmente después de un tiempo mínimo de **48 horas**.

Este período de tiempo es absolutamente indicativo y puede ser modificado con una cuidadosa **evaluación clínica** e **instrumental** por medio de una **ecografía**.

Además de los hematomas, la diatermia resulta eficaz también en el tratamiento de **enfermedades crónicas** del tejido muscular, tales como las **cicatrices** y las **osificaciones.**

#### ■ *Contracturas*

Cuando el músculo está sometido a un esfuerzo excesivo, que va más allá de su capacidad de oxigenación, entonces puede manifestarse el fenómeno de la **contractura**.

Las contracturas también pueden producirse por otras razones, por ejemplo, debido a una **postura incorrecta** o a una reacción excesiva del organismo hacia una incorrecta **condición articular**.

A diferencia de los derrames, las **contracturas** pueden ser tratadas con diatermia en cuanto aparezcan **los primeros síntomas**.

El calor, produciendo un aumento de la circulación, tiene como efecto una reducción de la **acidosis** y un reequilibrio del **metabolismo** celular, que se acompaña a un efecto de **reducción** del **dolor**, con el resultado de un alivio a veces inmediato.

#### ■ *TENDINITIS*

Ésta es otra patología que da buenos resultados si se trata con diatermia.

Las **tendinitis** y también las **capsulitis** son casi siempre el resultado de **esfuerzos prolongados** y **repetidos**.

La consecuencia es la aparición de un proceso inflamatorio, es decir, de una inflamación, que en última instancia conduce a una **degeneración** de los tejidos. A veces pueden aparecer **calcificaciones** que ralentizan sensiblemente el proceso de curación. Empeora las cosas el hecho de que el tejido del tendón está por su naturaleza pobremente irrigado de sangre.

Induciendo una **vasodilatación** a nivel local el calor obtiene como resultado el incremento de la **oxigenación** con el efecto de **revitalizar** el tejido **fibroso** que lleva a una resolución del proceso inflamatorio.

#### ■ *BURSITIS*

Tambien en el caso de las **bursitis**, la DCR demuestra ser una herramienta terapéutica valiosa.

Las bursitis pueden presentarse tanto por **traumatismos** repetidos, así como resultado de **procesos inflamatorios** que implican las **articulaciones**, como en el caso de la **artritis reumatoide.**

Dan lugar a la formación de **quistes** con **acumulación** de

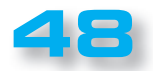

 $\bullet$  $\bullet$  $\bullet$  $\bullet$  $\bullet$  $\bullet$  $\bullet$  $\ddot{\bullet}$  $\bullet$  $\bullet$  $\bullet$  $\bullet$  $\bullet$  $\bullet$  $\bullet$  $\bullet$  $\bullet$  $\bullet$  $\bullet$ Ċ Ċ

 $\bullet$  $\bullet$  $\bullet$  $\bullet$  $\bullet$  $\bullet$  $\bullet$  $\bullet$  $\bullet$  $\bullet$  $\bullet$  $\bullet$  $\bullet$  $\bullet$  $\bullet$  $\bullet$  $\bullet$  $\bullet$  $\bullet$  $\bullet$  $\bullet$  $\bullet$  $\bullet$  $\bullet$  $\bullet$ 

 $\bullet$  $\bullet$  $\bullet$  $\bullet$  $\bullet$  $\bullet$  $\bullet$  $\bullet$  $\bullet$  $\bullet$  $\ddot{\bullet}$  $\bullet$  $\bullet$  $\bullet$  $\bullet$  $\bullet$  $\bullet$  $\bullet$  $\bullet$  $\bullet$  $\bullet$  $\bullet$  $\bullet$  $\bullet$ 

**líquido** que, en caso de ser aspirado, a menudo se vuelve a formar.

A veces la viscosidad del líquido es tan alta que no es posible llevar a cabo la aspiración.

Un tratamiento con diatermia puede favorecer la **fluidificación** del **líquido** contenido en los quistes, haciéndolo fluir en la cavidad articular donde es reabsorbido por la membrana sinovial.

#### ■ *LUMBALGIA*

La **lumbalgia** consiste en la presencia de un dolor localizado en la región lumbar, a saber, la parte inferior de la columna vertebral.

Puede existir en una forma **aguda**, en la que el dolor, generalmente muy intenso, aparece de repente después de un movimiento repentino y anormal de la columna.

La forma crónica es caracterizada por un dolor menos agudo pero que puede durar mucho tiempo.

El tratamiento debe llevarse a cabo **lejos** de la fase aguda, para asegurarse de que el aumento del flujo sanguíneo causado por el calor no empeore el edema y la **compresión** de las **estructuras de raíz.**

#### ■ *DOLORES MENSTRUALES – ENDOMETRIOSIS*

Se han relatados casos de tratamiento con la diatermia también de **dolores premenstruales**, casos que se resolvieron positivamente y han permitido a las pacientes beneficiarse de este tratamiento, reduciendo en gran medida los efectos de este síndrome doloroso.

En la tabla de al lado facilitamos un listado de otras patologías para las que **deberéis previamente consultar vuestro medico de confianza** para saber si responden al tratamiento con diatermia.

#### ■ *MEDIDAS del NIVEL ENERGÉTICO*

La primera recomendación que debe acompañar a cualquier tratamiento terapéutico se resume en el famoso lema "**primum non nocere".**

La cantidad de potencia, por lo tanto, debe ser cuidadosamente calibrada para evitar cualquier posibilidad de **daño** a la salud del paciente.

Éste sigue siendo uno de los problemas más difíciles de resolver, ya que en la diatermia falta un sistema para **medir** con precisión la **temperatura**.

Además, la potencia a utilizar varía muchísimo según la

**zona** a tratar, según la **profundidad** del tratamiento y las **características** de los tejidos biológicos involucrados.

Por esta razón, la diatermia debe ser realizada exclusivamente por **personas expertas** y bajo la estrecha **supervisión** de un **médico**.

En general se asume como nivel de potencia máxima, que no debe sobrepasarse, el que produce en el paciente una sensación de **agradable calor**.

#### **Patologias venosas y linfáticas**

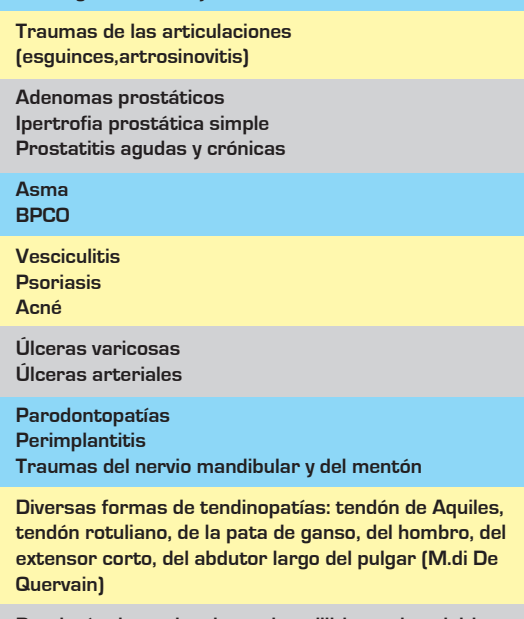

**Patologías insercionales: epicondilitis y epitrocleitis del codo, pubalgias, talalgia.**

El calor que percibe el paciente no deberá ser **nunca molesto**. Sin embargo, este sistema tiene muchas deficiencias.

Estudios realizados con animales, de hecho, han demostrado que ya a una temperatura de **42 ° C**  se produce un **daño celular irreversible**, mientras que el **umbral de tolerancia** del calor está en un nivel significativamente más alto, a saber, aproximadamente sobre los **45 ° C.**

Además, la sensación de calor percibida por el paciente varía de individuo a individuo y puede haber una diferencia significativa entre la sensación de calor percibida a nivel superficial, por ejemplo en la **piel**, donde hay muchas **terminaciones nerviosas**, y la percibida en los **tejidos profundos**, donde la temperatura puede alcanzar niveles **dañinos** para los tejidos, sin que el paciente lo **perciba**. Por esto una recomendación a tener en cuenta es la de efectuar el tratamiento utilizando las **potencias más bajas posibles**.

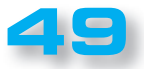

# **NAD00** EL AUTOSERVICIO de componentes electrónicos

# TV, VIDEO Y SONIDO PROFESIONAL.

> ANTENAS, SEMICONDUCTORES, KITS, SONORIZACIÓN...ETC.

> CABLES Y CONEXIONES INFORMÁTICAS.

**48010 BILBAO** 

e-mail: radiorhin@elec.euskalnet.net

443 17 04

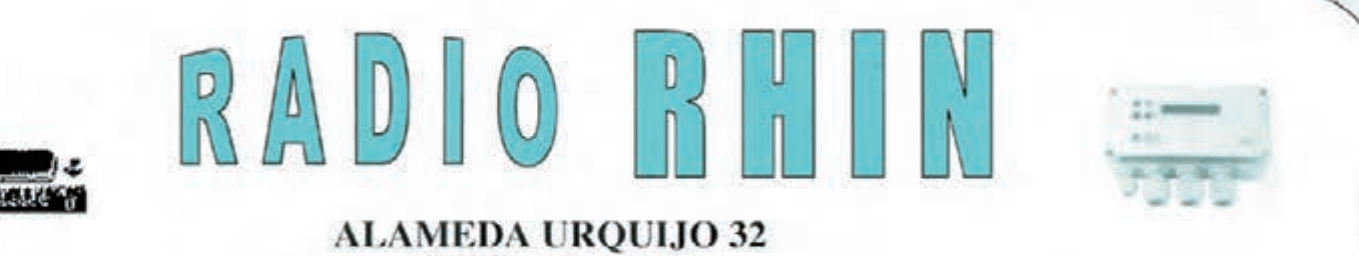

Fax: 94 443 15

# **ARISTON ELECTRONICA, S.A.**

# módulos y balizas energía solar autónoma

**Nº322 Nº312 Nº312 Nº322 Nº322 Nº322 Nº322 Nº322 Nº322 Nº322 Nº322** 

Señalización para la construcción Decoración de plazas, parques y patios

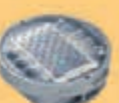

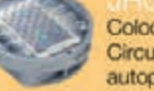

Colocación en cualquier superficie Circunvalaciones, intersecciones, autopistas y autovias

#### JHOOS

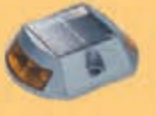

Especialmente para laterales o márgenes de autopistas, autovias, señalización de aceras y senderos

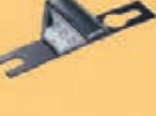

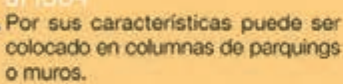

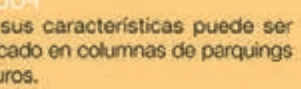

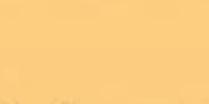

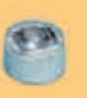

**51**

Decora y señala rutas de plazas, muros y senderos

Decora al tiempo que ilumina plazas,

parques, patios y embellece veredas.

Para iluminar y realzar en colores,

jardines, parques, patios, muros,

Diseñado especialmente para la

demarcación y señalización de cualquier espacio fluvial y marítimo,

puertos deportivos, lagos, canales,

veredas.

piscinas.

## www. ariston.es

Especialmente para laterales o márgenes de autopistas, autovías, señalización de aceras y senderos (plana)

## Señalización para la construcción

y señalización del mar (faros)

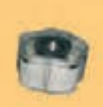

Decora y señala rutas de plazas, parques, muros y senderos (forma de trébol)

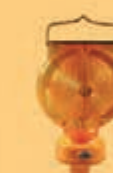

Luz para la señalización de peligro

#### Señalización de medianas y arcenes de autopistas, intersecciones y stops, carreteras secundarias.

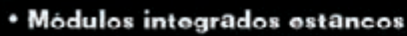

- Expectativa de vida hasta 20 años
- · Anti-vandálico

\* Resistentes al agua \* No necesitan instalación eléctrica · ISO 9001

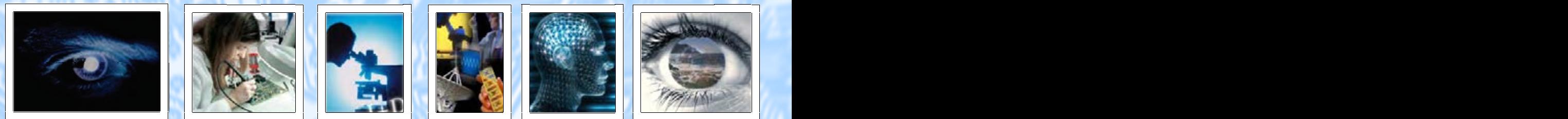

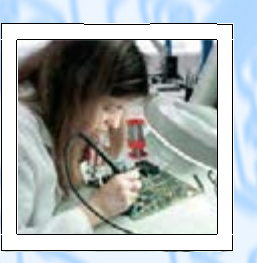

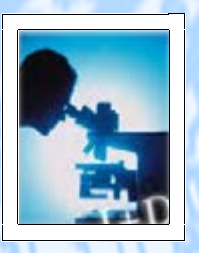

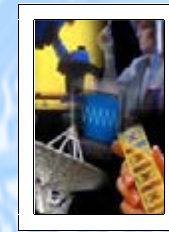

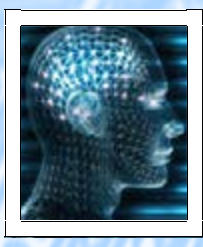

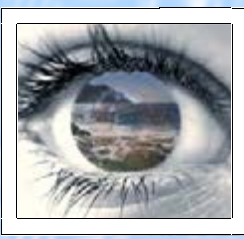

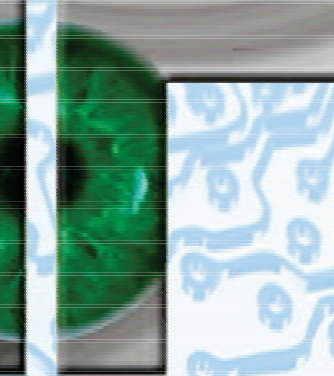

## **VISNOC TrecHNOLOGY**

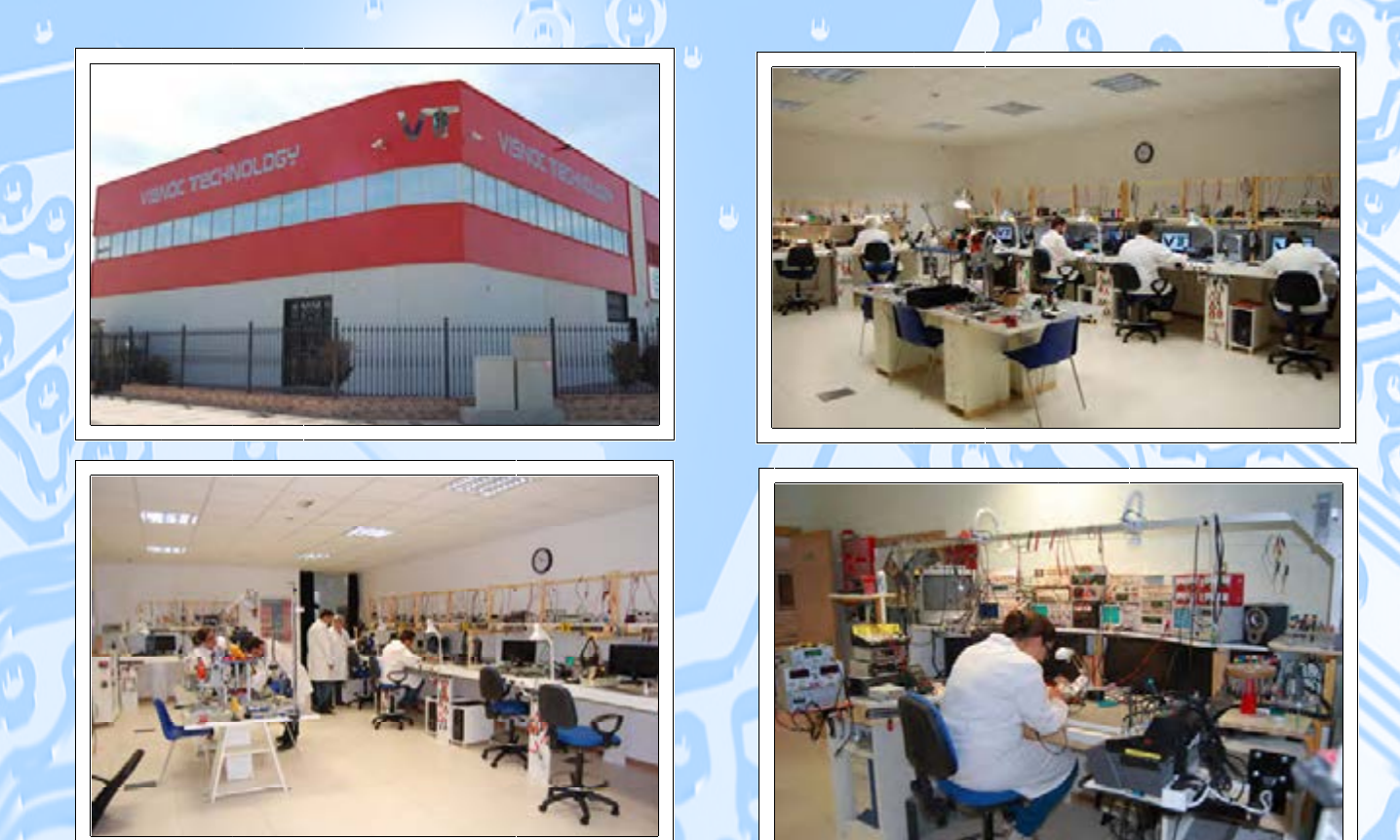

# INVESTIGACION EINNOVACION TECNOLOGICA

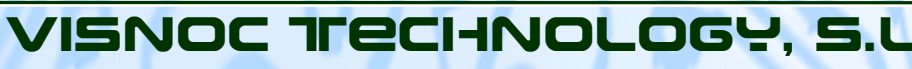

**Alle Guide TRIA, ENERGÍA** 

**52 Tlf. 956 144 424 - Fax. 956 548 241Polígono Industrial Las Salinas de Poniente c/ Alfred Nobel nº 22 11500 El Puerto de Santa María (Cádiz) - España http://www.visnoc.com info@visnoc.com**

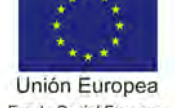

Fondo Social Europeo "El FSE invierte en tu futuro"

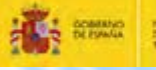

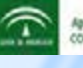

Is Imavación y Desarrollo de Andalucia IDEA<br>ItiA de INIVOVACIÓN, CIENCIA Y EMPRESAI